**UNIVERSIDAD DE SAN CARLOS DE GUATEMALA CENTRO UNIVERSITARIO DE IZABAL -CUNIZAB-**

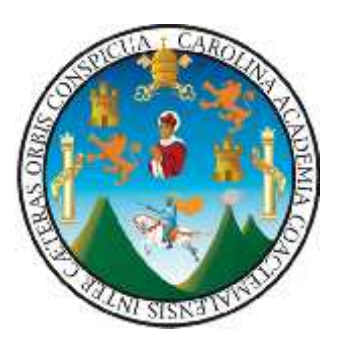

**Manual de Procedimientos Administrativos para docentes del Núcleo Familiar para el Desarrollo –NUFED- No.615, Caserío Quebrada Seca, Santo tomas de Castilla, del Municipio de Puerto Barrios, Departamento de Izabal**

**Jairo Noé Morales Juárez**

**Para optar al título de Licenciado en Pedagogía y Administración Educativa**

**Puerto Barrios, Izabal, octubre 2,017**

## **AUTORIDADES EDUCATIVAS CENTRO UNIVERSITARIO DE IZABAL**

### **-CUNIZAB-**

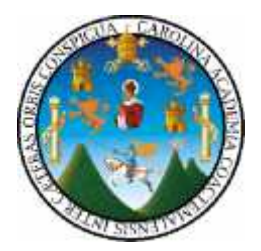

#### **CONSEJO DIRECTIVO**

Ph.D. José Adiel Robledo Hernández

Licenciada Ana María De León Escobar

Licenciado Humberto Teos Morales

Licenciada Juana Isabel Galdámez Mendoza

Roberto Gabino Barrera Castillo

Luis Fernando Arias López

### **COORDINADOR ACADÉMICO**

Licenciado Humberto Teos Morales

### **COORDINADOR DE CARRERA**

Licenciado. Edvin Adolfo Morataya Menjivar

### **ASESORA**

Licenciada Elva Dorothy Rushford Green de Molina

#### **TERNA EVALUADORA**

Presidente: Licenciado Mario Aguirre Monterroso

Secretaria: Licenciada M.A. Sandra Patricia López Jordán

Vocal: Licenciada M.A. Velsi Clarivel Moscoso Rivas

## **REDACCIÓN Y ESTILO**

Licenciada Karla Yadira Franco Calderón

El presente informe del Ejercicio Profesional Supervisado –EPS– fue elaborado como requisito previo a optar al grado de Licenciado en Pedagogía y Administración Educativa. El contenido, originalidad y autenticidad de la información aportada, es responsabilidad del autor. Todos los derechos reservados. Prohibida la reproducción parcial o total de la obra. Artículos: 24, 42 y 63 de la Constitución Política de la República de Guatemala. Decreto Legislativo 33-98 de fecha 22/01/98 y su reforma Decreto 56-2000 de fecha 22/01/2000. CAC-N-003- 2017, Acta 02-2017, Artículo 4, normativo del ejercicio Profesional Supervisado –EPS–.

Puerto Barrios, Izabal; octubre de 2017

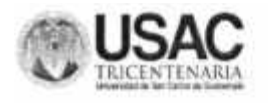

### DICTAMEN DE IMPRESIÓN 102-2017

Con base en los requerimientos académicos y en cumplimiento de los reglamentos; según consta en punto CUARTO del acta 18-2017, de la sesión celebrada por el Consejo Directivo del Centro Universitario de Izabal, el miércoles ocho de Noviembre del dos mil diecisiete, se conoció el acta No. 136-2017 de Examen Privado de EPS de la carrera de Licenciatura en Pedagogía y Administración Educativa, de fecha 17 de Octubre de dos mil diecisiete y el trabajo de EPS denominado "MANUAL DE PROCEDIMIENTOS ADMINISTRATIVOS PARA DOCENTES DEL NÚCLEO FAMILIAR PARA EL DESARROLLO -NUFED- NO.615, CASERÍO QUEBRADA SECA, SANTO TOMÁS DE CASTILLA, DEL MUNICIPIO DE PUERTO BARRIOS, DEPARTAMENTO DE IZABAL", que para su graduación profesional presentó el estudiante: JAIRO NOÉ MORALES JUÁREZ. Por lo cual, posterior a la revisión respectiva y en cumplimiento de los normativos correspondientes, el Consejo Directivo APROBO lugar, fecha y hora para efectuar examen público de graduación y esta Dirección AUTORIZA la impresión del documento de EPS.

Dado en la ciudad de Puerto Barrios, a los diez dias del mes de Noviembre de dos mil diecisiete.

"ID Y ENSEÑAD A TODOS"

PhD. José Adiel Robledo Hernández Director CUNIZAB

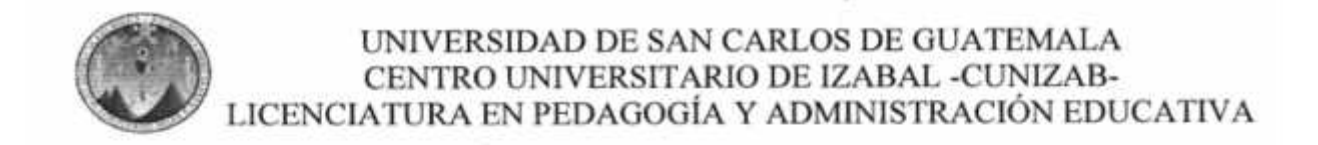

### DICTAMEN DE REDACCIÓN Y ESTILO

El veinticuatro de octubre de dos mil diecisiete, fui nombrada por el Coordinador de la carrera de Pedagogía del Centro Universitario de Izabal -CUNIZAB-, para efectuar la revisión de Redacción y Estilo al informe final del Ejercicio Profesional Supervisado EPS de Jairo Noé Morales Juárez, estudiante de la carrera de Licenciatura en Pedagogía y Administración Educativa.

Informo que efectué el proceso de revisión al EPS denominado: Manual de Procedimientos Administrativos para docentes del Núcleo Familiar para el Desarrollo -NUFED-No.615, Caserío Quebrada Seca, Santo tomas de Castilla, del Municipio de Puerto Barrios, Departamento de Izabal y señalé las correcciones pertinentes al autor, quien corrigió a satisfacción la redacción y estilo del texto.

Por lo tanto, emito DICTAMEN FAVORABLE, para la impresión del trabajo de EPS del estudiante Jairo Noé Morales Juárez.

Y PARA LOS USOS CORRESPONDIENTES, EMITO Y FIRMO EL PRESENTE DICTAMEN EN LA CIUDAD DE PUERTO BARRIOS, CABECERA DEL DEPARTAMENTO DE IZABAL, A LOS CUATRO DÍAS DEL MES DE NOVIEMBRE DEL AÑO DOS MIL DIECISIETE.

Atentamente,

Lieda, Karla Yadira Franco Calderón Licenciado en Pedagogía y Administración Educativa Colegiado No. 29,395

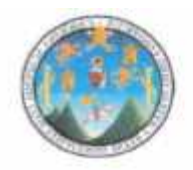

UNIVERSIDAD DE SAN CARLOS DE GUATEMALA "USAC" Centro Universitario de Izabal "CUNIZAB"

> Puerto Barrios, Izabal 20 de octubre del 2017

> > Call .

Lic. Edvin Adolfo Morataya Menjivar Coordinador de Pedagogía Centro Universitario de Izabal

Estimado Licenciado:

Atentamente me dirijo a usted para informarle que el estudiante: Jairo Noé Morales Juárez Carné No. 199940999 de la Carrera de Licenciatura en Pedagogía y Administración Educativa, ha completado satisfactoriamente las etapas del EPS: Diagnóstico, Proyecto, Ejecución, y Evaluación.

En virtud de lo anterior emito DICTAMEN FAVORABLE, para que pueda seguir con el trámite correspondiente: Estilo y Redacción.

Atentamente, LICDA. ELVA DOROTHY RUSHFORD DE MOLINA Asesora

#### UNIVERSIDAD DE SAN CARLOS DE GUATEMALA

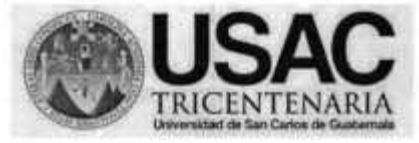

#### Centro Universitario de Izabal **CUNIZAB**

#### ACTA DE EVALUACIÓN DEL INFORME FINAL DE EPS DE PEDAGOGÍA

### ACTA CIENTO TREINTA Y SEIS GUIÓN DOS MIL DIECISIETE (136-2017) **COORDINACIÓN DE PEDAGOGÍA**

En la ciudad de Puerto Barrios, Izabal, siendo las dieciocho horas con cinco minutos (18:05) del día diecisiete de octubre de dos mil diecisiete (17-10-2017), reunidos en las instalaciones del Centro Universitario de Izabal: los miembros de la terna examinadora: Lic. Mario Aguirre Monterroso, Presidente; Licda. M.A. Sandra Patricia López Jordán, Secretaria; Licda. M.A. Velsi Clarivel Moscoso Rivas, Vocal; para practicar evaluación del Informe Final del Ejercicio Profesional Supervisado EPS de la carrera de Pedagogía, según autorización de Coordinación Académica del Centro Universitario de Izabal, al estudiante de Licenciatura en Pedagogía y Administración Educativa: Jairo Noé Morales Juárez, con número de carné mil novecientos noventa y nueve, cuarenta mil, novecientos noventa y nueve (199940999).

PRIMERO: el Presidente de Terna, da la bienvenida, felicita al estudiante y agradece la presencia a la evaluación; asimismo, cede el espacio al estudiante, para que proceda a presentar y defender el Informe Final del EPS.

SEGUNDO: el estudiante, presentó el Informe Final del EPS titulado: "Manual de procedimientos Administrativos para docentes del Núcleo Familiar para el Desarrollo -NUFED- No. 615, Caserio Quebrada seca, Santo Tomas de Castilla, del Municipio de Puerto Barrios, Departamento de Izabal".

TERCERO: terminada la presentación por el estudiante, el Presidente de Terna, cede el espacio a integrantes de la terna evaluadora, para hacer las interrogantes relacionadas a

la presentación del Informe Final del EPS. Auri Mario

xii

CUARTO: al finalizar el interrogatorio, el presidente de terna, solicita al estudiante, se retire de la sala de reuniones, para proceder a la deliberación y calificación del Informe Final presentado.

QUINTO: al concluir la deliberación, se invita al estudiante, ingresar a la sala de reuniones para ser notificado del fallo.

SEXTO: el presidente de la terna, notifica al estudiante que la calificación del informe final presentado es: Aprobado con correcciones, asimismo, pide las siguientes correcciones:

- 1. Vincular los objetivos con conclusiones y recomendaciones.
- 2. Citar correctamente Normas APA en referencias.
- 3. Incluir en anexos los formularios utilizados en los procesos administrativos que corresponde al manual.
- 4. Revisar ortografía y redacción en el documento creado.

SÉPTIMO: el presidente de terna, entrega al Coordinador de Pedagogía los tres instrumentos de evaluación y el promedio de la calificación obtenida, firmados por cada integrante de la terna evaluadora.

Se finaliza la reunión en el mismo día y lugar de su inicio, siendo las diecinueve horas con cuarenta minutos (19:40).

 $M$ ari $O$ ARDITE  $1/00$ airo Morales

# **INDICE**

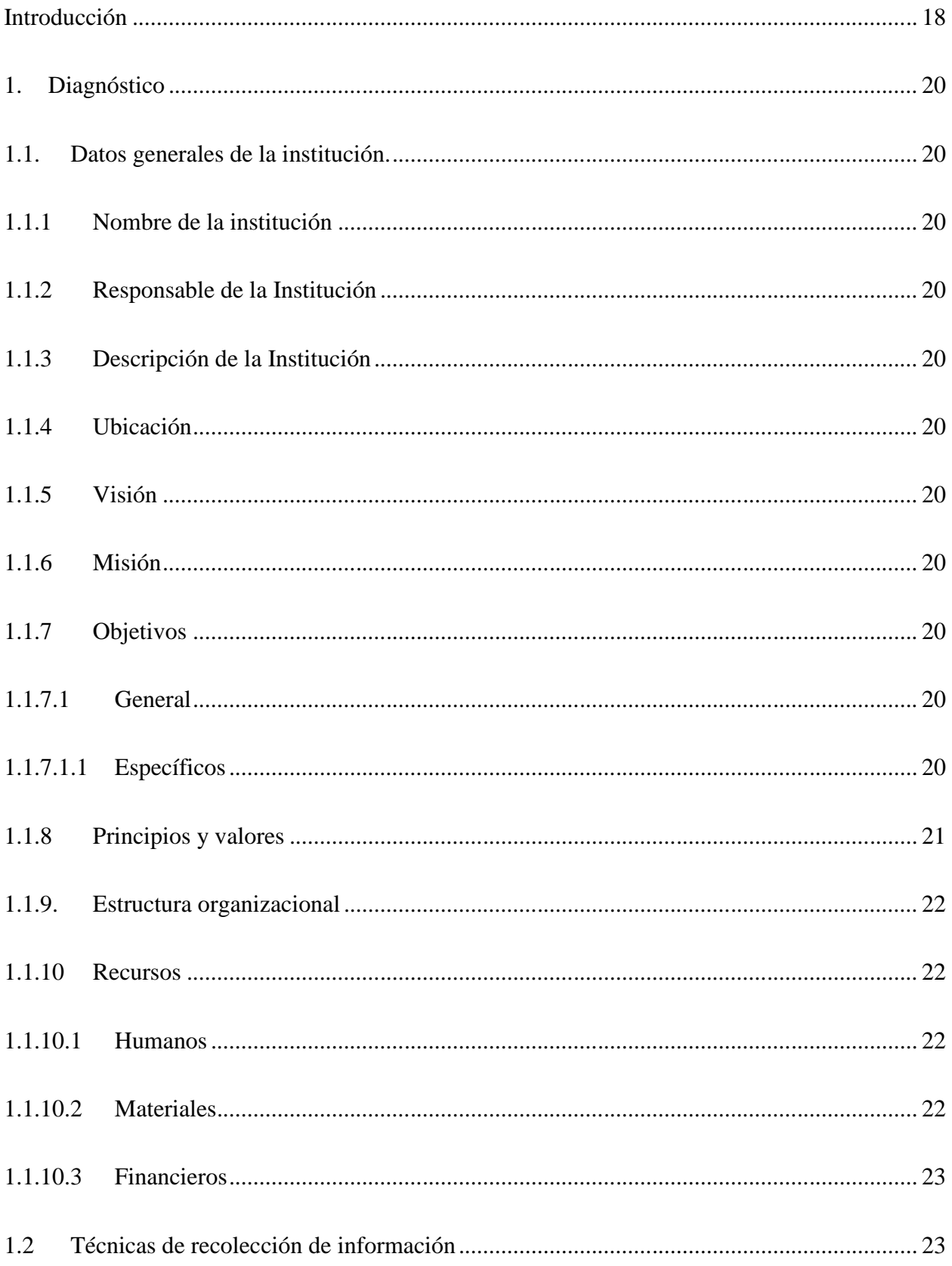

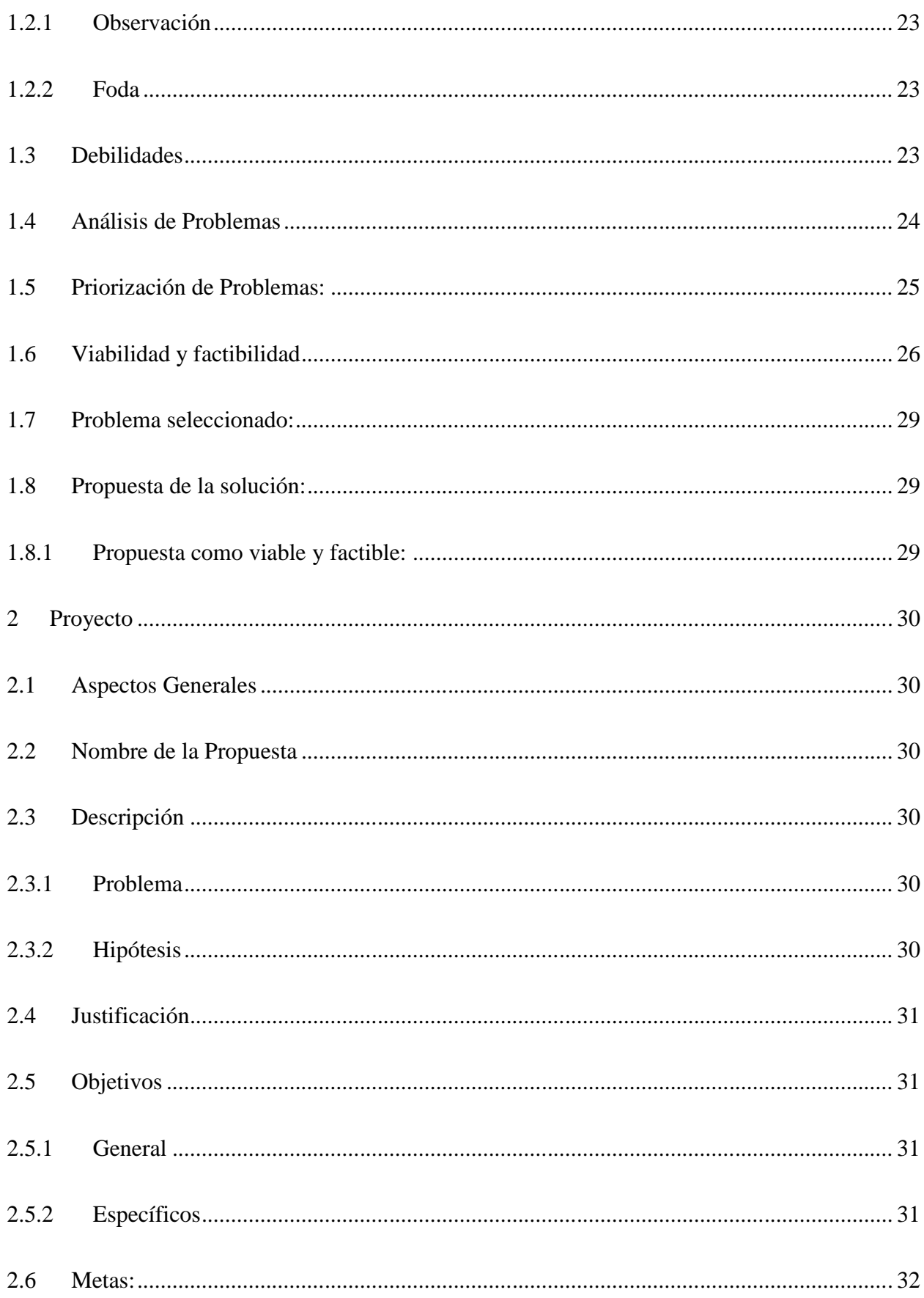

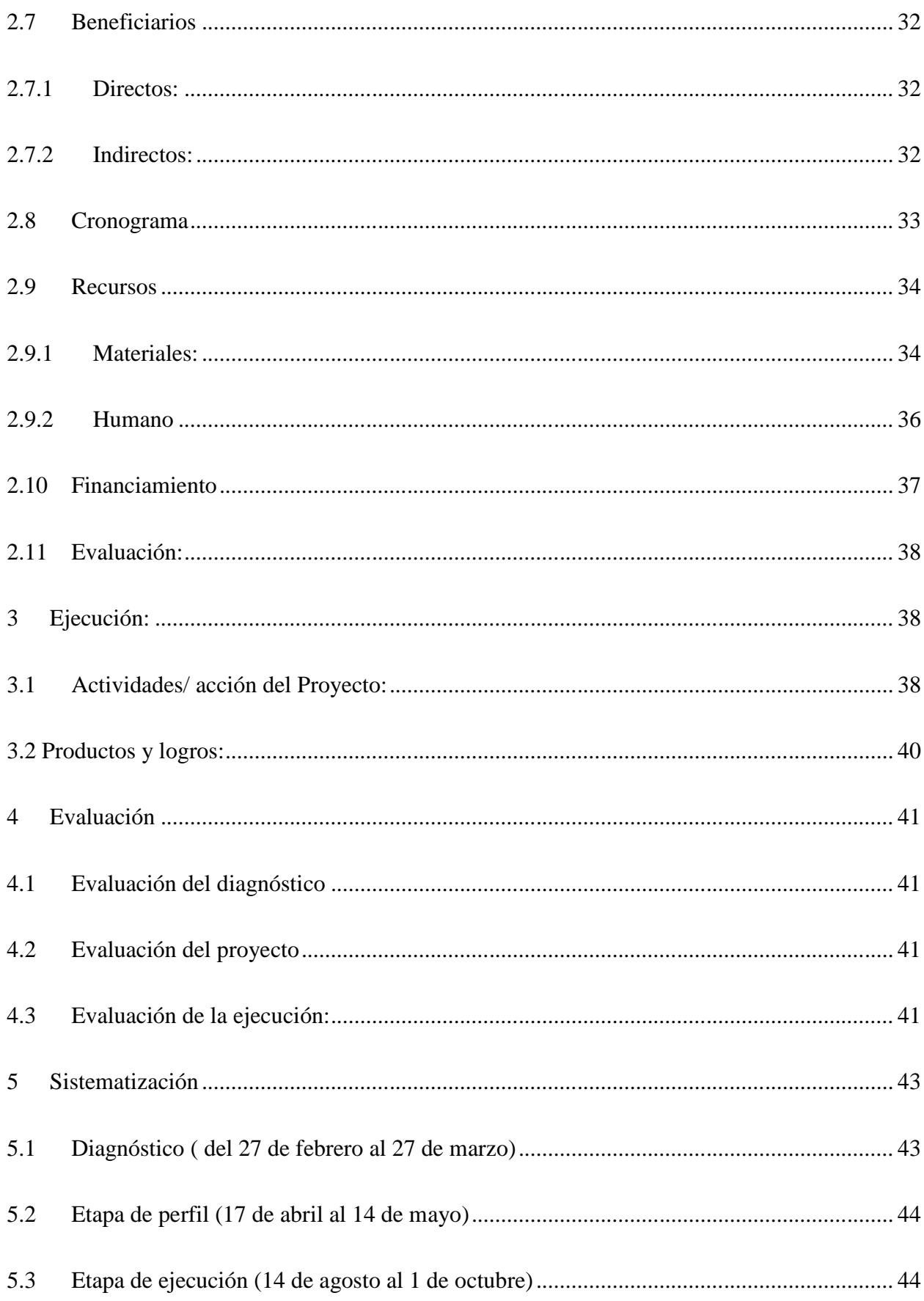

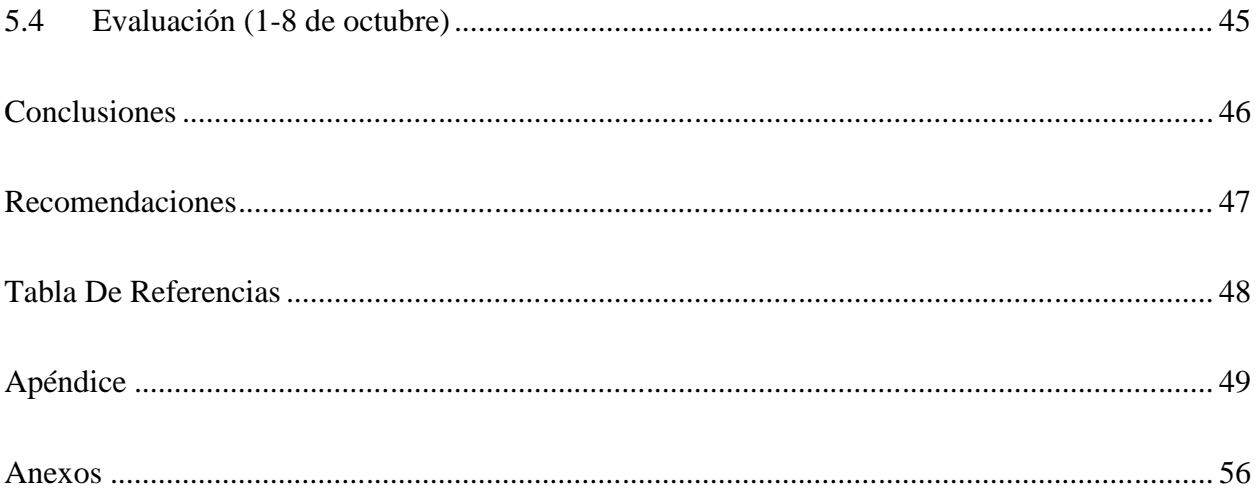

### **INTRODUCCIÓN**

El presente informe tiene por objeto presentar las etapas del Ejercicio Profesional Supervisado de la carrera de Licenciatura en Pedagogía y Administración Educativa, del Centro Universitario de Izabal.

La etapa de diagnóstico identifica la institución en la que se evalúa la situación en la que se encuentra, enlistando las debilidades y carencias para resolver un problema relacionado a administración educativa, encontrando la carencia de documentación que oriente sobre procedimientos administrativos, seleccionando como propuesta "Manual de procedimientos administrativos para docentes del Núcleo Familiar Educativo para el Desarrollo – NUFED- No.615 del Caserío Quebrada Seca".

La etapa proyecto toma en cuenta los datos generales del proyecto, su descripción, la justificación del proyecto se redactaron los objetivos, los que fueron cuantificados con metas.

Las actividades a desarrollar para la ejecución fueron programadas en un cronograma de actividades. Los recursos financieros, humanos y materiales se despliegan en sus respectivas tablas.

La etapa de ejecución pone en práctica lo planeado en el perfil del proyecto en la que se realizan las actividades del cronograma en el logro de los objetivos, como el impacto del proyecto. Dentro del contexto se consideró que era importante que la institución cuente con un documento que permita consultar las tareas y procedimientos de la gestión educativa.

La etapa de evaluación se desarrolló de acuerdo a lo establecido en las fases y componentes que comprende el –EPS- mediante la aplicación de los instrumentos establecidos en el normativo.

### **1. Diagnóstico**

### **1.1. Datos generales de la institución.**

### **1.1.1 Nombre de la institución**

Núcleo Familiar Educativo para el Desarrollo -NUFED- 615 Caserío Quebrada Seca.

### **1.1.2 Responsable de la institución**

Bachiller Aída Graciela Argüello Rodríguez.

### **1.1.3 Descripción de la institución**

Institución educativa del sector oficial que desarrolla actividades académicas de lunes a viernes en modalidad de Alternancia del Programa Nacional de Núcleos Familiares Educativos para el Desarrollo.

### **1.1.4 Ubicación**

Caserío Quebrada Seca, Aldea Santo Tomás de Castilla, municipio de Puerto Barrios, departamento de Izabal.

### **1.1.5 Visión**

Ser una Institución reconocida por su compromiso permanente con la excelencia, la competitividad y la empleabilidad de los jóvenes y adultos del país, a través de su oferta de servicios educativos y programas de capacitación y desarrollo de alta calidad, pertinentes y actualizados (NUFED 615, 2016) .

### **1.1.6 Misión**

Promover la formación integral del ser humano en las diferentes etapas de su vida, poniendo a su alcance una educación y capacitación de alta calidad para que llegue a ser y permanezca como un profesional líder, competitivo y un actor socialmente responsable (NUFED 615, 2016) .

## **1.1.7 Objetivos**

### **1.1.7.1 General**

Facilitar a los y las estudiantes, espacios de capacitación ocupacional para el análisis reflexivo y la ejecución de actividades socioeconómicas de desarrollo familiar (NUFED 615, 2016) .

### **1.1.7.1.1 Específicos**

 Establecer Centros Educativos de Núcleos Familiares Educativos para el Desarrollo (NUFED) dedicados a la educación integral, con certificación académica del ciclo básico, para que se inserten en condiciones favorables en los procesos socio productivos de manera sostenible o para continuar estudios en niveles superiores.

- Proporcionar una educación para la vida y el trabajo productivo.
- Fomentar y fortalecer la participación activa de la sociedad, principalmente a las madres y padres de familia en los procesos de gestión y administración sostenibles de los Centros NUFED (NUFED 615, 2016) **.**

#### **1.1.8 Principios y valores**

Los Núcleos Familiares Educativos para el Desarrollo NUFED son centros nacionales del Ciclo de Educación Básica del Nivel Medio que desarrollan el proceso educativo aplicando la Pedagogía de la Alternancia, que impulsa la Dirección General de Educación Extraescolar - DIGEEX-. El programa promueve la participación consciente, responsable y activa de los padres de familia, reconociendo al padre y madre de familia como primer educador de su hijo, miembro gestor y administrador del centro, elemento fundamental en el desarrollo de la Pedagogía y participante en la elaboración y actualización del proyecto educativo. Entre sus principios están:

- Brindar una educación "por" y "para" el medio, entendiendo "por" como la participación de los miembros de las comunidades en el análisis de las necesidades y recursos del medio y en la búsqueda de alternativas de solución, y entendiendo "para la adecuación de esas alternativas a la dimensión y variedad de las necesidades y características socioculturales de la población.
- Proporcionar al estudiante, una educación basada en su realidad social y económica, a través de la modalidad educativa de la Alternancia.
- Formar y capacitar a los y las jóvenes del área urbana y rural para participar conscientemente en el desarrollo local a través de una metodología que les permita reflexionar sobre su situación familiar, comunal y actuar para su mejoramiento.
- Facilitar a los y las jóvenes la oportunidad de obtener un tipo de educación integral, que les permita adquirir conocimientos y habilidades técnicas para la agricultura, pecuaria, artesanías, industrias y el mejoramiento nutricional, a la vez los prepara para seguir estudios de secundaria dentro del sistema escolarizado y no escolarizado, obteniendo un diploma que lo acredita como egresado del ciclo de educación básica del nivel medio.
- Utilizar estrategias para el análisis reflexivo en las y los jóvenes para promover acciones y proyectos productivos certificados dirigidos al desarrollo del medio de vida.
- Ofrecer al país una modalidad educativa que combina los sistemas formales y no formales de educación; tomando en cuenta su situación socio-económica, social y cultural en beneficio de la juventud y la familia guatemalteca.
- Motivar a la juventud y padres de familia, el interés de seguir estudios superiores, formándose académicamente y para el trabajo (NUFED 615, 2016) .

### **1.1.9. Estructura organizacional**

El Núcleo Familiar Educativo para el Desarrollo – NUFED- 615 es un centro del nivel medio de la Dirección General de Educación Extra Escolar – DIGEEX-. Se promueve la participación activa de los padres de familia o encargados de los estudiantes a través del comité de padres de familia. Cuenta con el control de la Supervisión Educativa de Izabal.

#### **1.1.10 Recursos**

#### **1.1.10.1 Humanos**

- 5 Docentes nombrados por el Ministerio de Educación en el renglón 021, con contrato de servicios temporales de enero a diciembre de cada año. Sujetos a las políticas laborales de trabajadores del Estado.
- 81 estudiantes inscritos.

### **1.1.10.2 Materiales**

El NUFED 615 opera en jornada vespertina en las instalaciones de la Escuela Oficial Rural Mixta de Caserío Quebrada Seca de Aldea Santo Tomás de Castilla, Puerto Barrios, Izabal. Tiene asignados  $105 \text{ m}^2$  de construcción de block y estructura metálica con ventanas de balcones y puertas de hierro que constan de 3 aulas asignadas para impartir los grados de primero, segundo y tercero básico. En el salón para tercero básico se encuentra un mueble que resguarda enseres y alguna documentación relacionada con el NUFED, no se cuenta con local exclusivo para la administración. El equipamiento es el siguiente:

- $\bullet$  120 pupitres.
- 3 escritorios, con sus respectivas sillas, utilizados como cátedras.
- 3 pizarras.
- 8 cajas plásticas con libros de texto.

Además de las aulas asignadas tiene disponibilidad de las siguientes áreas:

- Servicios sanitarios para hombres y mujeres por separado.
- Un espacio amplio que es ocupado como cancha de futbol y una cancha de cemento con sus delimitaciones reglamentarias con cestas y porterías para juegos de futbol y basquetbol.

### **1.1.10.3 Financieros**

Fondos del Presupuesto General de Ingresos y Egresos del Estado, asignados al Ministerio de Educación. No manejan fondos privativos. A través de DIGEEX se hacen dos desembolsos al año del Programa de Gratuidad de la Educación a razón de cien quetzales por alumno inscrito, para cobertura de gastos de funcionamiento del centro educativo.

### **1.2 Técnicas de recolección de información**

Para la realización del diagnóstico institucional se utilizaron las siguientes técnicas para obtener la información:

#### **1.2.1 Observación**

Guía de observación para reconocer las condiciones en las que se encuentra el establecimiento.

#### **1.2.2 FODA**

Es el análisis interno (fortalezas y debilidades) y externo (oportunidades y amenazas) de la realidad del NUFED 615 y que facilitan o dificultan el desarrollo de los servicios educativos.

#### **1.3 Debilidades**

Como resultado de la utilización de las técnicas de recolección de información para el diagnóstico se han encontrado las siguientes debilidades o carencias:

- **1.** Carencia de documentación que oriente sobre los procedimientos administrativos.
- **2.** No cuentan con un espacio para la función administrativa.
- **3.** Inexistencia de un plan de seguridad escolar y contingencia en caso de desastres.
- **4.** Carencia de Mallas curriculares con diseño actualizado.
- **5.** Deficiencias en material de apoyo didáctico para impartir contenidos de las TICS.
- **6.** No cuenta con taller para la subárea de Artes Industriales.
- **7.** No cuenta con un salón para impartir la subárea de Educación para el Hogar.
- **8.** Deficiencia en resguardo y control de expedientes de estudiantes.
- **9.** Inexistencia de proyectos de reciclaje de desechos orgánicos e inorgánicos.
- **10.** Deficiencias de mobiliario para resguardar archivos físicos de documentación del NUFED.

## **1.4 Análisis de problemas**

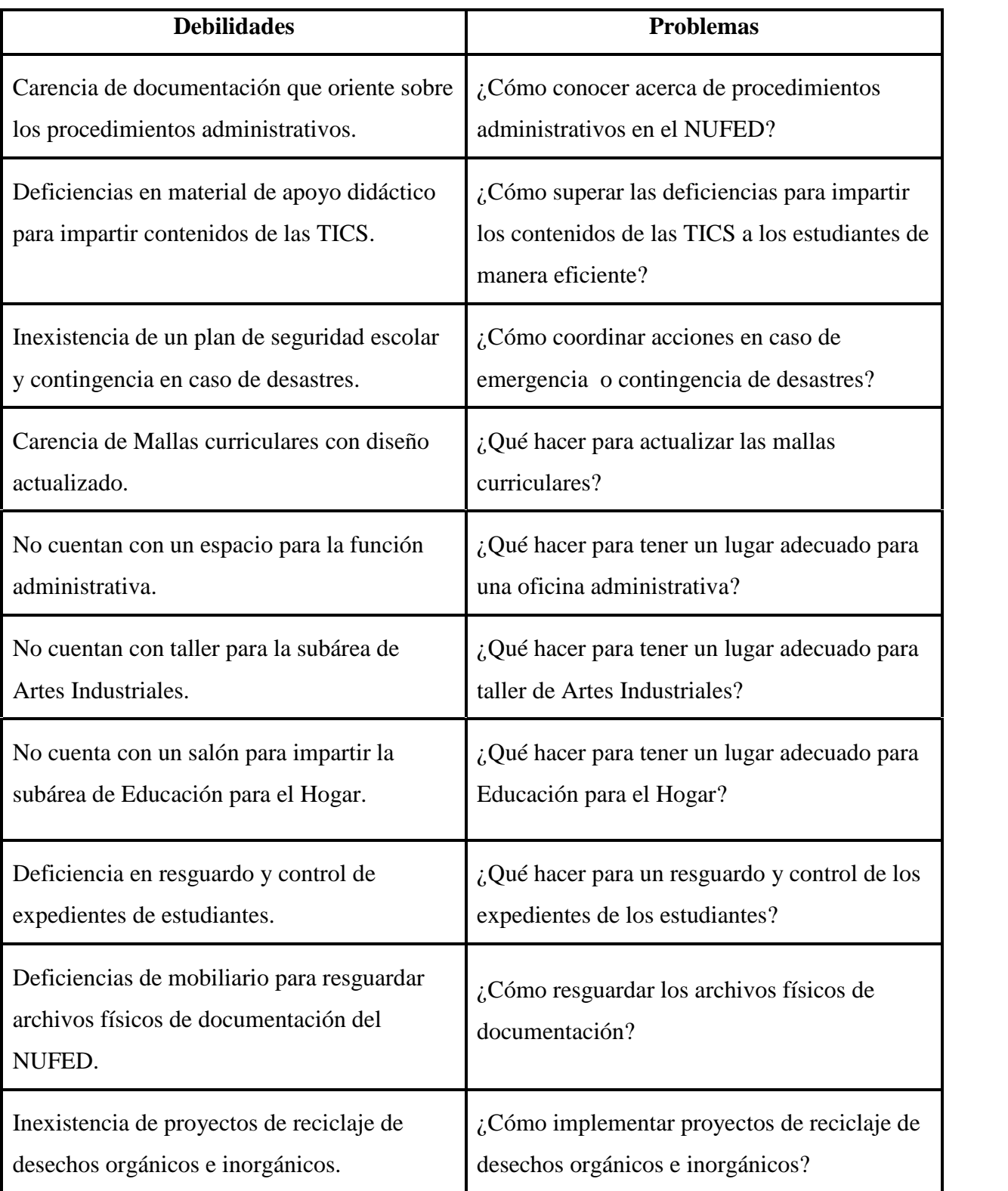

## **1.5 Priorización de problemas:**

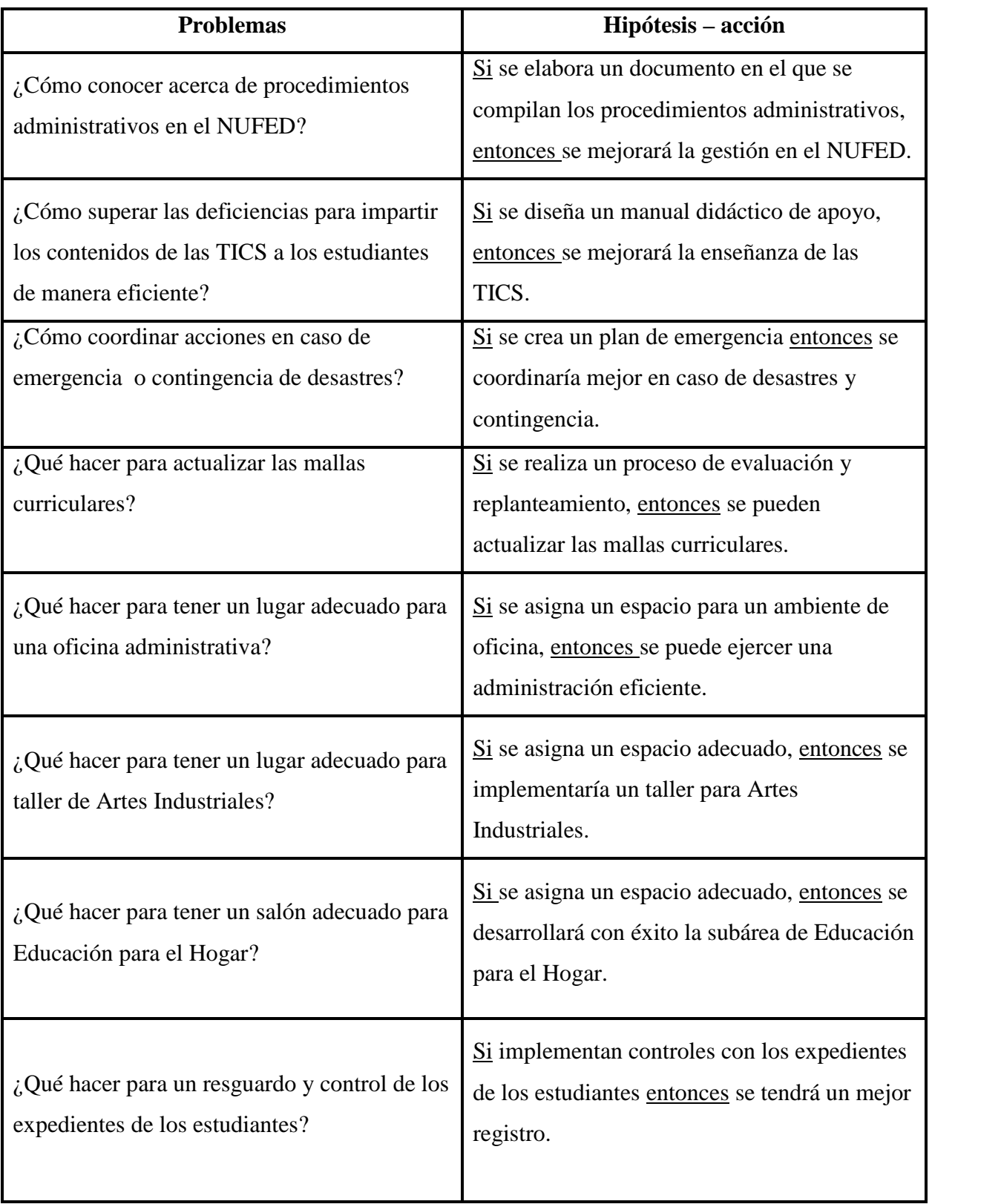

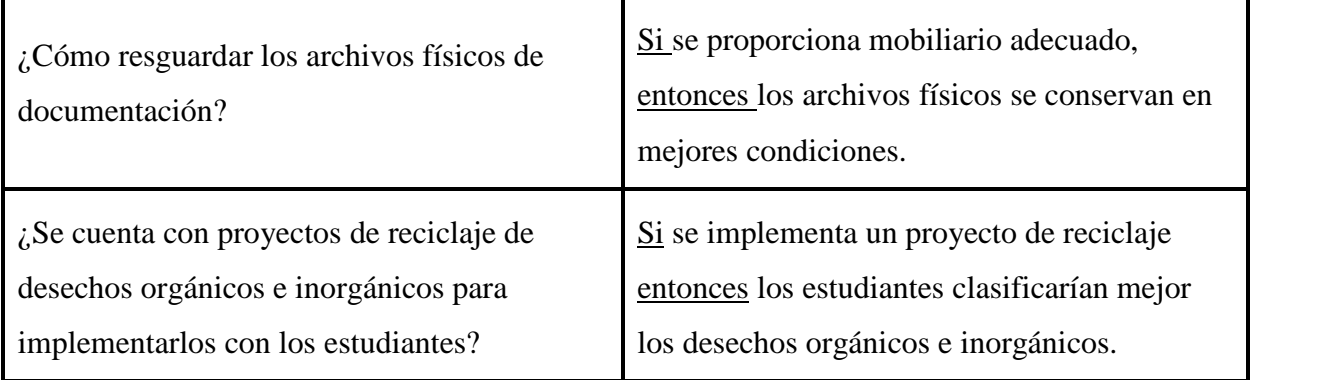

### **1.6 Viabilidad y factibilidad**

Se presentan los criterios para priorizar las opciones de solución que se especifican en el cuadro.

- **Hipótesis 1**: Si se elabora un documento en el que se compilan los procedimientos administrativos, entonces se mejorará la gestión en el NUFED.
- **Hipótesis 2:** Si se diseña un manual didáctico de apoyo, entonces se mejorará la enseñanza de las TICS.
- **Hipótesis 3:** Si se crea un plan de emergencia entonces se coordinaría mejor en caso de desastres y contingencia.

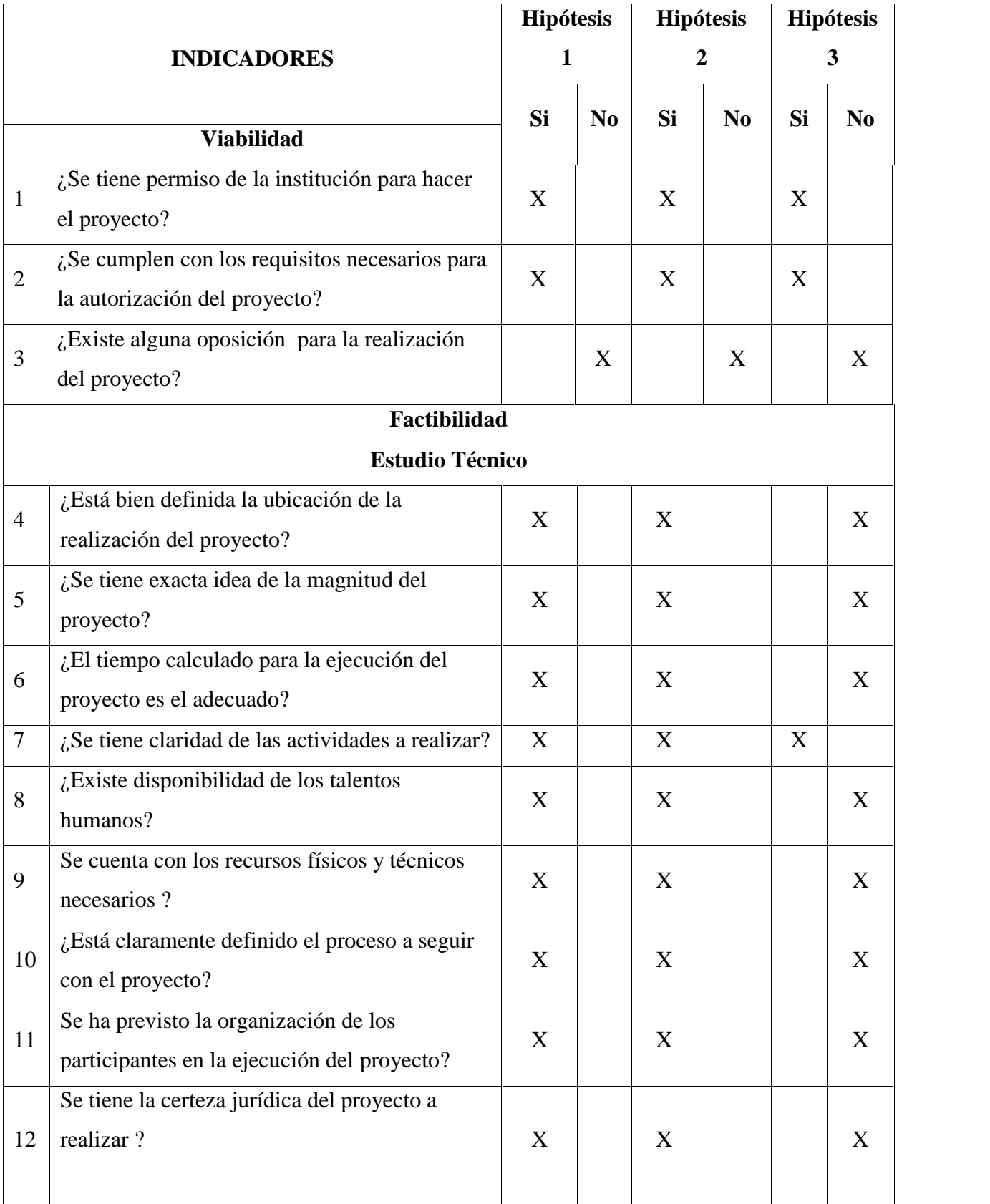

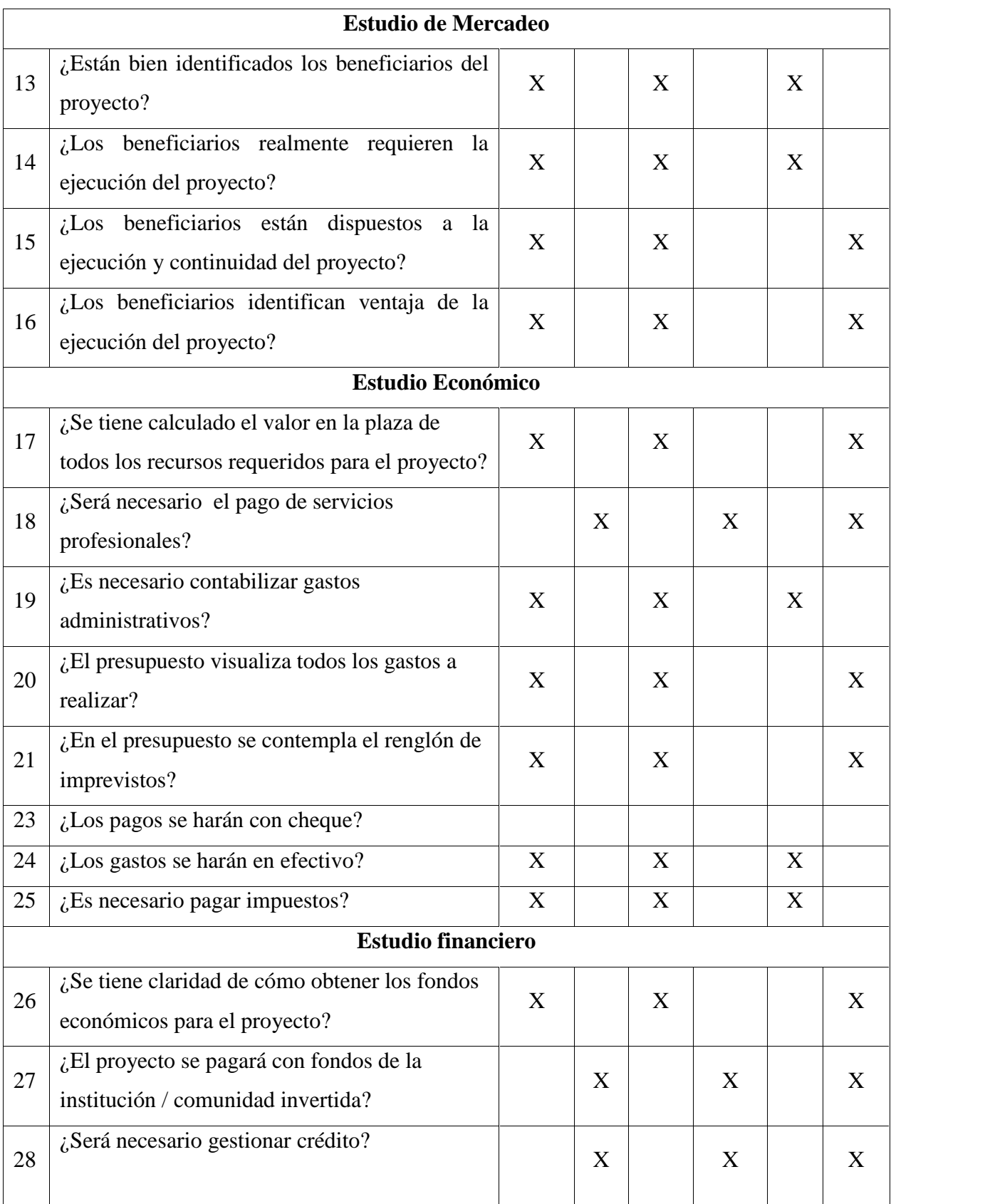

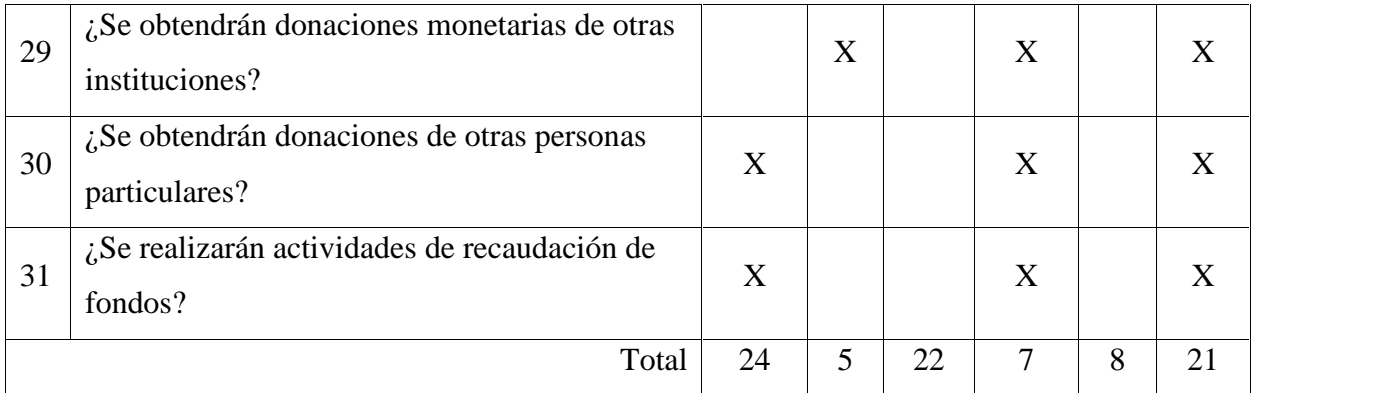

### **1.7 Problema Seleccionado:**

Carencia de documentación que oriente sobre los procedimientos administrativos.

### **1.8 Propuesta de la solución:**

Si se elabora un documento en el que se compilan los procedimientos administrativos, entonces se mejorará la gestión en el NUFED.

### **1.8.1 Propuesta como viable y factible:**

Elaborar un manual de procedimientos administrativos para docentes del Núcleo Familiar Educativo para el Desarrollo –NUFED- No. 615, del Caserío Quebrada Seca, Aldea Santo Tomás de Castilla, del municipio de Puerto Barrios, departamento de Izabal.

### **2 Proyecto**

### **2.1 Aspectos generales**

### **2.1.1 Unidad Académica:**

Universidad de San Carlos de Guatemala, Centro Universitario de Izabal – CUNIZAB.

### **2.1.2 Carrera**

Licenciatura en Pedagogía y Administración Educativa

### **2.1.3 Carnet**

199940999

### **2.1.4 Estudiante de Ejercicio Profesional Supervisado –EPS-**

P.E.M. Jairo Noé Morales Juárez

### **2.1.5 Institución en la que realiza el EPS**

Núcleo Familiar Educativo para el Desarrollo -NUFED- 615 Caserío Quebrada Seca.

### **2.1.6 Ubicación**

Caserío Quebrada Seca, Santo Tomás de Castilla, Puerto Barrios Izabal

### **2.2 Nombre de la propuesta**

Elaboración de un manual de procedimientos administrativos para los docentes del Núcleo Familiar Educativo para el Desarrollo –NUFED- No. 615

### **2.3 Descripción**

El proyecto seleccionado, consiste en elaborar un documento que contenga procedimientos administrativos para docentes con función administrativa, integrantes del establecimiento, que ayude a agilizar las gestiones que realizan regularmente.

El manual contiene procedimientos administrativos basados en formatos del Ministerio de Educación y la legislación educativa guatemalteca vigente. Para socializar el conocimiento de los procedimientos administrativos se realiza un taller de socialización con apoyo del contenido del documento.

### **2.3.1 Problema**

¿Cómo conocer acerca de procedimientos administrativos en el NUFED?

### **2.3.2 Hipótesis**

Si se elabora un documento en el que se compilan los procedimientos administrativos, entonces se mejorará la gestión en el NUFED.

#### **2.4 Justificación**

De acuerdo al diagnóstico efectuado en el NUFED 615, se detectó que carecen de documentación relacionada con los procedimientos administrativos. Por lo que se actúa con desconocimiento, empirismo o solo porque se transmite el conocimiento de alguien que conozca de gestiones en la Dirección Departamental de Educación. Es importante contar con un Manual de procedimientos por lo siguiente:

- Permite conocer el funcionamiento interno respecto a la descripción de tareas, requerimientos y responsables de su ejecución.
- Hace eficiente las funciones administrativas y da seguimiento a gestiones internas y ante el Ministerio de Educación.
- Auxilia a los docentes en la consulta para tareas como el manejo de tiempos, delegación de funciones, requisiciones, inventarios, etc.

Para lo anterior es importante que se actualice el manual como mínimo cada año, debido a los cambios constantes en la gestión educativa, lo que beneficia a la dirección y docentes con función administrativa, para el desenvolvimiento de las funciones.

Para la recopilación de información se requiere contacto con el personal del establecimiento para comprender las actividades y la información que se está manejando, para definirlo de forma correcta y entendible, por muy sencillo que sea el procedimiento, para quien lo consulta.

### **2.5 Objetivos**

### **2.5.1 General**

Coadyuvar al mejoramiento de las funciones administrativas del Núcleo Familiar Educativo para el Desarrollo – NUFED- No. 615 del caserío Quebrada Seca, Santo Tomás de Castilla, Puerto Barrios, Izabal.

### **2.5.2 Específicos**

- $\hat{N}$  Elaborar manual de procedimientos administrativos, para el apoyo de las funciones administrativas del NUFED.
- $\tilde{N}$  Realizar jornada de aplicación de los procesos administrativos con docentes del NUFED- 615.

 Socializar a docentes y directora del - NUFED- en relación al manual de procedimientos.

### **2.6 Metas:**

- Diseño de un manual de procedimientos administrativos del NUFED 615
- Desarrollo de actividad de un taller de socialización de 4 horas con 5 docentes en el que se incorporan modelos, formatos y procedimientos acerca del manual de procedimientos administrativos para el NUFED.
- Organizar jornada para actualización de trámites administrativos, dirigido a docentes con función administrativa del –NUFED- 615.

### **2.7 Beneficiarios**

### **2.7.1 Directos:**

- Directora con función docente y administrativa
- Docentes con función administrativa.

### **2.7.2 Indirectos:**

- Padres de familia
- Autoridades educativas.

## **2.8 Cronograma**

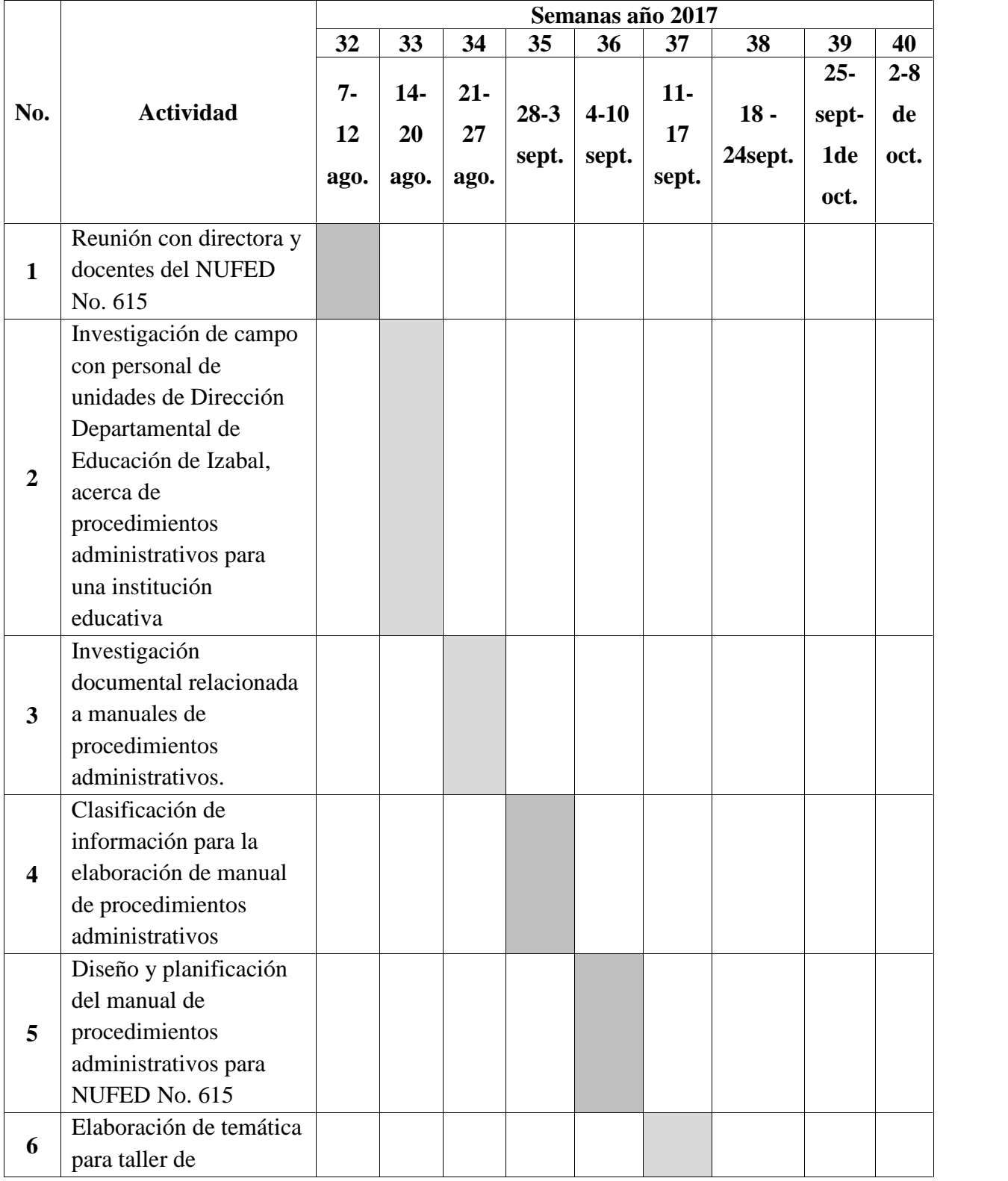

## **2.8.1 Cronograma de Actividades de Ejecución del proyecto:**

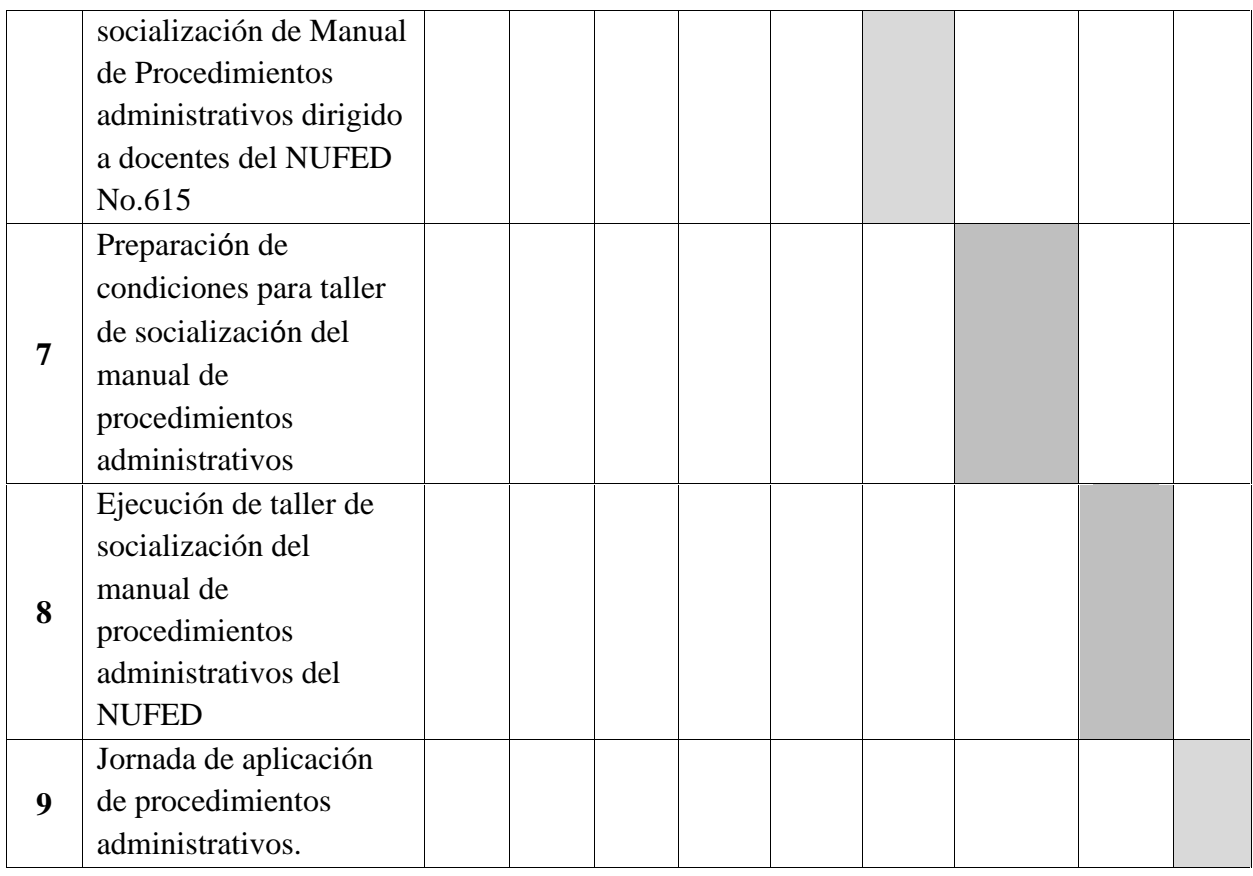

### **2.9 Recursos**

## **2.9.1 Materiales:**

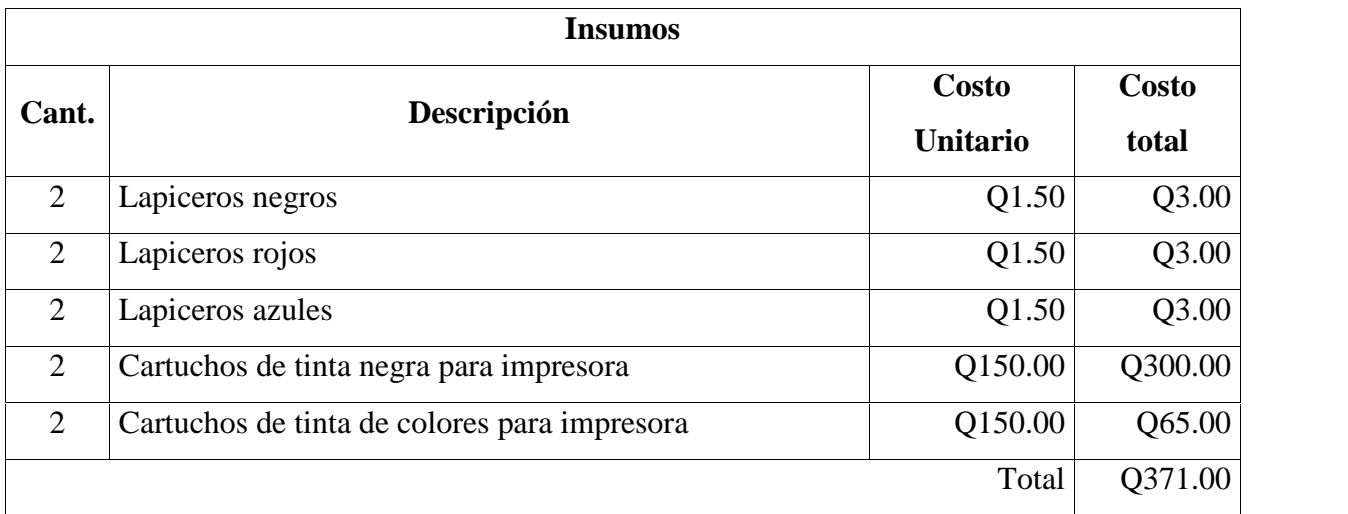

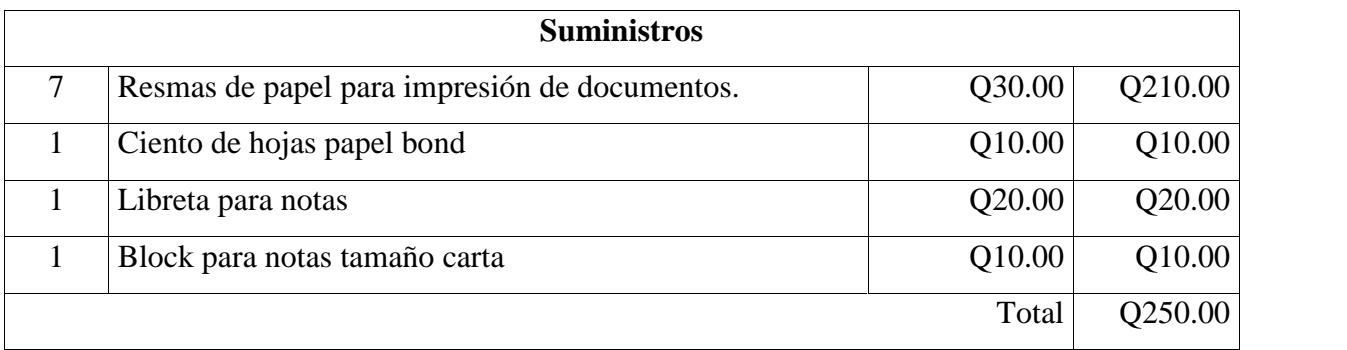

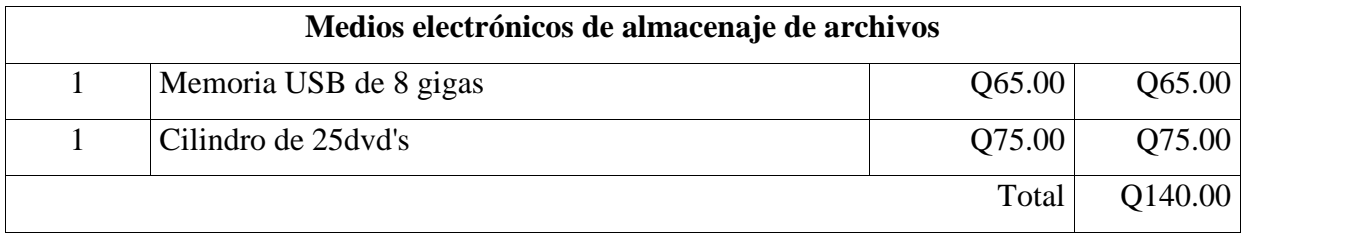

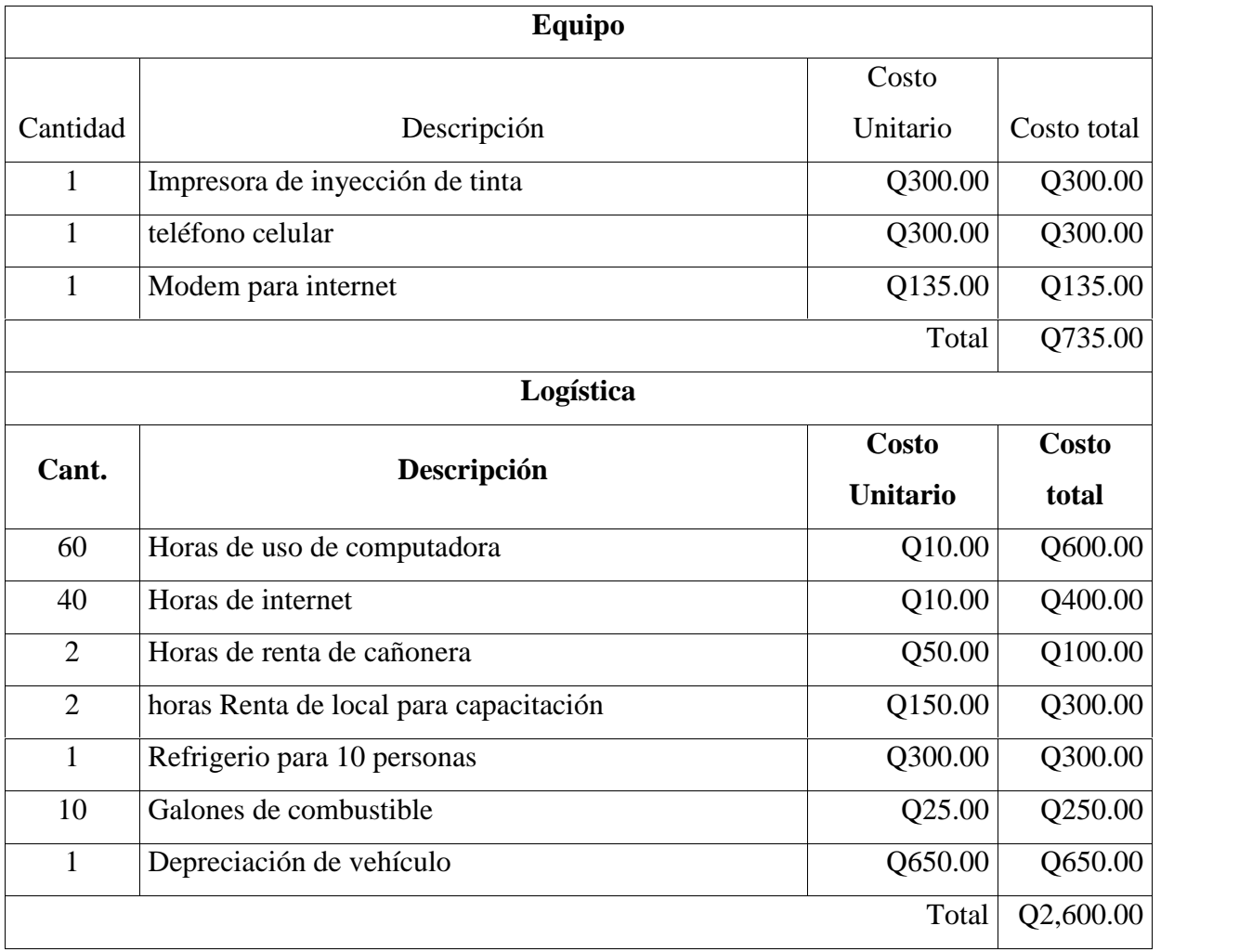
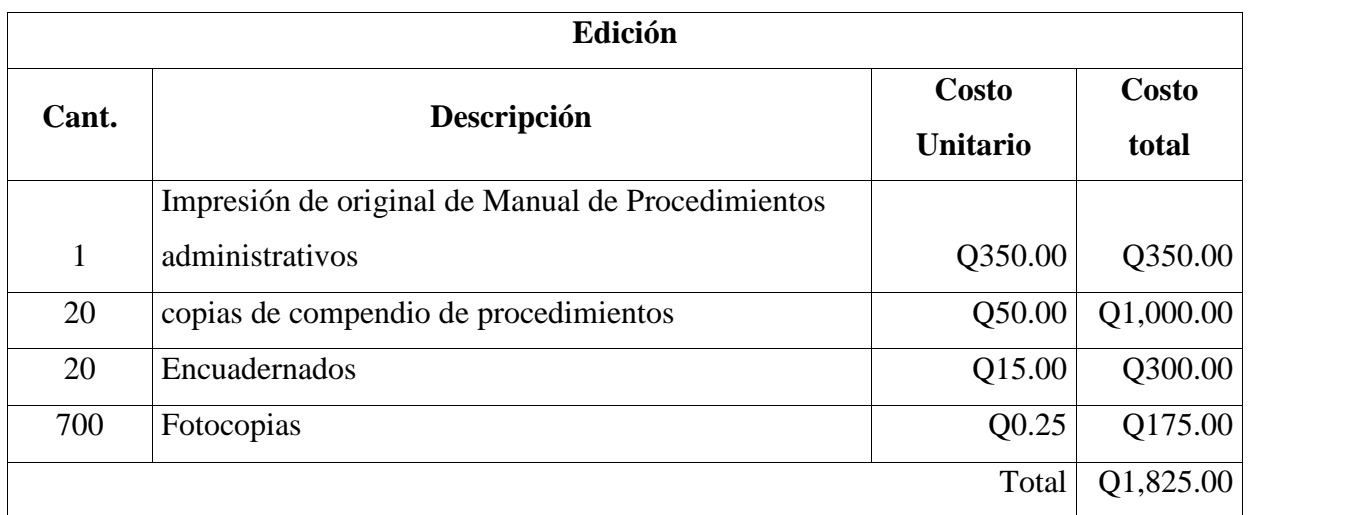

# **2.9.2 Humano**

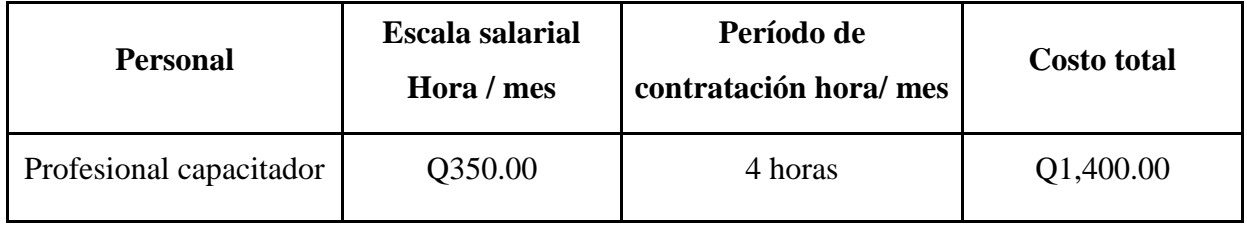

# **2.10 Financiamiento**

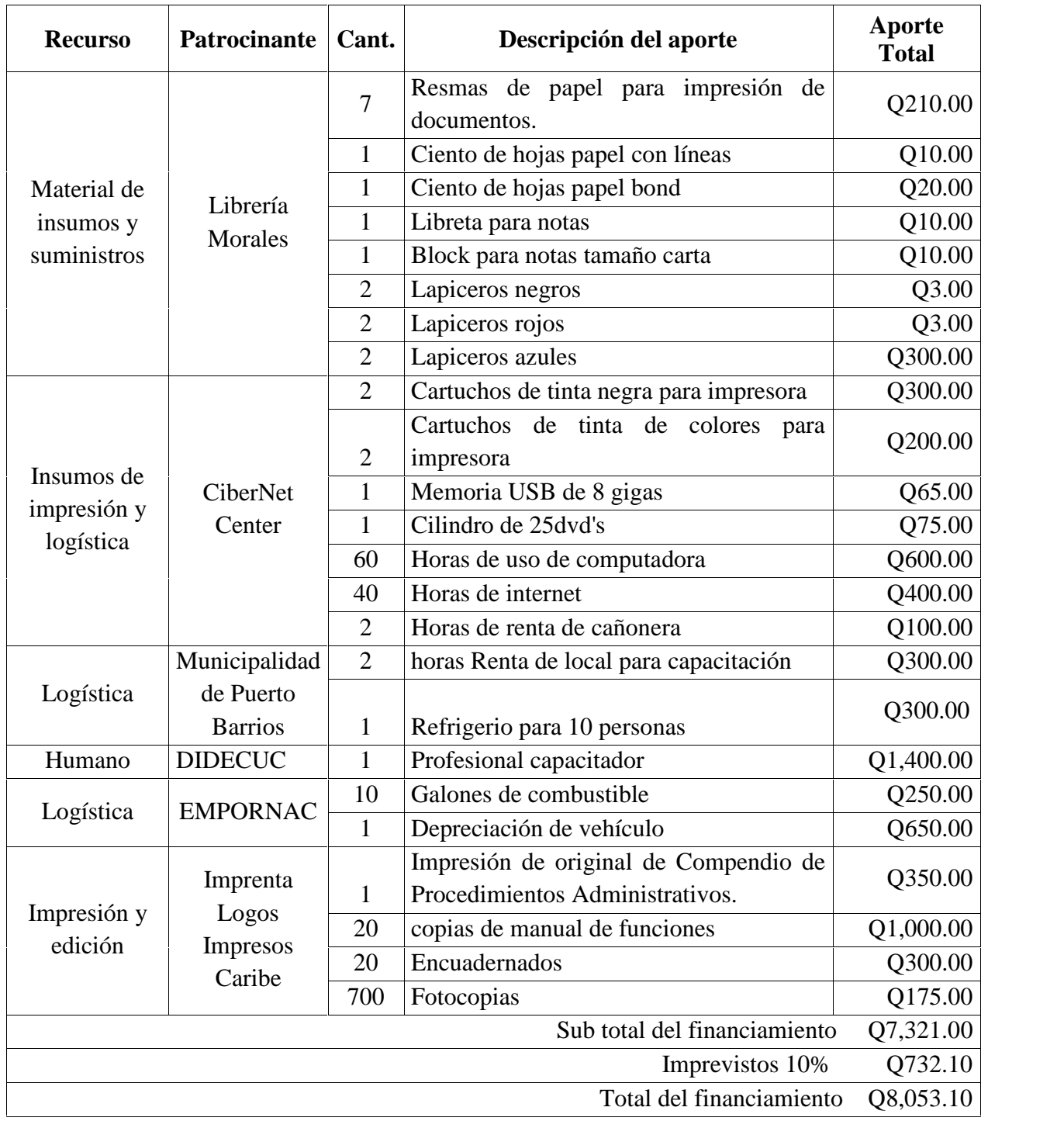

## **2.11 Evaluación:**

La etapa de perfil se evalúa a través de lista de cotejo, para verificar el contenido del proyecto. Al analizar los resultados del instrumento se puede verificar que el proyecto reúne las condiciones de factibilidad requeridas para su ejecución. (Ver apéndice)

## **3 Ejecución:**

A continuación se describen las actividades que se realizaron en el proceso de ejecución, estos son: Las que le dan consistencia y trascendencia al proyecto que se ejecutó con el apoyo de las docentes del Núcleo Familiar para el Desarrollo – NUFED- No. 615 Caserío Quebrada Seca, aldea de Santo Tomás de Castilla, del municipio de Puerto Barrios, Departamento de Izabal.

#### **Actividades Resultados 1.** Reunión con directora y docentes del – NUFED- 615 **Semana 32 ( 7-12 de agosto):** Directora y docentes consientes de contar con manual de procedimientos administrativos **2.** Investigación de campo con personal de unidades de Dirección Departamental de Educción de Izabal, acerca de procedimientos administrativos para una institución educativa. **Semana 33 ( 14-20 de agosto):** Aporte de Información de jefes de las unidades de la Dirección Departamental de Educación de Izabal, sobre manuales de procedimientos administrativos. **3.** Investigación documental relacionada a manuales de procedimientos administrativos **Semana 34 ( 21-27 de agosto)** Consulta de referencias bibliográficas, legislación educativa vigente, publicaciones e internet acerca de elaboración de manuales de procedimientos administrativos. **4.** Clasificación de información para la elaboración de manual de procedimientos administrativos **Semana 35 ( 28 – 3 de septiembre)** Levantado de texto para elaboración de manual de procedimientos administrativos para docentes del Núcleo Familiar Educativo para el Desarrollo -

## **3.1 Actividades/ acción del Proyecto:**

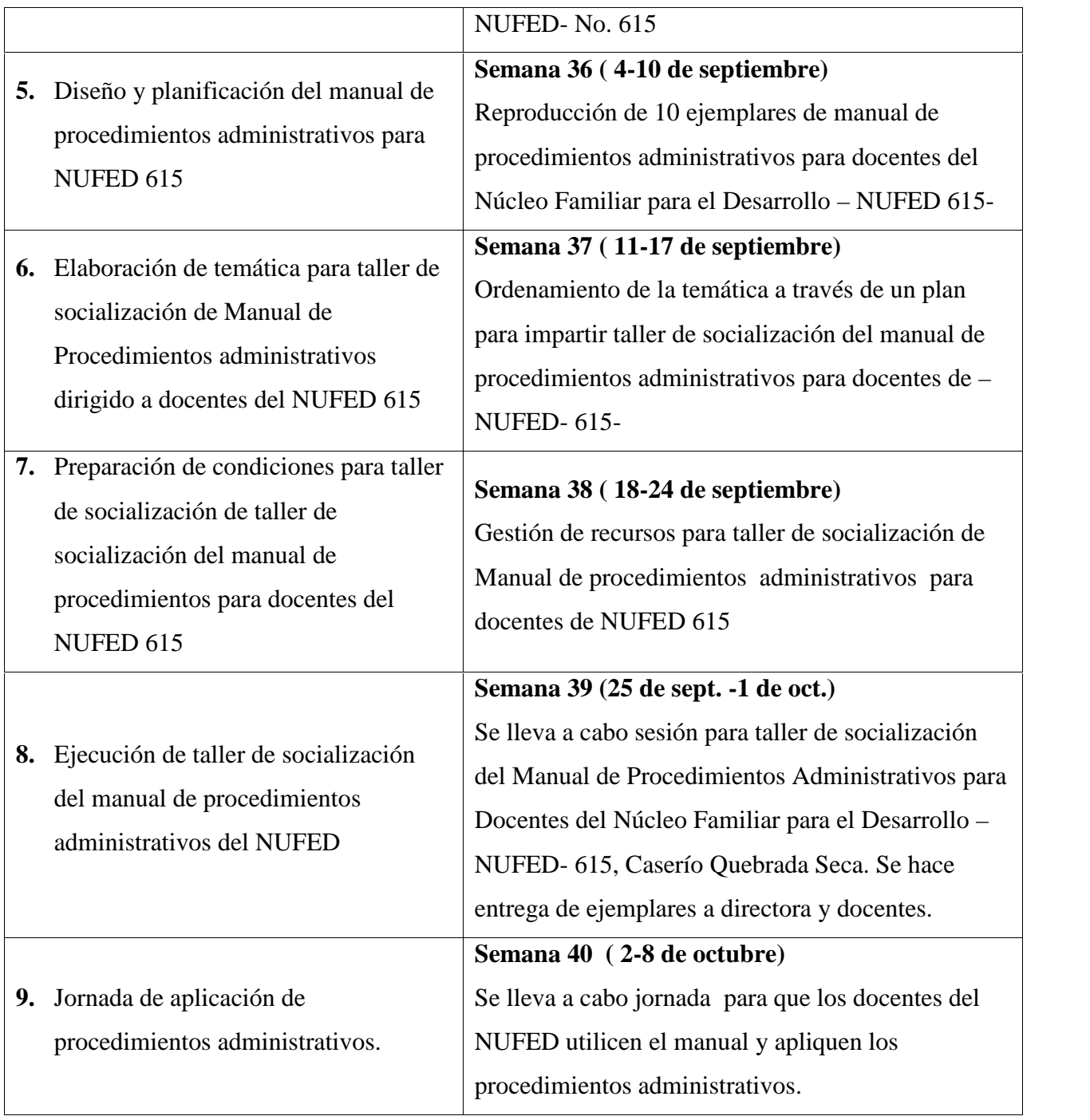

# **3.2 Productos y logros:**

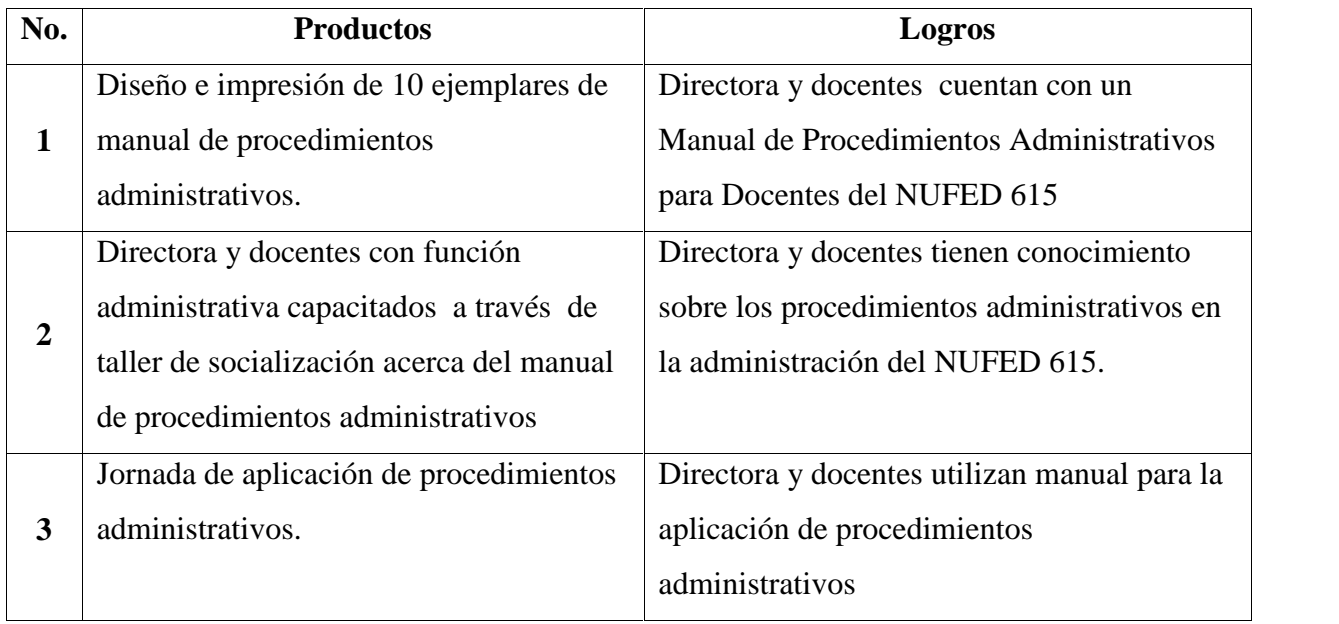

## **4 Evaluación**

## **4.1 Evaluación del Diagnóstico**

Con la aplicación del normativo para la elaboración del Ejercicio Profesional Supervisado para la Carrera de Licenciatura en Pedagogía y Administración Educativa, impartida en el Centro Universitario de Izabal de la Universidad de San Carlos de Guatemala, se generó un listado y análisis de problemas, en los cuales se seleccionó el problema:

"Carencia de Documentación que oriente sobre los procedimientos administrativos",

La factibilidad y viabilidad se aplicó por medio de un análisis, priorizando las necesidades y problemas en un 100% según causa y efecto donde se originó el proyecto seleccionado.

- Con la realización del diagnóstico se encontró la asesoría técnica y logística permitiendo la selección y solución del problema.
- El planteamiento del problema se solucionó por medio del manual de procedimientos administrativos
- Las técnicas utilizadas en la elaboración del diagnóstico, proporcionan información básica de la Institución.
- Se utilizó guía de observación para analizar los objetivos propuestos ( ver apéndice)

## **4.2 Evaluación del Proyecto**

Se procedió a evaluar cada uno de los procesos desarrollados en el proyecto: "Manual de procedimientos administrativos para docentes del Núcleo Familiar para el Desarrollo – NUFED – 615 del caserío Quebrada Seca de Santo Tomás de Castilla, municipio de Puerto Barrios, Departamento de Izabal.

#### **4.3 Evaluación de la Ejecución:**

Con la ejecución del proyecto "Manual de procedimientos administrativos para docentes del Núcleo Familiar para el Desarrollo –NUFED – 615 del caserío Quebrada Seca de Santo Tomás de Castilla, municipio de Puerto Barrios, Departamento de Izabal, el cual fue editado en forma digital e impresa, se desarrolló conforme a lo establecido en cada una de las fases y componentes del proyecto.

La Evaluación se desarrolló mediante la aplicación de los instrumentos previamente establecidos, opiniones y observaciones de cada uno de los docentes participantes en el mismo. (Ver apéndice)

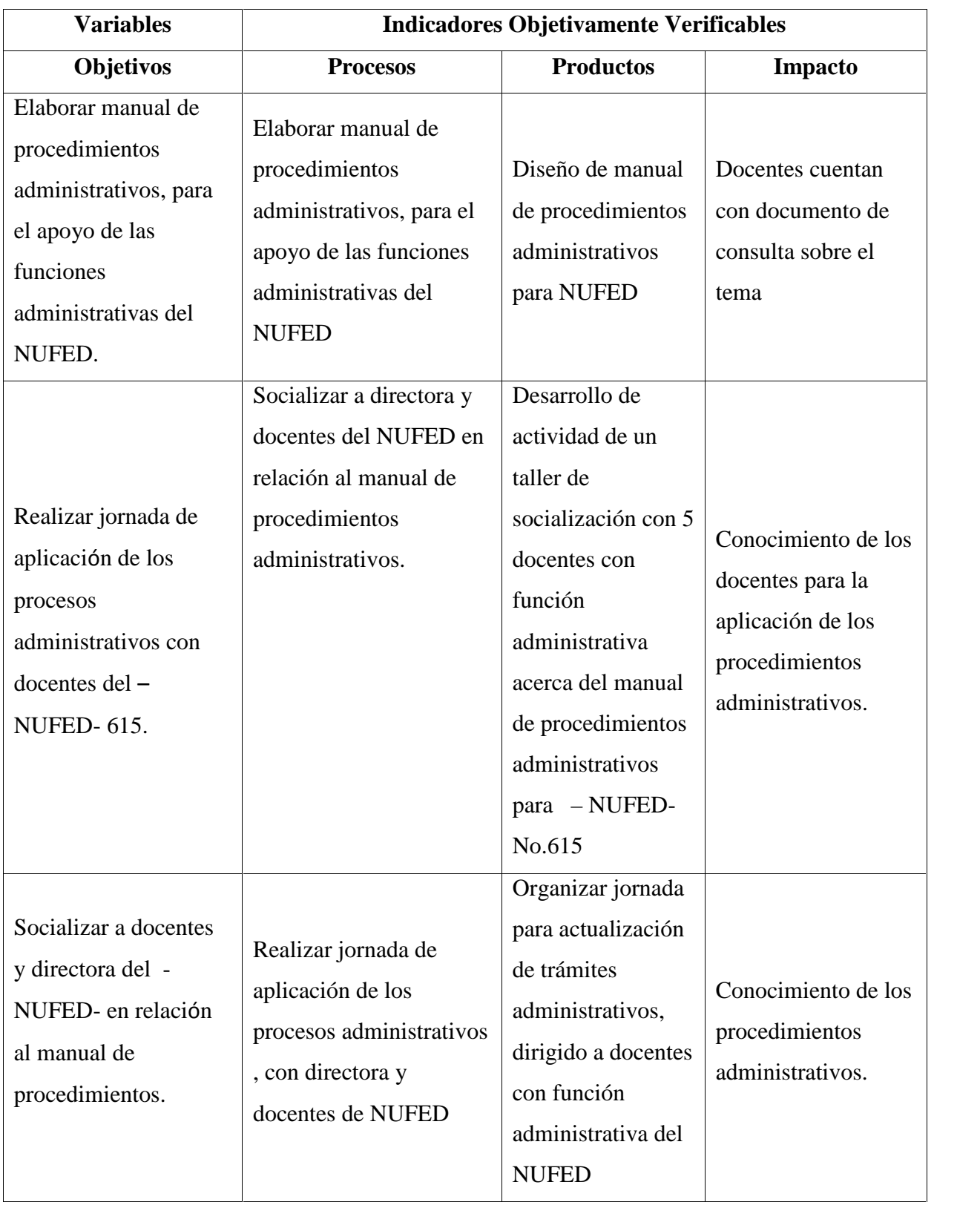

#### **5 Sistematización**

En el Ejercicio Profesional Supervisado –EPS- , como estudiantes, tenemos la oportunidad de incorporarnos a las actividades del establecimiento ya que esta es la parte curricular final de la carrera de licenciatura en Pedagogía y Administración Educativa a nivel de grado. A continuación se presenta una sistematización de experiencias durante el proceso de EPS en el Núcleo Familiar para el Desarrollo –NUFED- de la comunidad Quebrada Seca en el año 2017

#### **5.1 Diagnóstico ( Del 27 de febrero al 27 de marzo)**

Entre las fechas l2 y19 de marzo inicia el curso propedeútico donde se dan los lineamientos que constituyen la base para la formación profesional.

El curso fue impartido en las instalaciones del Centro Universitario de Izabal – CUNIZAB-, con duración de 20 horas.

Los temas que se trataron el propedeútico fueron: Líneas de investigación, redacción, etapa de diagnóstico y perfil del proyecto, ejecución y evaluación

Finalizado el curso, se procede a la asignación del estudiante al establecimiento para realizar el EPS, siendo este el NUFED 615, bajo la asesoría de la Licenciada Velsi Moscoso.

Se realiza la visita al edificio de la Escuela Oficial Rural Mixta "Quebrada Seca" donde opera el Núcleo Familiar Educativo para el Desarrollo –NUFED- No.615 que dirige la profesora Aída Argüello a quién se le solicita permitir hacer el EPS en el establecimiento.

El estudiante epesista hace entrega de solicitud para la aceptación formal. Se establece una reunión con docentes para hacer la respectiva presentación y explicarles el objetivo del EPS.

El estudiante hace recorrido en el establecimiento para observar aspectos que serán útiles para construir el proyecto ya que por la observación se identifican aspectos relevantes para el estudio, tomando notas para registrar la información. Teniendo identificado el establecimiento y los aspectos a investigar el estudiante, procede a redactar el plan de diagnóstico

La etapa de diagnóstico en el que se establecen las técnicas e instrumentos para la recopilación de la información, los cuales son replanteados según fuera necesario.

Se utilizó la guía de observación, que permitió recoger datos acerca de la institución, como ubicación, localización, recursos, infraestructura. Luego de la observación institucional, se obtuvieron datos para el informe del diagnóstico. Como producto se obtiene el cuadro FODA y el cuadro de necesidades.

Con la participación de la directora, la asesora y la aplicación de la ponderación, se someten todas las necesidades a un proceso de priorización.

Esta técnica permitió que al finalizar se hiciera la sumatoria y de esta forma se seleccionara el de mayor punteo dando como resultado: *Carencia de documentación que oriente sobre los procedimientos administrativos.*

## **5.2 Etapa de perfil (17 de abril al 14 de mayo)**

Del diagnóstico se obtiene una orientación general del proyecto. Seguidamente se procede al perfil del proyecto, tomando en cuenta lo siguiente:

- Aspectos generales
- Nombre de la propuesta.
- Descripción
- Justificación
- Objetivos
- Metas
- Beneficiarios
- Cronograma
- Evaluación

El objetivo general permite coadyuvar a las funciones administrativas del NUFED mediante un manual de procedimientos administrativos. Se plantean los objetivos específicos y las actividades.

#### **5.3 Etapa de Ejecución (14 de agosto al 1 de octubre)**

La ejecución pone en marcha el proyecto de EPS *Manual de procedimientos administrativos para docentes del NUFED 615*. Para esta etapa se asigna a la Licda. Elva Dorothy Rushford para dar seguimiento al proceso.

Antes de su ejecución el epesista convoca a directora y docentes para establecer el lugar y la fecha para impartir el taller de socialización del manual.

Una vez realizado el acuerdo, se solicita utilizar el aula de tercero básico del establecimiento para el día lunes 18 de septiembre. Se redactó u n plan para la actividad en el que se desarrolló de la siguiente manera:

- Bienvenida
- Presentación de epesista
- Presentación de manual
- Socialización
- Firma de asistencia
- Clausura

En varias ocasiones hubo que posponer el taller de socialización debido al paro magisterial y otras actividades de la directora y docentes. Sin embargo se logró ejecutar el día viernes 29 de septiembre.

# **5.4 Evaluación (1-8 de octubre)**

La evaluación del proyecto ejecutado hace uso de instrumentos de control, como lista de cotejo y listado de actividades cronograma.

#### **Conclusiones**

- 1. Se elaboró el manual de procedimientos administrativos para apoyo de las funciones del Núcleo Familiar para el Desarrollo – NUFED- No. 615
- 2. Se socializó el manual con directora y docentes en relación a los procedimientos administrativos.
- 3. Se realizó jornada de aplicación de procedimientos con directora y docentes.

### **Recomendaciones**

- 1. A directora y docentes que se apoyen en el manual de procedimientos administrativos elaborado para NUFED No. 615
- 2. A directora y docentes que sigan socializando acerca del manual de procedimientos administrativos.
- 3. A directora y docentes que apliquen los pasos aprendidos en la jornada de aplicación de procedimientos administrativos.

## **Tabla de referencias**

- Centro Universitario de Izabal -CUNIZAB-. (marzo de 2017). Propedeútico Ejercicio Profesional Supervisado -EPS- Licenciatura en Pedagogía y Administración Educativa. Puerto Barrios.
- Guatemala, Facultad de Humanidades de la Universidad de San Carlos de. (junio de 2008). Texto General de Propedeútica. Guatemala.

NUFED 615. (2016). Memoria de labores.

## **Apéndice**

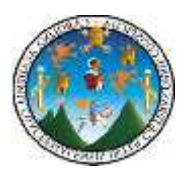

# **UNIVERSIDAD DE SAN CARLOS DE GUATEMALA "USAC"**

# **Centro Universitario de Izabal –CUNIZAB-**

# **GUÍA DE OBSERVACIÓN PARA INSTITUCIÓN EDUCATIVA**

## **I DATOS INFORMATIVOS**

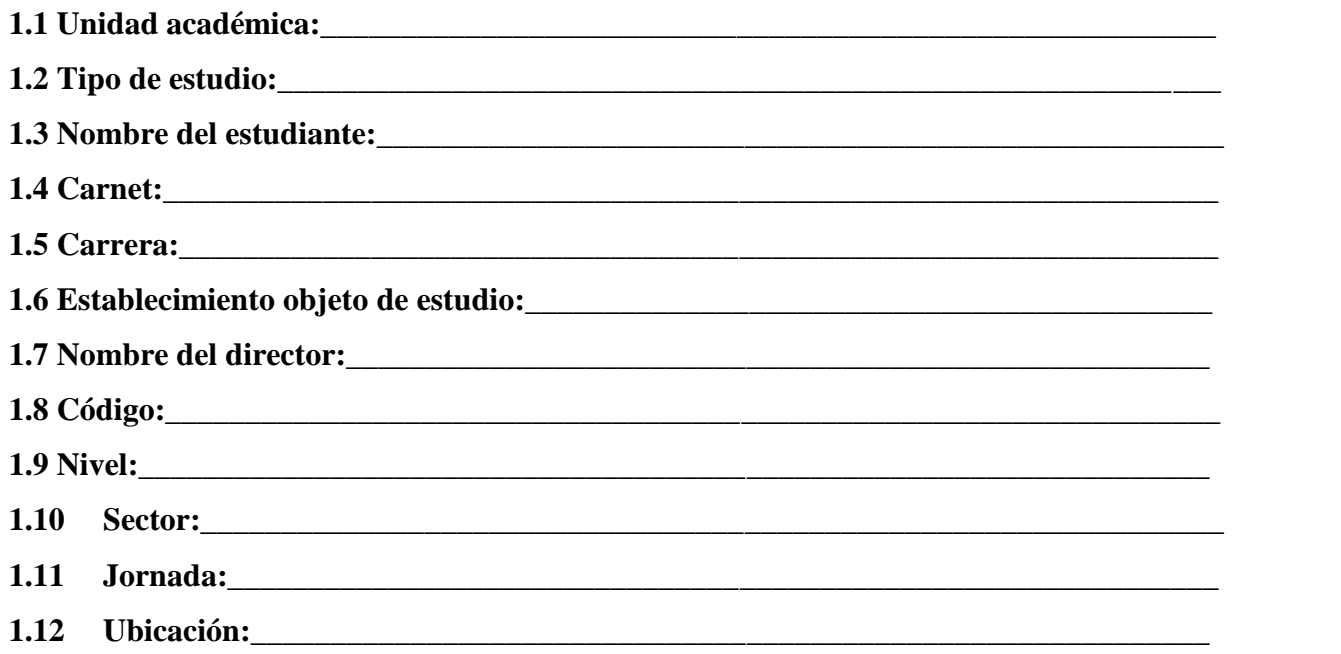

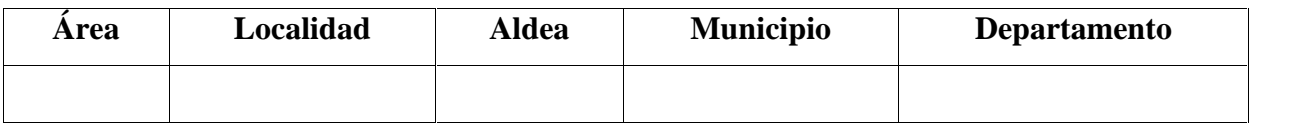

#### **II DATOS INSTITUCIONALES**

**2.1.Uso de tiempos y espacios:\_\_\_\_\_\_\_\_\_\_\_\_\_\_\_\_\_\_\_\_\_\_\_\_\_\_\_\_\_\_\_\_\_\_\_\_\_\_\_\_\_\_\_\_\_\_\_\_\_\_ 2.2.Canales de comunicación:\_\_\_\_\_\_\_\_\_\_\_\_\_\_\_\_\_\_\_\_\_\_\_\_\_\_\_\_\_\_\_\_\_\_\_\_\_\_\_\_\_\_\_\_\_\_\_\_\_\_ 2.3.Comisiones de trabajo:\_\_\_\_\_\_\_\_\_\_\_\_\_\_\_\_\_\_\_\_\_\_\_\_\_\_\_\_\_\_\_\_\_\_\_\_\_\_\_\_\_\_\_\_\_\_\_\_\_\_\_\_\_ 2.4.Manuales de funciones:\_\_\_\_\_\_\_\_\_\_\_\_\_\_\_\_\_\_\_\_\_\_\_\_\_\_\_\_\_\_\_\_\_\_\_\_\_\_\_\_\_\_\_\_\_\_\_\_\_\_\_\_ 2.5.Manuales de procedimientos:\_\_\_\_\_\_\_\_\_\_\_\_\_\_\_\_\_\_\_\_\_\_\_\_\_\_\_\_\_\_\_\_\_\_\_\_\_\_\_\_\_\_\_\_\_\_\_**

**2.6.Reglamento interno:** 

**4.5.Modalidad de enseñanza:\_\_\_\_\_\_\_\_\_\_\_\_\_\_\_\_\_\_\_\_\_\_\_\_\_\_\_\_\_\_\_\_\_\_\_\_\_\_\_\_\_\_\_\_\_\_\_\_\_\_\_**

**2.7.Organigrama:**

#### **III DATOS ADMINISTRATIVOS**

**3.1.Fuentes de financiamiento:\_\_\_\_\_\_\_\_\_\_\_\_\_\_\_\_\_\_\_\_\_\_\_\_\_\_\_\_\_\_\_\_\_\_\_\_\_\_\_\_\_\_\_\_\_\_\_\_\_ 3.2.Distribución de tiempos en jornadas de trabajo, docentes, administrativos:\_\_\_\_\_\_\_\_\_ 3.3.Administración de recursos materiales:\_\_\_\_\_\_\_\_\_\_\_\_\_\_\_\_\_\_\_\_\_\_\_\_\_\_\_\_\_\_\_\_\_\_\_\_\_\_\_ 3.4.Registros y controles:\_\_\_\_\_\_\_\_\_\_\_\_\_\_\_\_\_\_\_\_\_\_\_\_\_\_\_\_\_\_\_\_\_\_\_\_\_\_\_\_\_\_\_\_\_\_\_\_\_\_\_\_\_\_**

## **IV DATOS PEDAGÓGICOS - CURRICULARES**

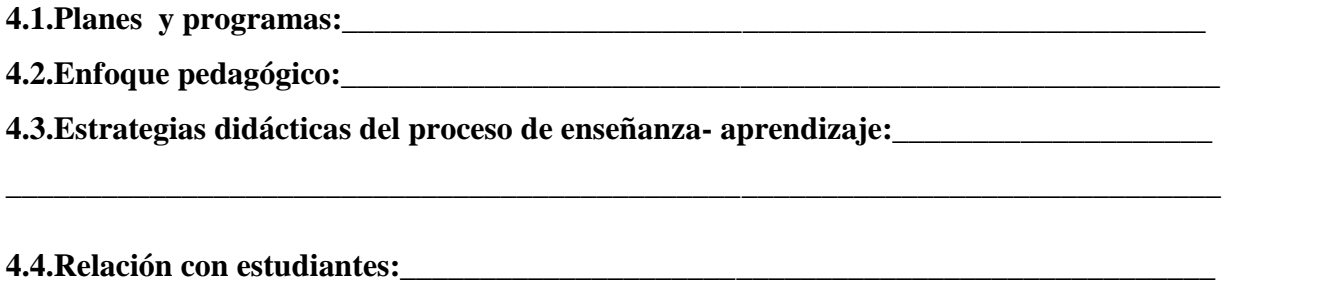

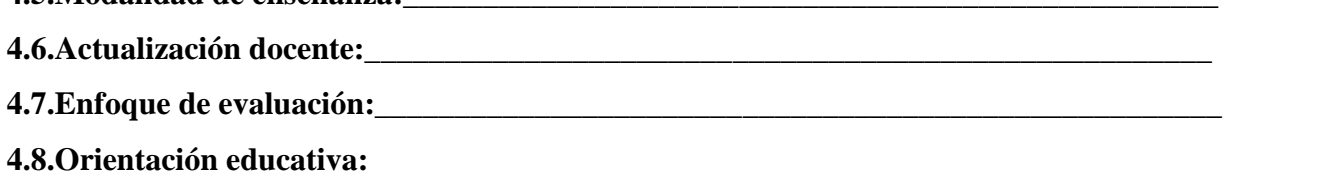

# **V INFORMACIÓN INFRAESTRUCTURA – EQUIPAMENTO**

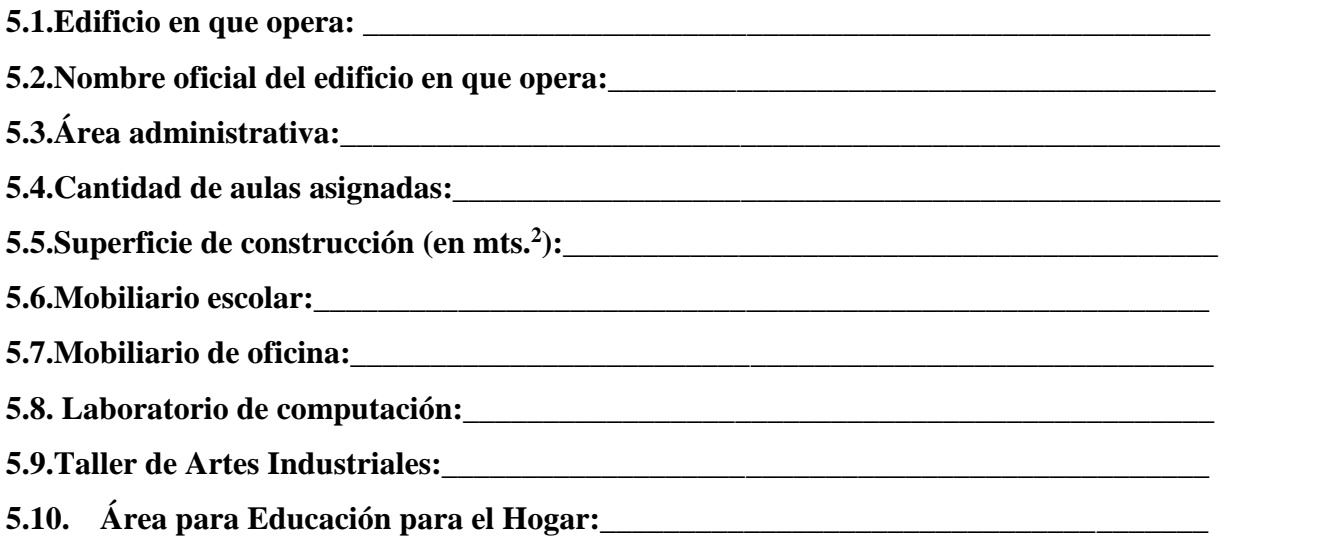

# **VI INFORMACIÓN COMUNITARIA**

- **6.1 Relación de padres y madres de familia:\_\_\_\_\_\_\_\_\_\_\_\_\_\_\_\_\_\_\_\_\_\_\_\_\_\_\_\_\_\_\_\_\_\_\_\_\_\_**
- **6.2 Proyección**

**comunitaria:\_\_\_\_\_\_\_\_\_\_\_\_\_\_\_\_\_\_\_\_\_\_\_\_\_\_\_\_\_\_\_\_\_\_\_\_\_\_\_\_\_\_\_\_\_\_\_\_\_\_\_\_\_\_**

**6.3 Relación redes con instituciones municipales, estatales, eclesiásticas, organismos civiles**

# ORGANIGRAMA NUFED 615 CASERÍO QUEBRADA SECA

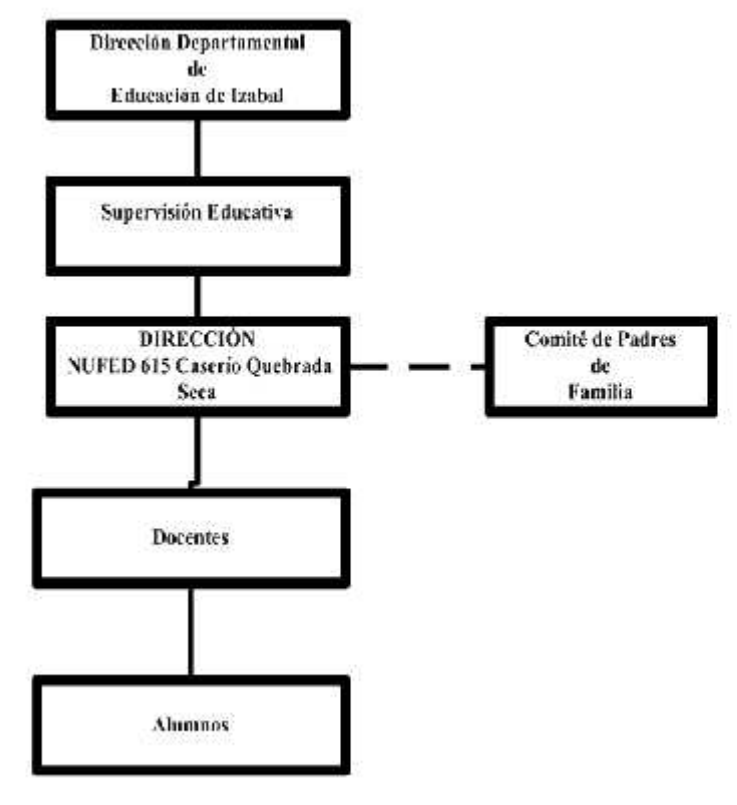

Fuente: Elaboracion propia-

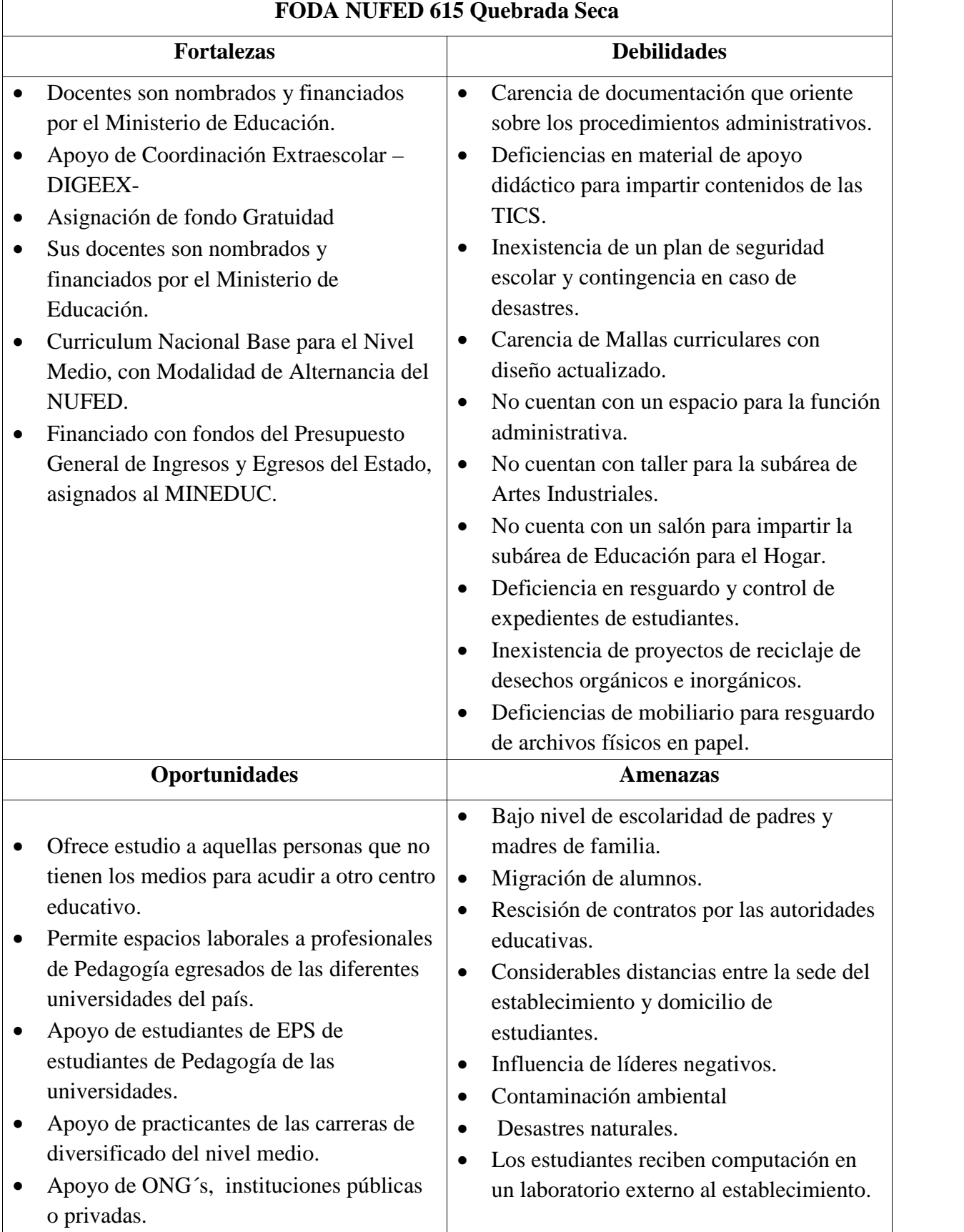

 $\mathsf{r}$ 

٦

# **Listas de cotejo**

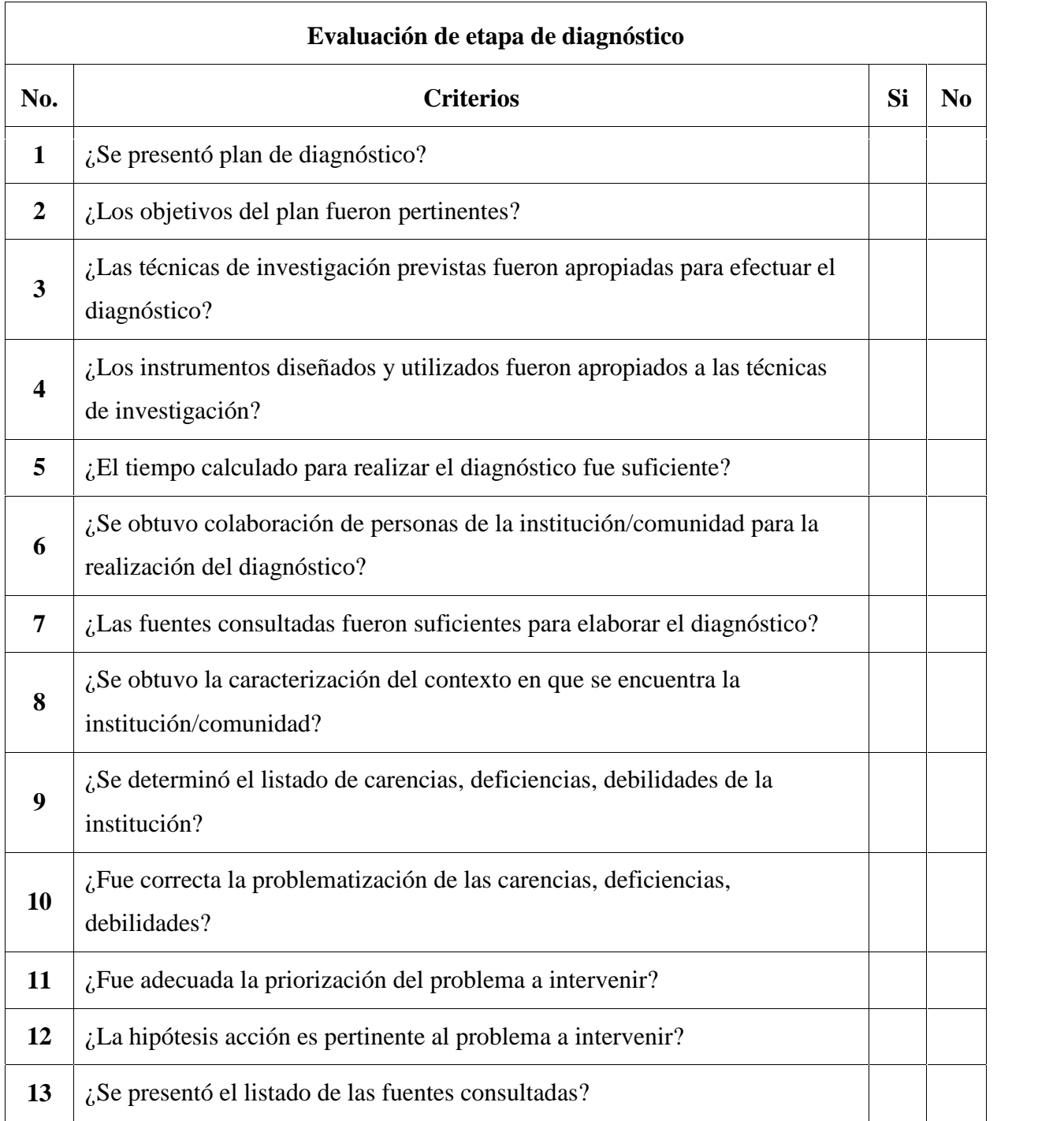

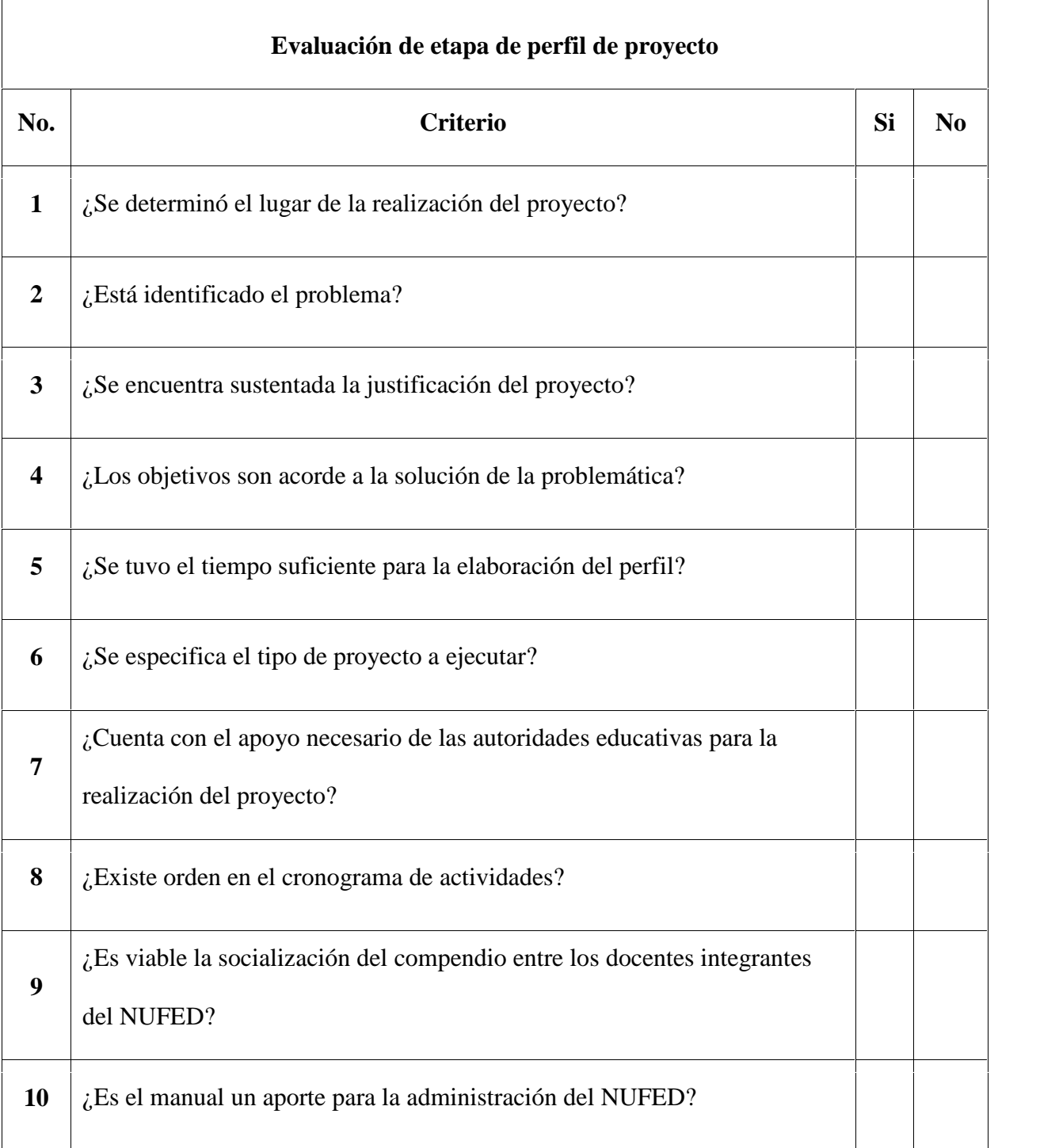

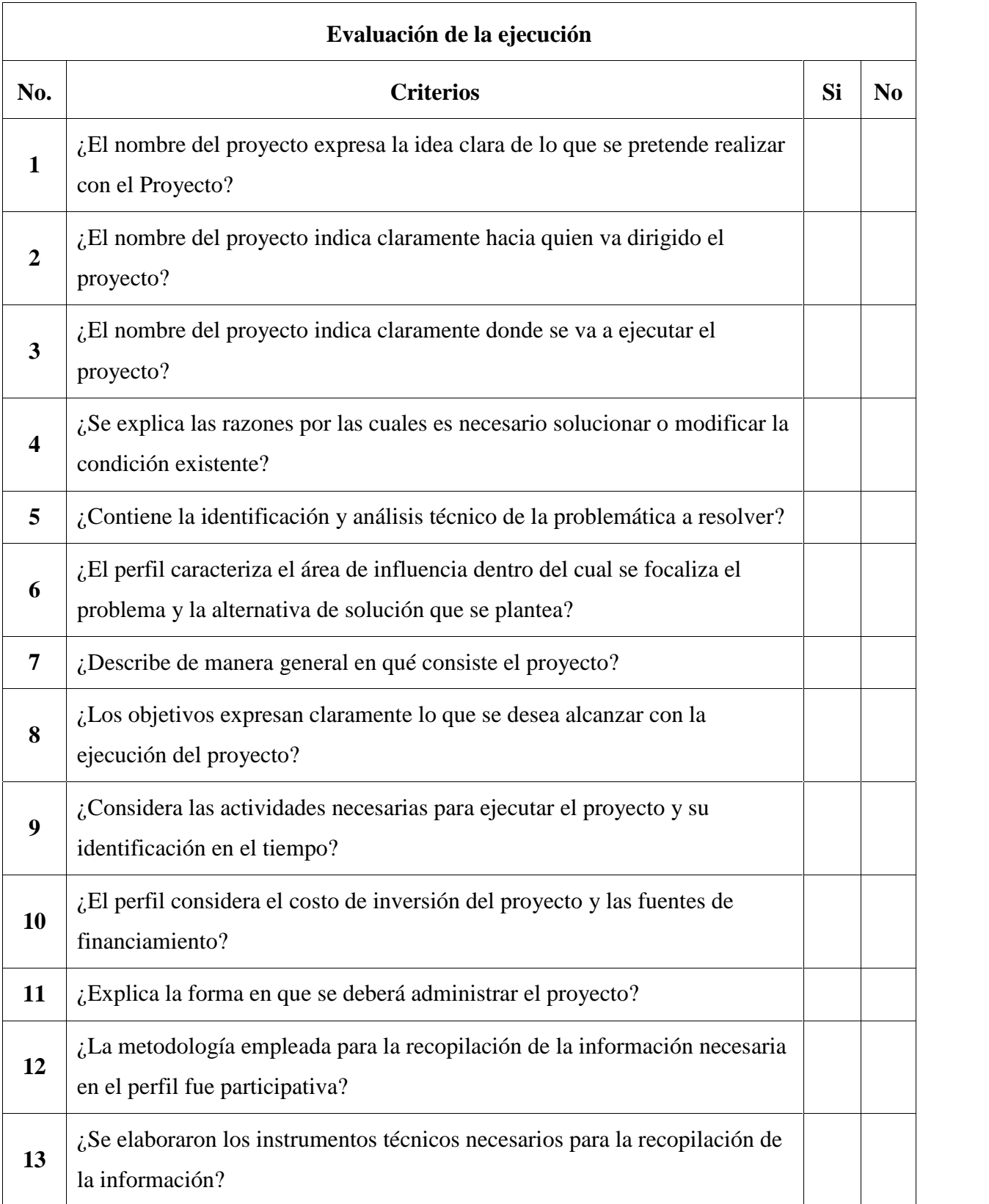

**Anexos** 

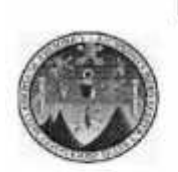

UNIVERSIDAD DE SAN CARLOS DE GUATEMALA "USAC" Centro Universitario de Izabal "CUNIZAB" Coordinación de Pedagogía Teléfonos: 79475792, 79475788, 79475754

> Puerto Barrios, Izabal febrero 21 de 2017

#### PEM. Jairo Noé Morales Juárez **Estudiante de EPS** Licenciatura en Pedagogía y Administración Educativa Centro Universitario de Izabal **CUNIZAB**

Respetable Estudiante:

Le saludo cordialmente, a la vez, hago de su conocimiento que Licenciada llce Nohemi Morales Cerón, ha sido nombrada como su Asesora Principal y Licenciada Velsi Clarivel Moscoso Rivas, ha sido nombrada como su Asesora Adjunta.

Por lo anterior, se le pide acatar lo indicado por sus asesoras y espero pueda culminar con éxito su Ejercicio Profesional Supervisado EPS.

Agradeciendo la atención, grato es suscribirme.

Educadamente, 5 *AIR RIGHT AS* **JACION CARRERA DE FAL T ENTERANZA REJAN** FORCO PH PENAGOLO Ťω Lic. Edvin Adolfo Morataya Menjivar Coordinador de Pedagogía cc archivo

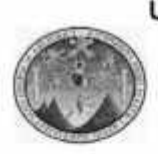

UNIVERSIDAD DE SAN CARLOS DE GUATEMALA "USAC" Centro Universitario de Izabal "CUNIZAB" Coordinación de Pedagogía Teléfonos: 79475792, 79475788, 79475754

Puerto Barrios, Izabal febrero 21 de 2017

Profesora Aida Graciela Argüello Rodríguez **Directora NUFED 615** Caserio Quebrada Seca

Respetable Directora:

Le saludamos cordialmente, a la vez, hacemos de su conocimiento que: Jairo Noé Morales Juárez, con número de carné: 199940999, es estudiante de la Carrera de Licenciatura en Pedagogía y Administración Educativa; y actualmente se encuentra en la etapa del Perfil del Proyecto, luego de haber realizado el proceso del Diagnóstico del Ejercicio Profesional Supervisado EPS.

Por lo anterior, solicitamos, pueda permitir al estudiante universitario, continuar desarrollando el EPS, para apoyarle a solucionar una de las debilidades de la institución educativa que usted dignamente dirige.

No omitimos manifestar que se estarán realizando visitas constantes, durante el desarrollo de las fases del Proyecto, Ejecución y Evaluación.

Agradeciendo la atención y apoyo que pueda brindar, gratos nos suscribimos.

Educadamente, Licdal IIce Nonemi Morales Cerón Licda Velsi Clarivel Moscoso Rivas Asesora Adjunta de EPS Asesora Principal de EPS 2 Edvin Adolfo Morataya Menjivar EEMICACIÓN NUE E D Coordinador de Pedagogía **SCENFORDRY** cc archivo

**FEND DE EDUCTOR**  $\epsilon$ Έ  $\epsilon$ CIMAN muni  $\circ$  $2112$  $\omega$ ₽ nto Cicne O  $450$ n 20) G X ١G e, Ï\с mu  $2x^2$ Zc rello Ka Oam ςa  $2c$ X  $h \rightarrow \infty$ O. ba  $\gamma$  $cc$ n q  $199901$  $Rm$ ١Ö Siguier ¢  $\leq$   $\subset$  $\alpha$ C.  $\alpha$ 48 2 Se  $\sigma$  $\mathcal{C}$  $\tau_{\gamma}^*$ XX.  $\overline{C}$  $\overline{(\cdot)}$  $\leq$ 3 1751 unpli  $\mathsf{C}$  $\cos$  $\epsilon$ o CV. ١O 30,  $\circ$ fgwrt ČG. c SQ. Ċ twe  $\epsilon$   $c$ Ó  $\mathbf{C}$ Þе ⋞  $\gamma$  $c,c$  $204$  $Dc, m$ MUCLEO FAMILIAR<br>NUFED No. 615 CENFOPORT<br>MINISTERIO DE EDUCACIÓN  $411$ Nu. Sails Moveles Frenca Zeyes Artis LINCRYS Panga  $c<sub>F</sub>$ ez

58

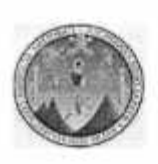

UNIVERSIDAD DE SAN CARLOS DE GUATEMALA "USAC" Centro Universitario de Izabal "CUNIZAB" Coordinación de Pedagogía Teléfonos: 79475792, 79475788, 79475754

> Puerto Barrios, Izabal Marzo 14 de 2017

PEM, Jairo Noé Morales Juárez **Estudiante de EPS** Licenciatura en Pedagogía y Administración Educativa Centro Universitario de Izabal **CUNIZAB** 

Respetable Estudiante:

Le saludo cordialmente, a la vez, hago de su conocimiento que, debido a reorganización del equipo de asesores de Pedagogía, Licenciada IIce Nohemi Morales Cerón ya no será su asesora del Ejercicio Profesional Supervisado EPS, asignando como su Asesora Principal a Licenciada Velsi Clarivel Moscoso Rivas.

Por lo anterior, se le pide acatar lo indicado por su asesora y espero pueda culminar con éxito su Ejercicio Profesional Supervisado EPS.

Agradeciendo la atención, grato es suscribirme.

J Educadamente, 2 Lic. Edvin Adolfo Morataya Menjivar Coordinador de Pedagogía

cc archivo

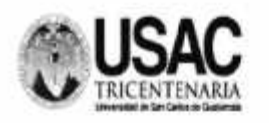

Universidad de San Carlos de Guatemala Centro Universitario de Izabal "CUNIZAB" Teléfonos: 79475792/79475788

El infrascrito Coordinador de la Carrera de PEM y Licenciatura en Pedagogía y sus especialidades del Centro Universitario de Izabal, CERTIFICA que el estudiante Jairo Noé Morales Juarez, con número de carné 199940999 participó en el Curso Propedéutico para Elaboración del Ejercicio Profesional Supervisado; los días el día 12 y 19 de marzo del año 2017.

Dado en Puerto Barrios Izabal, a los 19 días del mes de marzo del 2017.

ID Y ENSEÑAD A TODOS Lic. Edvin Adolfo Morataya/Menjivar Coordinador de Carrera **CUNIZAB** 

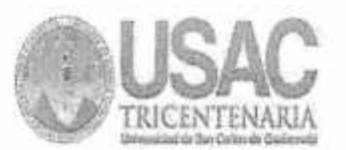

#### CENTRO UNIVERSITARIO DE IZABAL

#### SOLICITUD DE APROBACION DE EJERCICIO PROFESIONAL SUPERVISADO

Instrucciones: Esta solicitud forma parte de su expediente, favor leerla y llenarla debidamente y presentar la documentación que se solicita en folder color natural, tamaño carta con gancho y carátula de su respectiva carrera y extensión.

- 1. Solvencia General (copia amarilla)
- 2. Solvencia de Biblioteca
- 3. Certificación General de cursos de Licenciatura en original
- 4. Cierre de Pensum de licenciatura en original.
- 5. Constancia de expediente estudiantil original
- 6. Centro Educativo de nivel medio asignado (Público)
- 7. Fotocopia de DPI
- 8. Propuesta del Plan General del Diagnóstico
- 9. Fotocopia del acta de graduación de nivel Técnico
- 10. Constancia de Aprobación de la Propedéutica.

La Solvencia General, es su constancia de inscripción por lo cual deberá actualizarse cada año mientras no haya sustentado su examen público, dicho trámite es responsabilidad del estudiante.

Apellidos y Nombres Completos del estudiante: Jairo Noé Morales Juárez

Carnet: 199940999 Carrera: Licenciatura en Pedagogía y Administración Educativa Dirección Domiciliar: Caserío Quebrada Seca, Calle hacia aldea El Tamarindal, Santo Tomás de Castilla, Puerto Barrios Izabal.

Teléfono: 55971147 Correo Electrónico: moralesjuarez1971@yahoo.com Fecha de entrega: 23/03/2077

Firma del solicitante:

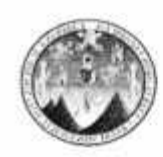

# **CONTROL DE ASISTENCIA ETAPA DE DIAGNÓSTICO**

En mi calidad de Asesor del Ejercicio Profesional Supervisado -EPS- de la carrera de Licenciatura de Pedagogía y Administración Educativa, por este medio, me permito agradecer la oportunidad que le da a la estudiante Jairo Noé Morales Juárez con carné 199940999 para que pueda realizar su EPS en la dependencia a su digno cargo. Con el objeto de que ésta sea más efectiva, solicito a usted con todo respeto, firmar en la presente hoja la asistencia, para así obtener un mejor control del proceso.

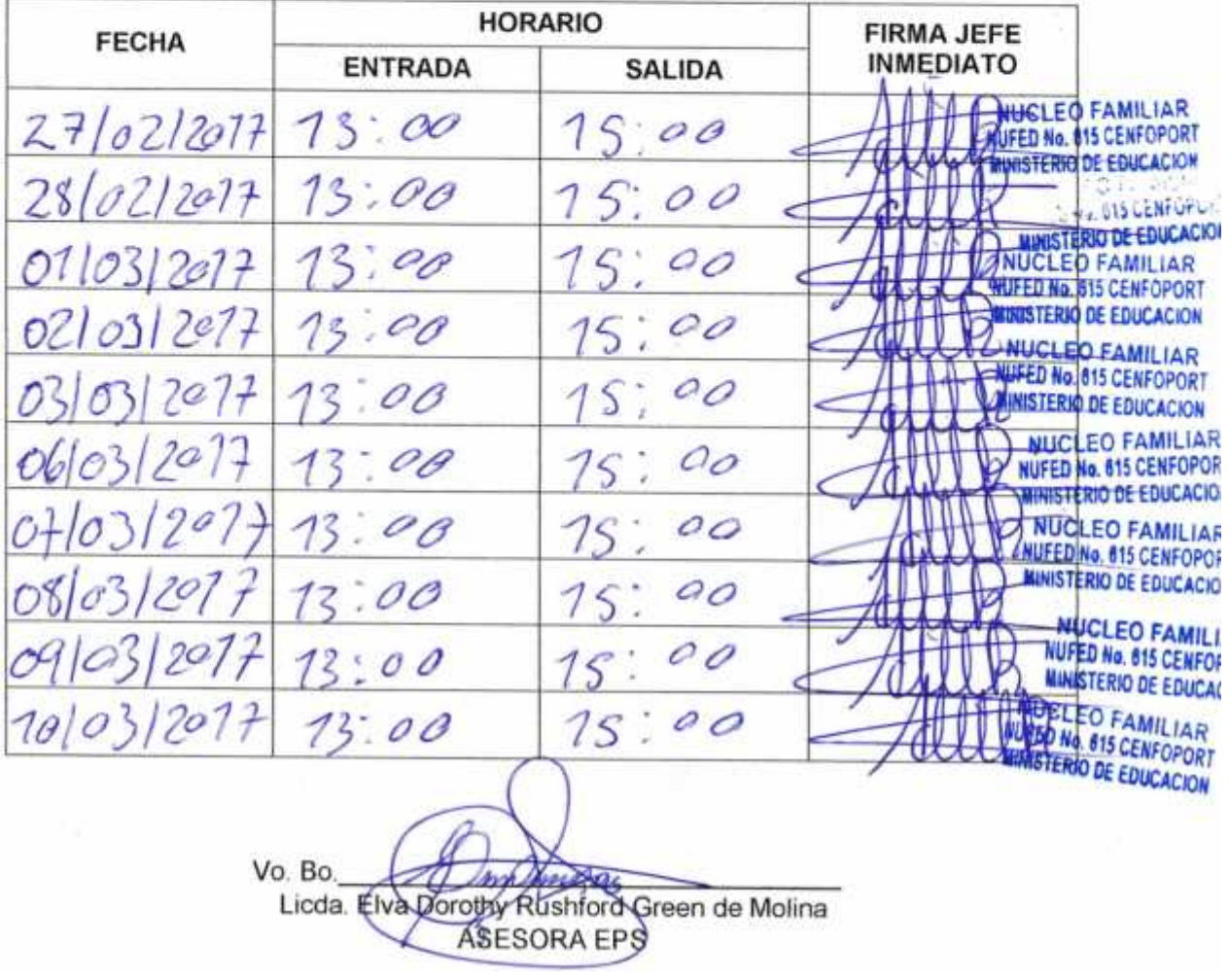

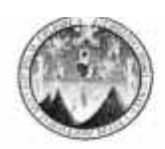

# **CONTROL DE ASISTENCIA** ETAPA DE PERFIL DE PROYECTO

En mi calidad de Asesor del Ejercicio Profesional Supervisado -EPS- de la carrera de Licenciatura de Pedagogía y Administración Educativa, por este medio, me permito agradecer la oportunidad que le da a la estudiante Jairo Noé Morales Juárez con carné 19994099 para que pueda realizar su EPS en la dependencia a su digno cargo. Con el objeto de que ésta sea más efectiva, solicito a usted con todo respeto, firmar en la presente hoja la asistencia, para así obtener un mejor control del proceso.

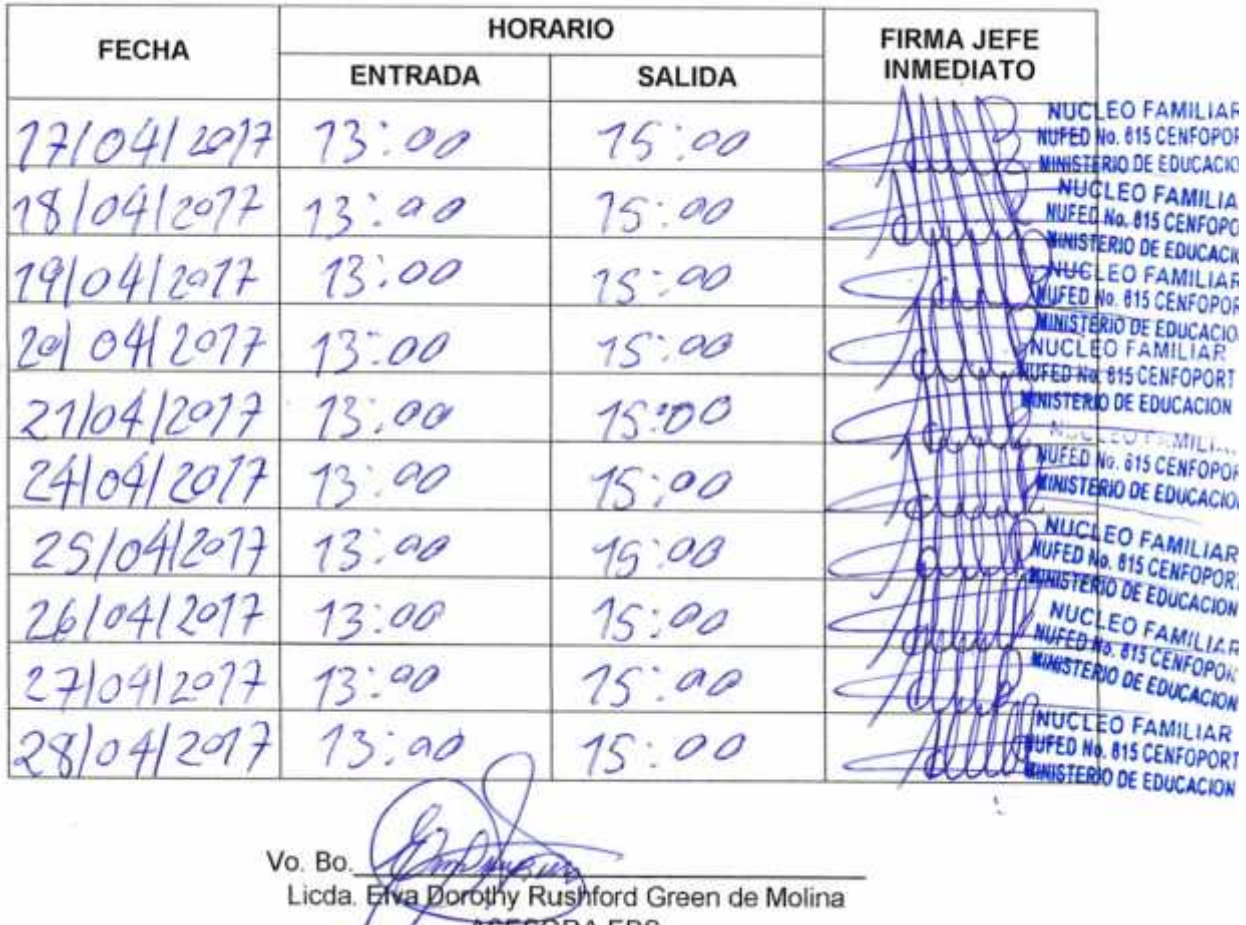

**ASESORA EPS** 

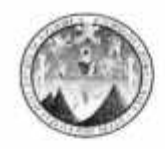

# **CONTROL DE ASISTENCIA** ETAPA DE PERFIL DE PROYECTO

En mi calidad de Asesor del Ejercicio Profesional Supervisado -EPS- de la carrera de Licenciatura de Pedagogía y Administración Educativa, por este medio, me permito agradecer la oportunidad que le da a la estudiante Jairo Noé Morales Juárez con carné 19994099 para que pueda realizar su EPS en la dependencia a su digno cargo. Con el objeto de que ésta sea más efectiva, solicito a usted con todo respeto, firmar en la presente hoja la asistencia, para así obtener un mejor control del proceso.

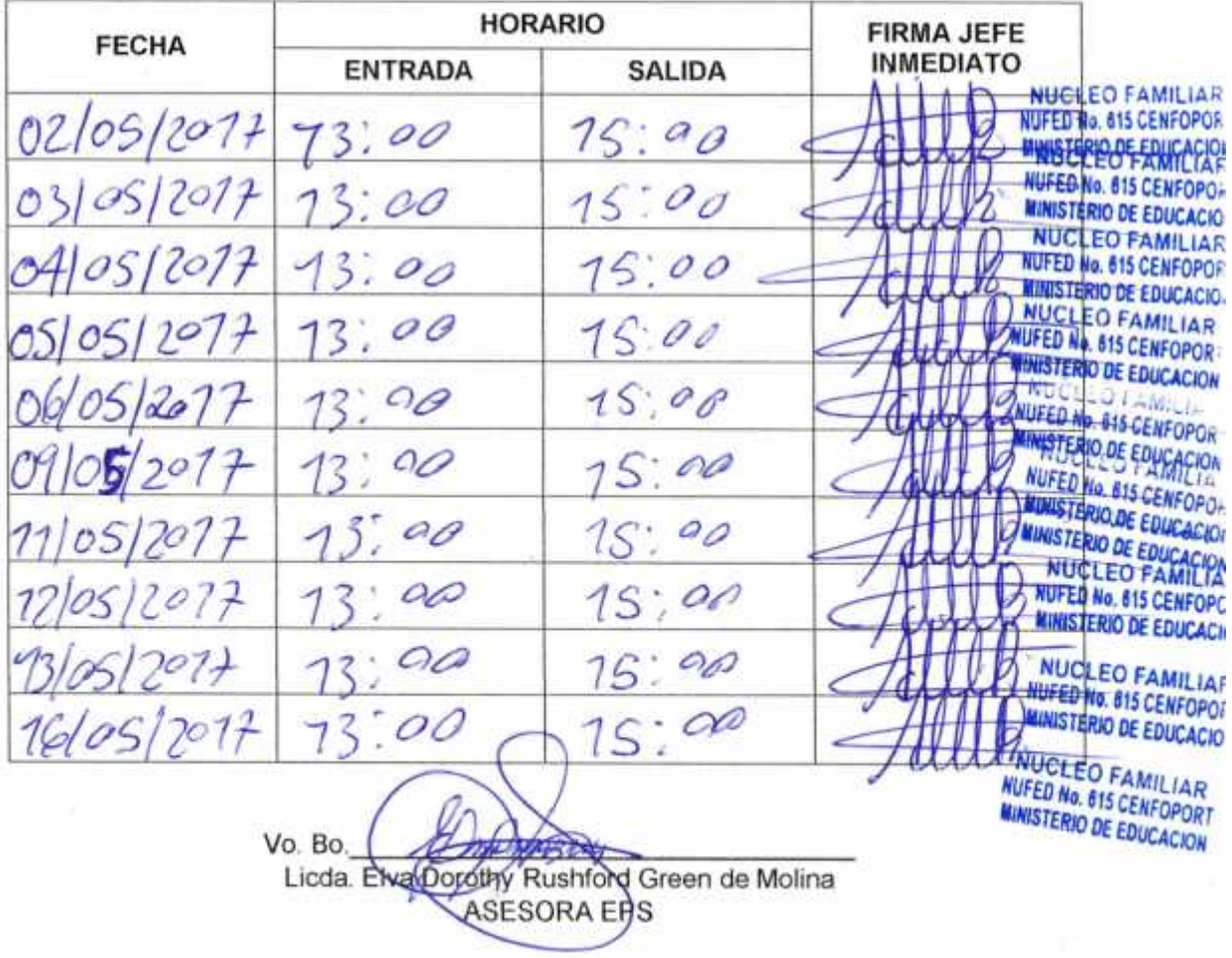

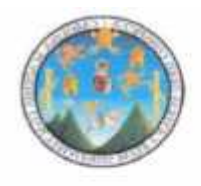

# UNIVERSIDAD DE SAN CARLOS DE GUATEMALA -USAC-Centro Universitario de Izabal -CUNIZAB-

Puerto Barrios, Izabal 03 de agosto de 2017

Lic. Edvin Adolfo Morataya Menjivar Coordinador de Pedagogía Centro Universitario de Izabal

Estimado Licenciado:

Atentamente me dirijo a usted para informarle que el estudiante: Jairo Noé Morales Juarez, Carné No. 199940999 de la Carrera de Licenciatura en Pedagogía y Administración Educativa, ha completado satisfactoriamente las etapas del EPS: Diagnóstico institucional y Perfil del proyecto.

En virtud de lo anterior emito DICTAMEN FAVORABLE, para que pueda seguir con el trámite correspondiente.

Atentamente,

اء) ۵

Licda. M.A. Ve **Moscoso Rivas** Asesóra

#### UNIVERSIDAD DE SAN CARLOS DE GUATEMALA

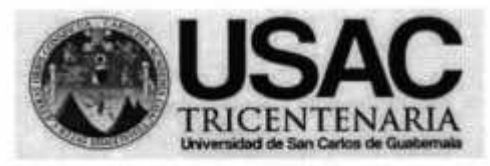

#### Centro Universitario de Izabal **CUNIZAB**

#### ACTA DE EVALUACIÓN PROYECTO DE EPS DE PEDAGOGÍA

# ACTA SESENTA Y SIETE GUIÓN DOS MIL DIECISIETE (67-2017) **COORDINACIÓN DE PEDAGOGÍA**

En la ciudad de Puerto Barrios, Izabal, siendo las diez horas con treinta y cinco minutos (10:35) del día doce de agosto de dos mil diecisiete (12-08-2017), reunidos en las instalaciones del Centro Universitario de Izabal; los miembros de la terna examinadora: Licda. Mario Aguirre Monterroso, Presidente; Licda. Ilce Noemí Morales Cerón, Secretaria; Licda. Sonia Elizabeth Ramírez Flores, Vocal; para practicar evaluación del Proyecto del Ejercicio Profesional Supervisado EPS de la carrera de Pedagogía, según autorización de Coordinación Académica del Centro Universitario de Izabal, al estudiante de Licenciatura en Pedagogía y Administración Educativa: Jairo Noé Morales Juárez, con número de carné mil novecientos noventa y nueve, cuarenta mil, novecientos noventa y nueve (199940999).

PRIMERO: el Presidente de Terna, da la bienvenida, felicita al estudiante y agradece la presencia a la evaluación; asimismo, cede el espacio al estudiante, para que proceda a presentar y defender el Proyecto de EPS.

el estudiante, presentó el Proyecto de EPS titulado: Compendio de SEGUNDO: Procedimientos Administrativos para docentes del Núcleo Familiar Educativo para el Desarrollo -NUFED- No. 615, Caserio Quebrada Seca, Santo Tomás de Castilla, del municipio de Puerto Barrios, departamento de Izabal.

TERCERO: terminada la presentación por el estudiante, el Presidente de Terna, cede el espacio a integrantes de la terna evaluadora, para hacer las interrogantes relacionadas a la presentación del Proyecto de EPS.

CUARTO: al finalizar el interrogatorio, el presidente de terna, solicita al estudiante, se retire de la sala de reuniones, para proceder a la deliberación y calificación del Proyecto presentado.

QUINTO: al concluir la deliberación, se invita al estudiante, ingresar a la sala de reuniones para ser notificada del fallo.

SEXTO: el presidente de la terna, notifica al estudiante que la calificación del informe final presentado es: Aprobado con correcciones, asimismo, pide las siguientes correcciones:

- 1. Modificar título donde contemple manual de procedimientos.
- 2. Reestructurar el organigrama para relacionar la participación de los padres de familia.
- 3. Aplicar normas APA en la descripción de la institución.
- 4. Ampliar la justificación: propósito y beneficio.
- 5. Ampliar el número de horas en el taller, considerando que incorporará modelos y procedimientos, formatos y procedimientos de trabajo.

SÉPTIMO: el presidente de terna, entrega al Coordinador de Pedagogía los tres instrumentos de evaluación y el promedio de la calificación obtenida, firmados por cada integrante de la terna evaluadora.

Se finaliza la reunión en el mismo día y lugar de su inicio, siendo las once horas con cuarenta minutos (11:40).

Santo Tomás de Castilla, 12 de agosto de 2017

Ingeniera Heidi Lissette Arbizú Lemus

Respetable Ingeniera

Me dirijo a usted por medio de la presente a su persona deseándole éxitos en sus labores cotidianas y a la vez hago de su conocimiento que soy estudiante de la carrera de Licenciatura en Pedagogia y Administración Educativa del Centro Universitario de Izabal de la Universidad de San Carlos de Guatemala, a la vez me encuentro realizando mi Ejercicio Profesional Supervisado en el Núcleo Familiar para el Desarrollo - NUFED- No. 615 del caserio Quebrada Seca y conociendo su proyección social me permito,

SOLICITARLE: Su colaboración en la medida de sus posibilidades algunos materiales e insumos que ayuden a minimizar gastos en la realización de dicho Ejercicio

Atentamente:

Sallafi

Santo Tomás de Castilla, 13 de agosto de 2017

Licenciada: Carmen Morales Sevilla Bienes Innmebles Empornac Respetable Licenciada

Me dirijo a usted por medio de la presente a su persona deseándole éxitos en sus labores cotidianas y a la vez hago de su conocimiento que soy estudiante de la carrera de Licenciatura en Pedagogia y Administración Educativa del Centro Universitario de Izabal de la Universidad de San Carlos de Guatemala, a la vez me encuentro realizando mi Ejercicio Profesional Supervisado en el Núcleo Familiar para el Desarrollo - NUFED- No. 615 del caserio Quebrada Seca y conociendo su proyección social me permito,

SOLICITARLE: Su colaboración en la medida de sus posibilidades algunos materiales e insumos que ayuden a minimizar gastos en la realización de dicho Ejercicio

Atentamente:

Sallaff

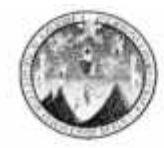

# **CONTROL DE ASISTENCIA** ETAPA DE EJECUCIÓN DEL PROYECTO

En mi calidad de Asesor del Ejercicio Profesional Supervisado -EPS- de la carrera de Licenciatura de Pedagogía y Administración Educativa, por este medio, me permito agradecer la oportunidad que le da a la estudiante Jairo Noé Morales Juárez con carné 199940999 para que pueda realizar su EPS en la dependencia a su digno cargo. Con el objeto de que ésta sea más efectiva, solicito a usted con todo respeto, firmar en la presente hoja la asistencia, para así obtener un mejor control del proceso.

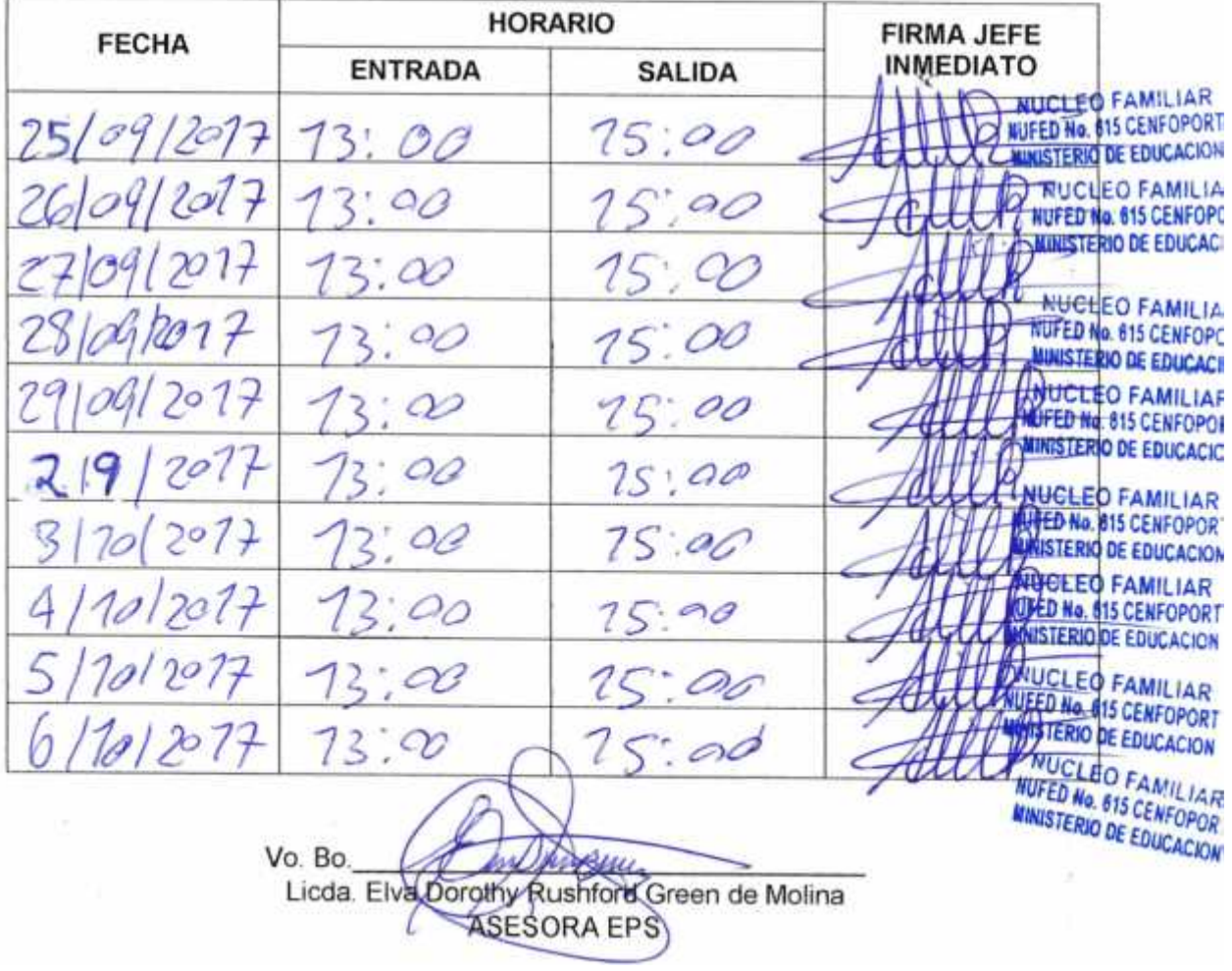

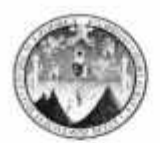

# **CONTROL DE ASISTENCIA** ETAPA DE EJECUCIÓN DEL PROYECTO

En mi calidad de Asesor del Ejercicio Profesional Supervisado -EPS- de la carrera de Licenciatura de Pedagogía y Administración Educativa, por este medio, me permito agradecer la oportunidad que le da a la estudiante Jairo Noé Morales Juárez con carné 199940999 para que pueda realizar su EPS en la dependencia a su digno cargo. Con el objeto de que ésta sea más efectiva, solicito a usted con todo respeto, firmar en la presente hoja la asistencia, para así obtener un mejor control del proceso.

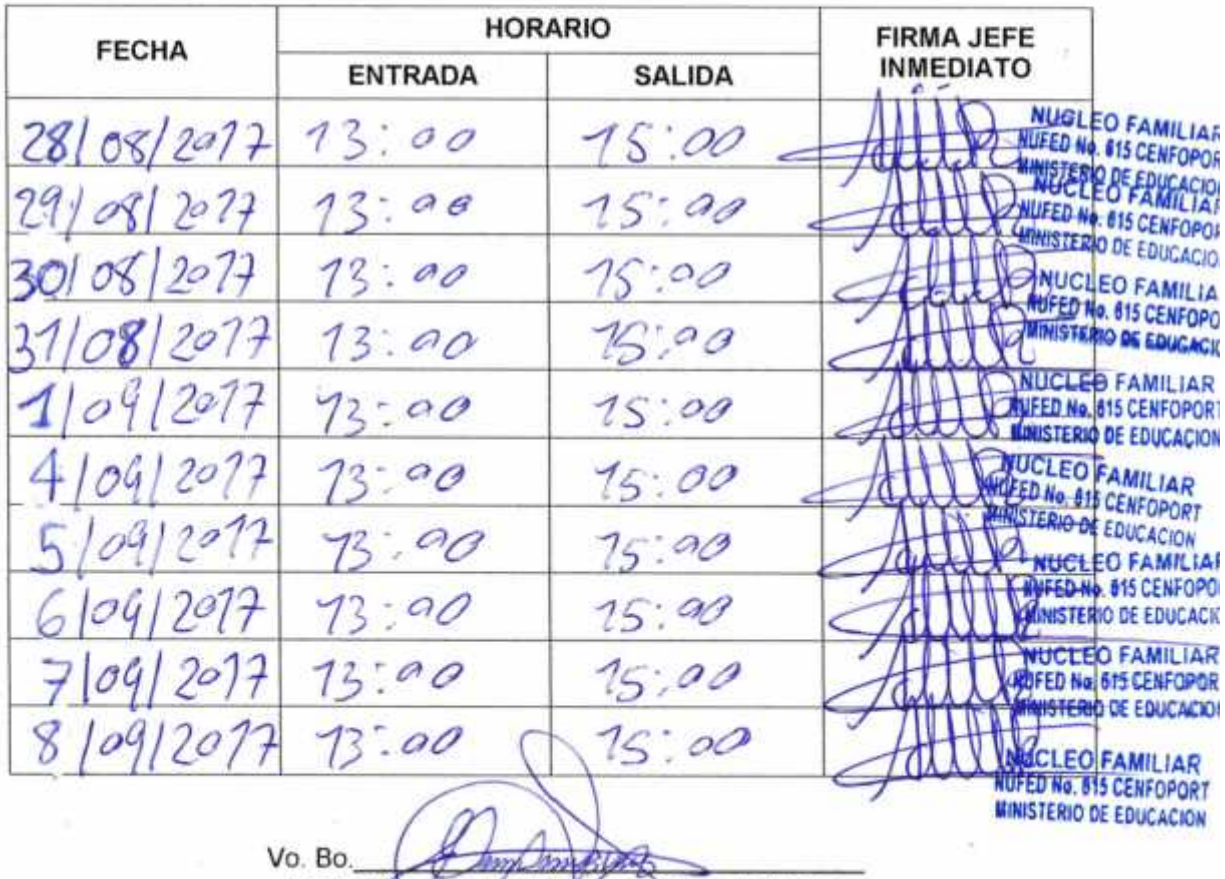

Licda. ENe Dorothy Rushford Green de Molina **ASESORA EPS**
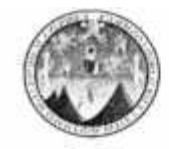

UNIVERSIDAD DE SAN CARLOS DE GUATEMALA "USAC" Centro Universitario de Izabal "CUNIZAB" Coordinación de Pedagogía

### **CONTROL DE ASISTENCIA** ETAPA DE EJECUCIÓN DEL PROYECTO

En mi calidad de Asesor del Ejercicio Profesional Supervisado -EPS- de la carrera de Licenciatura de Pedagogía y Administración Educativa, por este medio, me permito agradecer la oportunidad que le da a la estudiante Jairo Noé Morales Juárez con carné 199940999 para que pueda realizar su EPS en la dependencia a su digno cargo. Con el objeto de que ésta sea más efectiva, solicito a usted con todo respeto, firmar en la presente hoja la asistencia, para así obtener un mejor control del proceso.

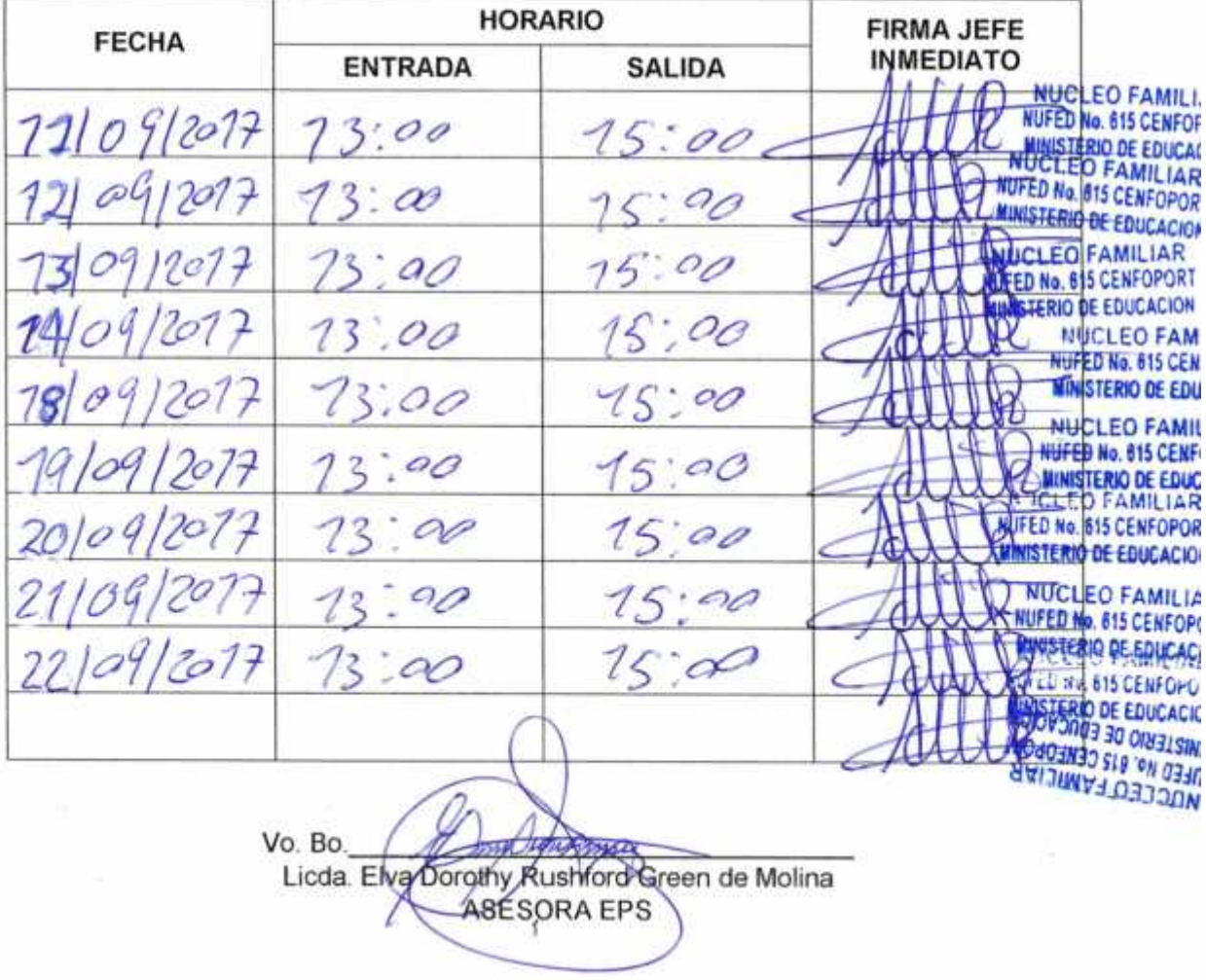

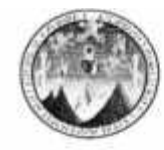

UNIVERSIDAD DE SAN CARLOS DE GUATEMALA "USAC" Centro Universitario de Izabal "CUNIZAB" Coordinación de Pedagogía

## **CONTROL DE ASISTENCIA** ETAPA DE EJECUCIÓN DEL PROYECTO

En mi calidad de Asesor del Ejercicio Profesional Supervisado -EPS- de la carrera de Licenciatura de Pedagogía y Administración Educativa, por este medio, me permito agradecer la oportunidad que le da a la estudiante Jairo Noé Morales Juárez con carné 199940999 para que pueda realizar su EPS en la dependencia a su digno cargo. Con el objeto de que ésta sea más efectiva, solicito a usted con todo respeto, firmar en la presente hoja la asistencia, para así obtener un mejor control del proceso.

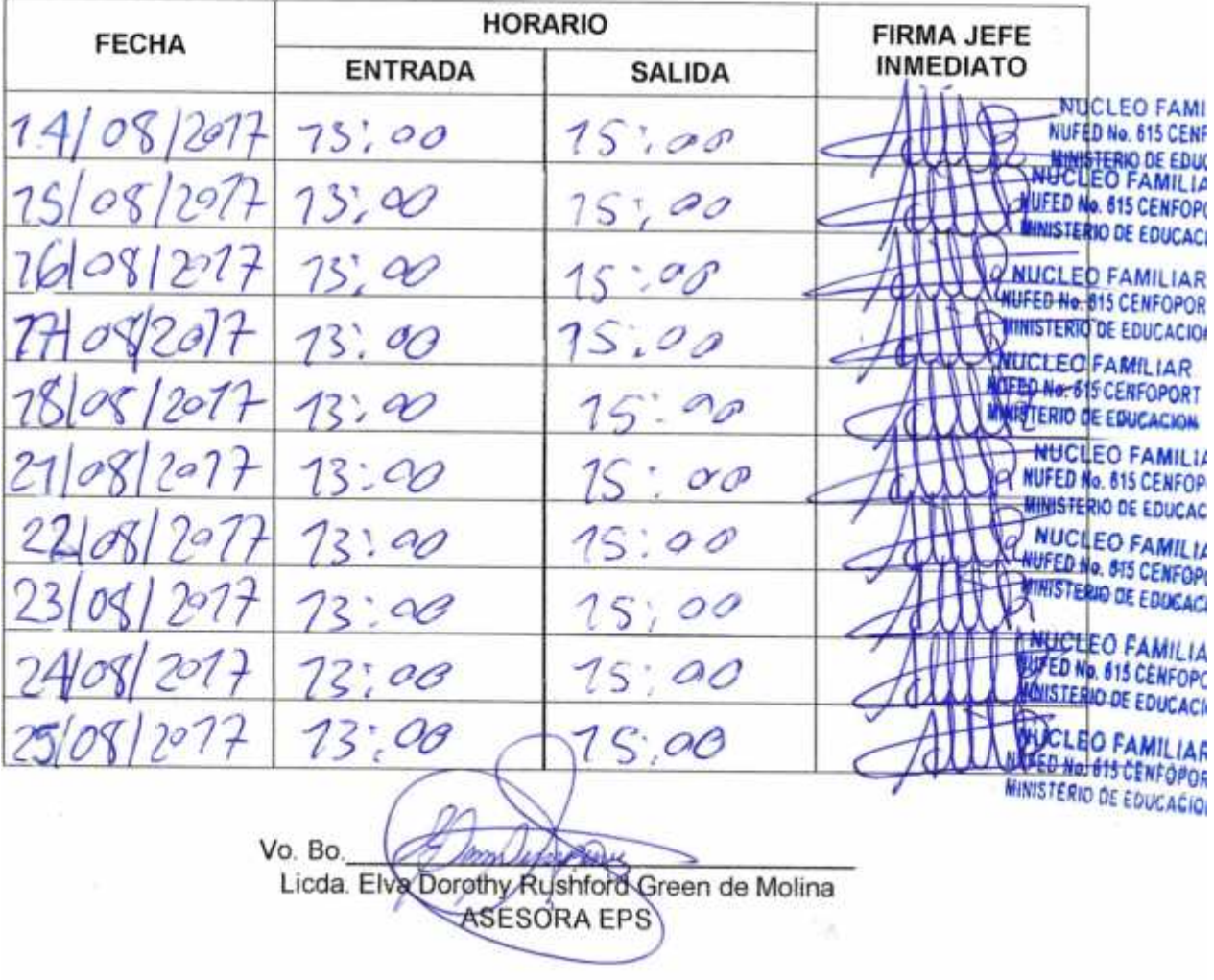

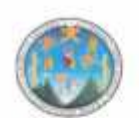

#### UNIVERSIDAD DE SAN CARLOS DE GUATEMALA "USAC" Centro Universitario de Izabal "CUNIZAB" Coordinación de Pedagogía

#### ENTREGA DE PROYECTO DE EJERCICIO PROFESIONAL SUPERVISADO - EPS-

"Manual de Procedimientos Administrativos

para Docentes del Núcleo Familiar Educativo para el Desarrollo --NUFED- no. 615, Caserio Quebrada Seca, Santo<br>Tomás de castilla, del Municipio de Puerto Barrios, Departamento de Izabal"

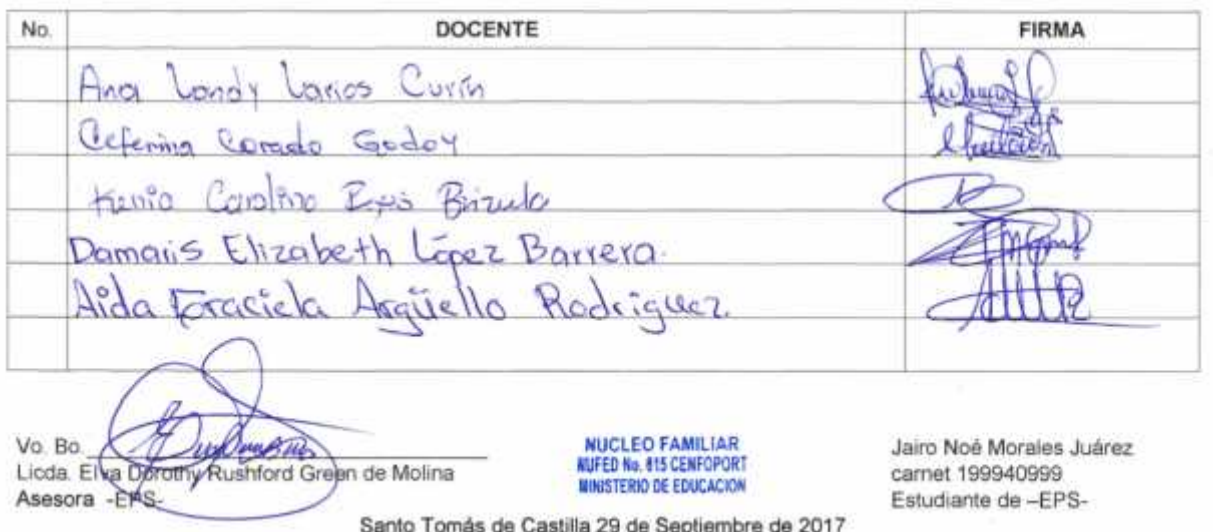

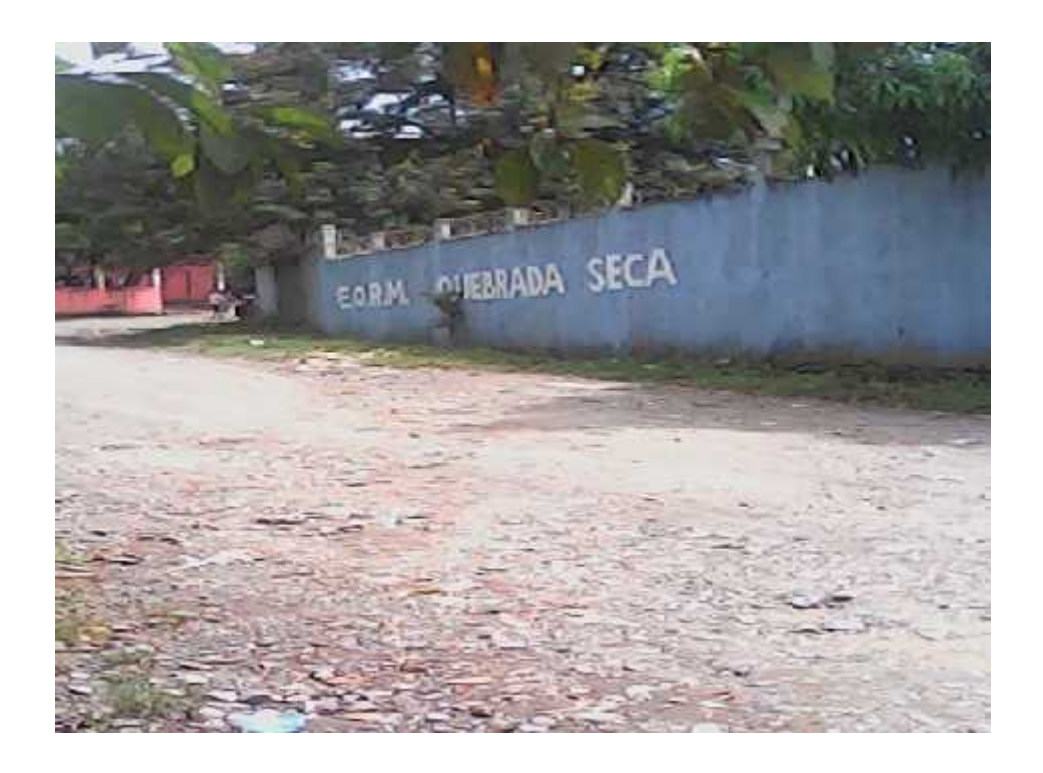

**Núcleo Familiar para el desarrollo – NUFED- No. 615 opera en el edificio de la Escuela Oficial Rural Mixta "Quebrada Seca. Fuente: ( Morales 2017)**

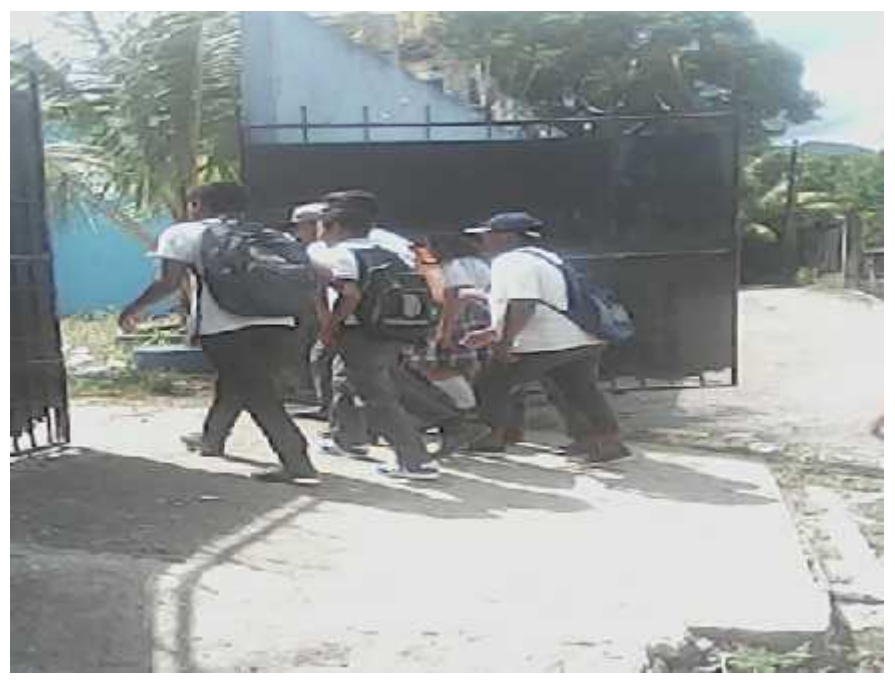

**Estudiantes ingresando al establecimiento Fuente: ( Morales 2017)**

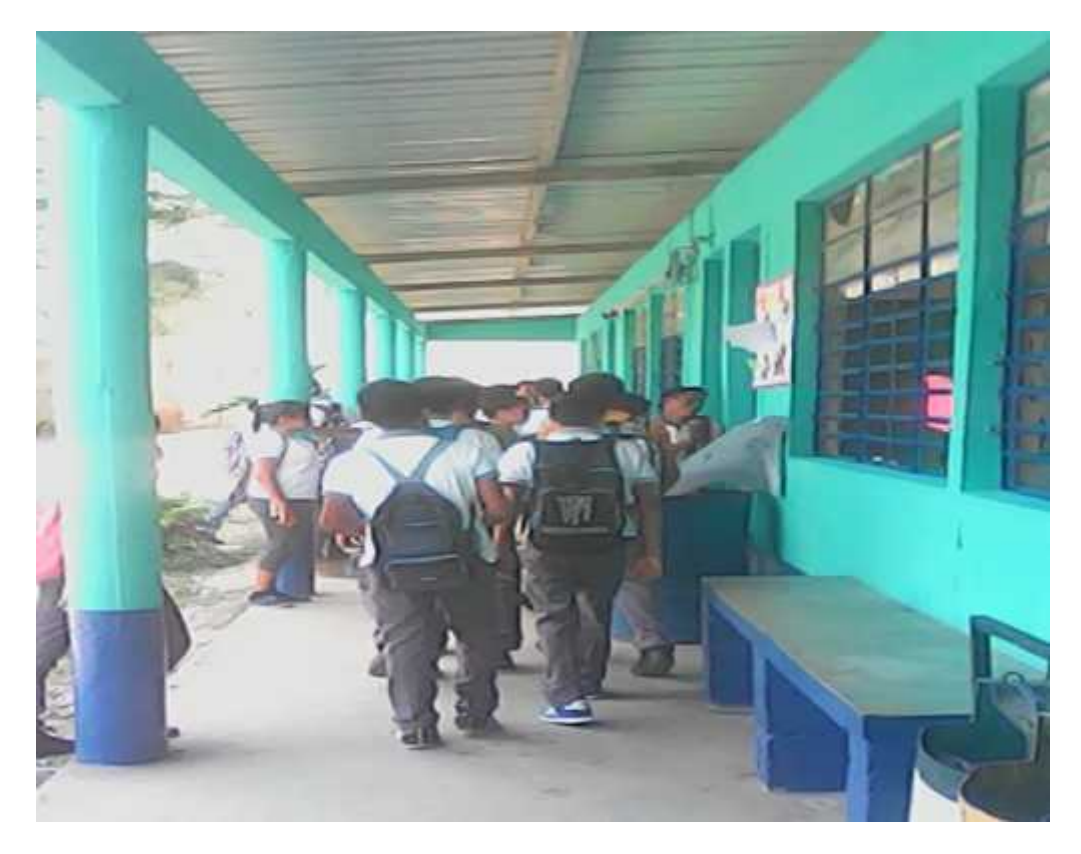

**Estudiantes asistiendo a clases Fuente: (Morales 2017)**

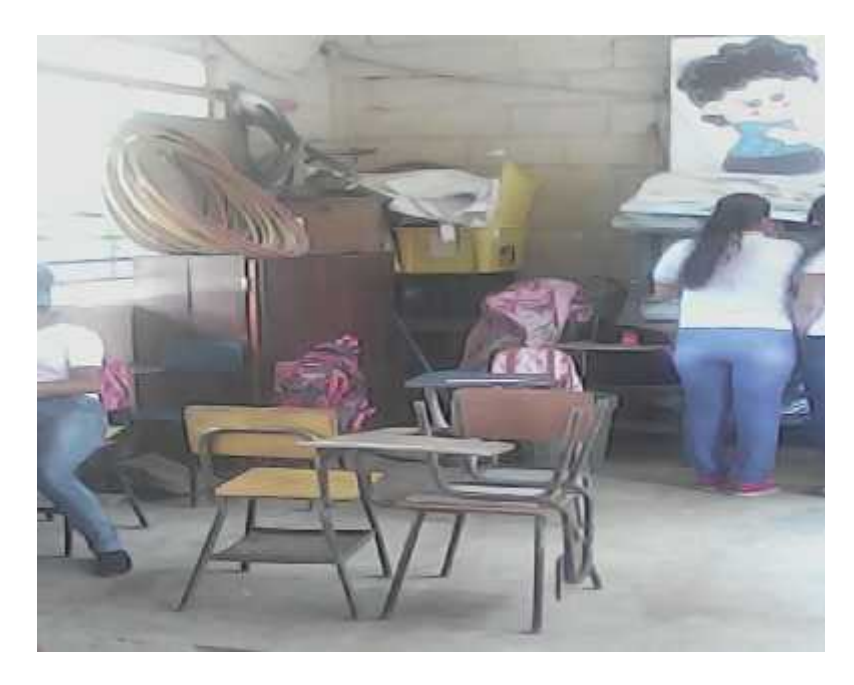

**En el aula de tercero básico se encuentra un mueble en el que se guardan documentos del NUFED**

**Fuente ( Morales 2017)**

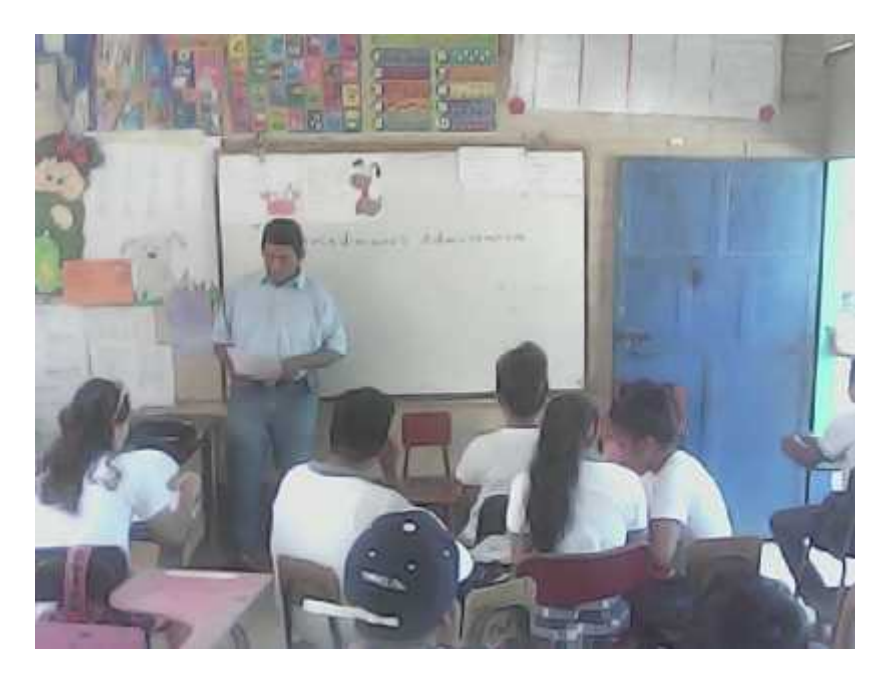

**Docentes recibiendo taller de socialización de manual de procedimientos administrativos**

**Fuente : ( Morales 2017)**

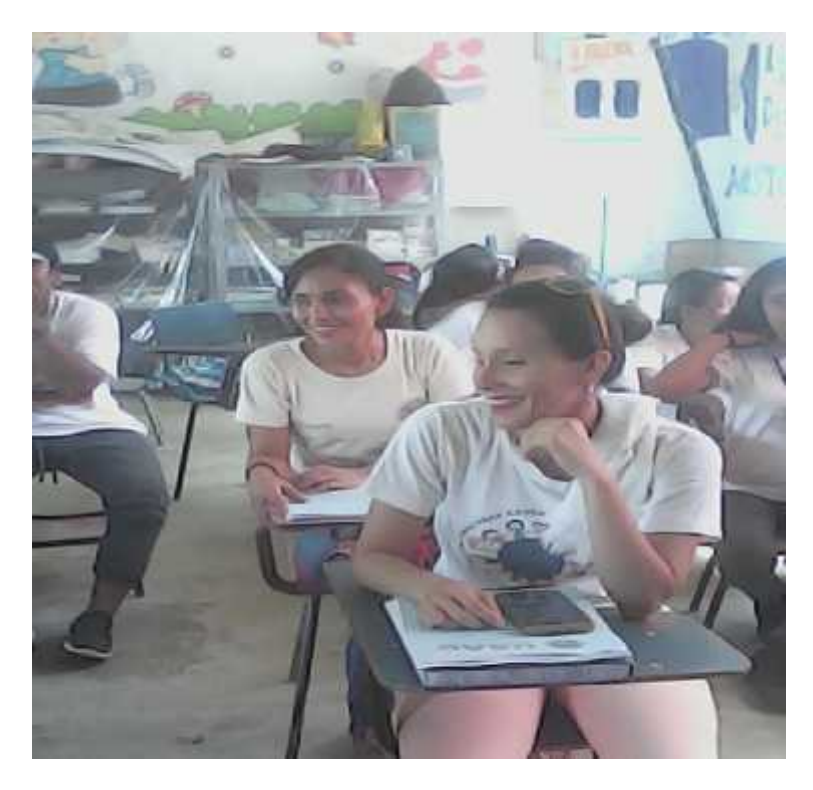

**Docentes con ejemplar de manual de procedimientos administrativos**

**Fuente: ( Morales 2017)**

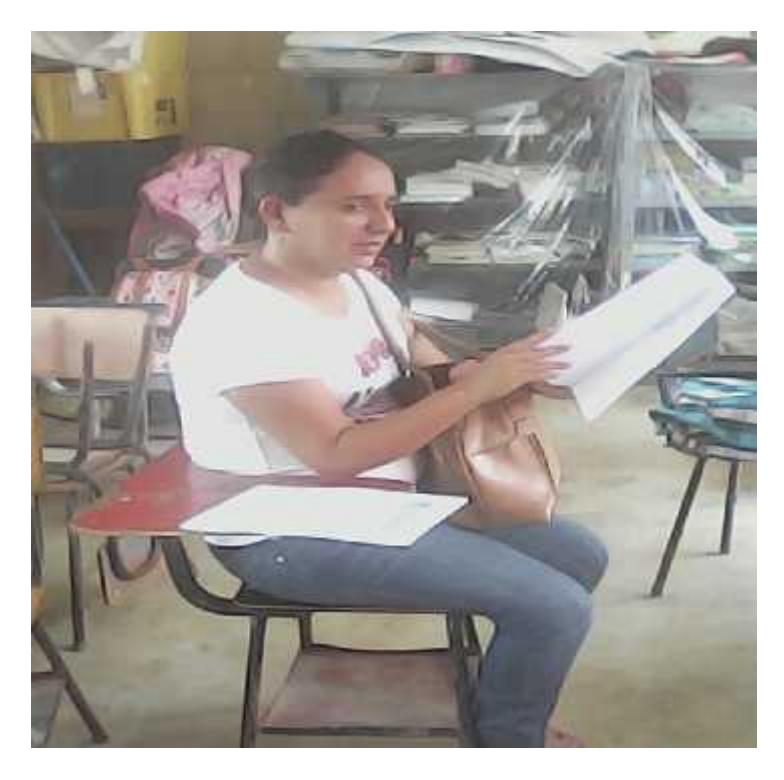

**Docente consultando manual de procedimientos administrativos**

**Fuente: ( Morales 2017 )**

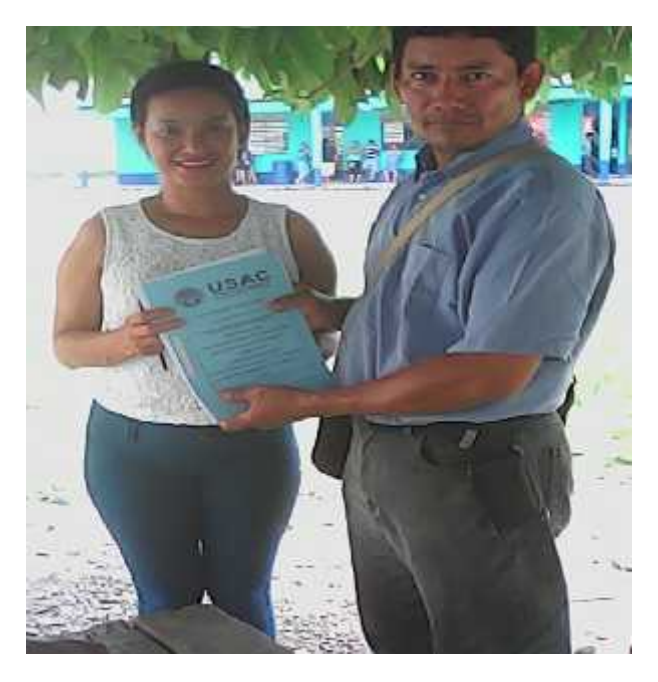

**Epesista entregando proyecto a directora de NUFED No. 615**

**Fuente: ( Morales 2017)**

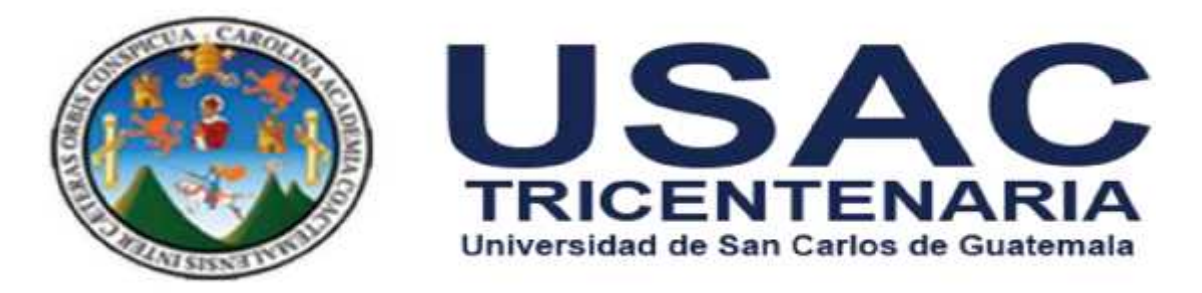

# **Centro Universitario de Izabal –CUNIZAB-**

**Ejercicio Profesional Supervisado –EPS-**

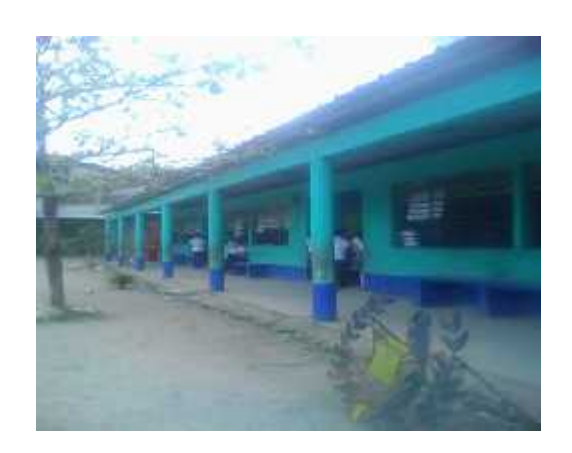

**Manual de Procedimientos Administrativos para Docentes del Núcleo Familiar Educativo para el Desarrollo –NUFED- No. 615, Caserío Quebrada Seca, Santo Tomás De Castilla, del Municipio de Puerto Barrios, Departamento de Izabal**

P.E.M. Jairo Noé Morales Juárez

Estudiante de EPS

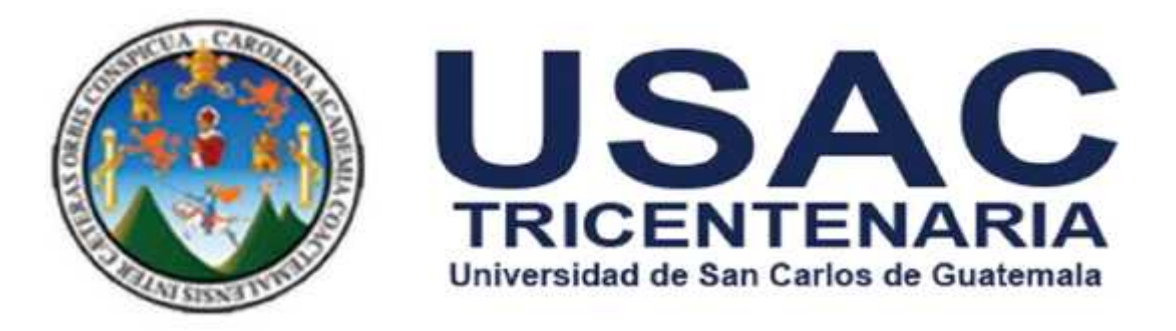

# **Centro Universitario de Izabal –CUNIZAB-**

**Manual de Procedimientos Administrativos para Docentes**

**del**

**Núcleo Familiar Educativo para el Desarrollo**

**–Nufed- No. 615,**

**Caserío Quebrada Seca,**

**Santo Tomás de Castilla, del Municipio de Puerto Barrios,**

**Departamento De Izabal**

Estudiante de EPS: P.E.M. Jairo Noé Morales Juárez

Septiembre 2017

El presente manual de Procedimientos Administrativos fue elaborado como requisito previo a optar al grado de Licenciada en Pedagogía y Administración Educativa. El contenido, originalidad y autenticidad de la información aportada, es responsabilidad del autor. Todos los derechos reservados. Prohibida la reproducción parcial o total de la obra. Artículos: 24, 42 y 63 de la Constitución Política de la República de Guatemala. Decreto Legislativo 33-98 de fecha 22/01/98 y su reforma Decreto 56-2000 de fecha 22/01/2000. CAC-N-003-2017, Acta 02-2017, Artículo 4, normativo del ejercicio Profesional Supervisado – EPS–.

Puerto Barrios, Izabal; octubre de 2017

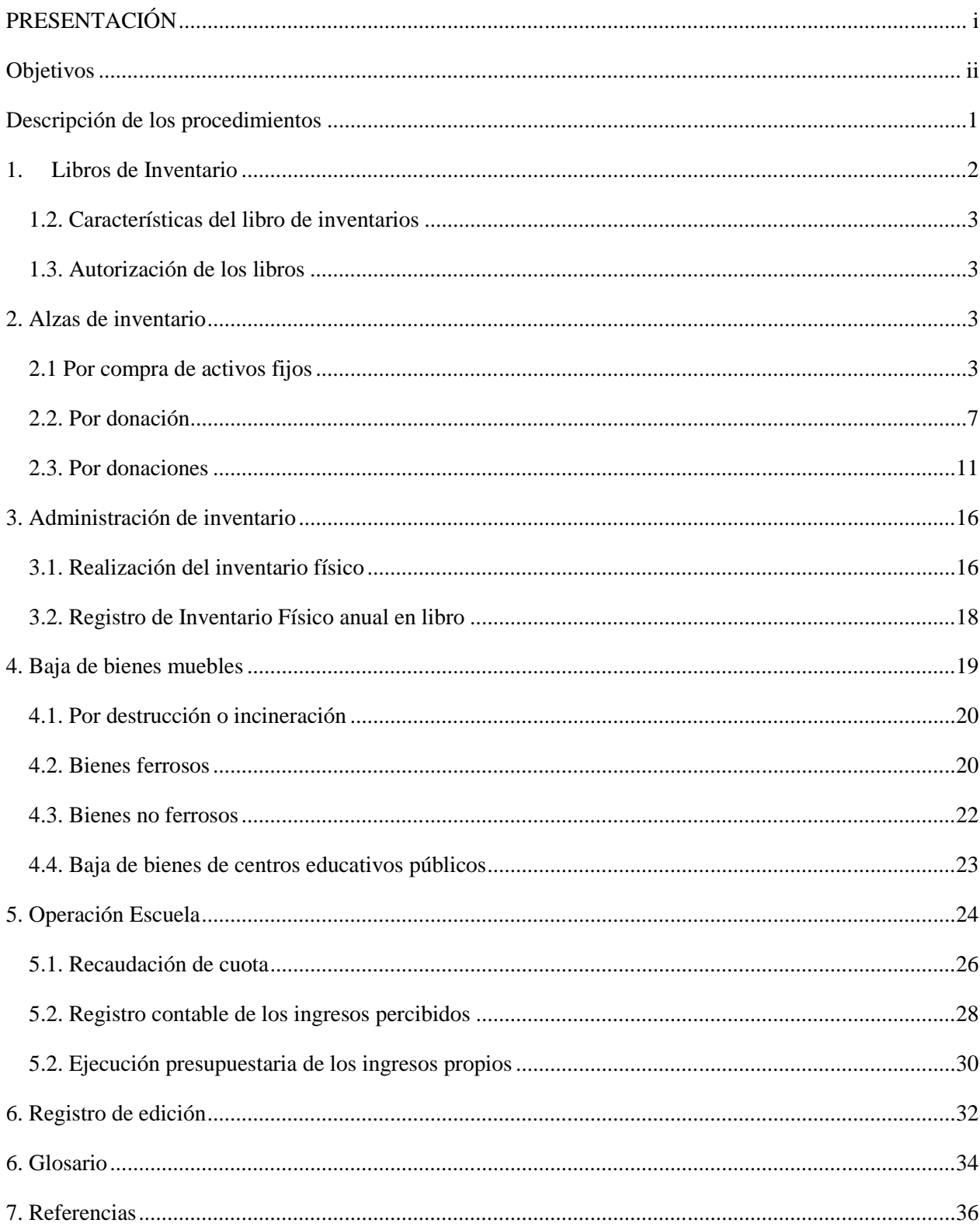

## **INDICE**

#### **PRESENTACIÓN**

Los docentes en sus funciones diarias realizan acciones administrativas que implican llevar controles estadísticos, asientos en libros, declaraciones ante autoridades, entre otros.

El docente administrativamente realiza competencias en relación a planificar, organizar, ejecutar y el orden de hacer las cosas, que los integrantes deben conocer para hacer su trabajo de forma satisfactoria.

Las instrucciones son comunicadas a las personas en su momento, pero la mayoría de casos de forma verbal. Con el paso del tiempo aunque sean archivadas en diferentes medios, ya sea escrito, electrónico o físico, quedan en el olvido y por falta de consulta se desconoce por parte del personal que integra la organización.

La legislación educativa es variable cada año y algunas normativas son reemplazadas por otras y su contenido se hace mas disperso y difuso. No existe un control para conocer con exactitud cuáles son las vigentes y cuáles son las derogadas existiendo dudas de cómo proceder en un momento específico, causando ineficiencia en el uso de los recursos.

El presente manual de procedimientos administrativos, es un documento útil como medio de consulta y coordinación sistemática y ordenada para los docentes con función administrativa en el Núcleo Familiar Educativo para el Desarrollo –NUFED- 615, del Caserío Quebrada Seca.

#### **Objetivos**

- Coadyuvar en la ejecución correcta de labores asignadas a los docentes con función administrativa en la gestión educativa, mediante la formalización de los procedimientos de trabajo.
- Fortalecer la gestión educativa.
- Orientar a los docentes con función directiva sobre procedimientos administrativos.

# **Descripción de los procedimientos**

# **1. Libros de Inventario**

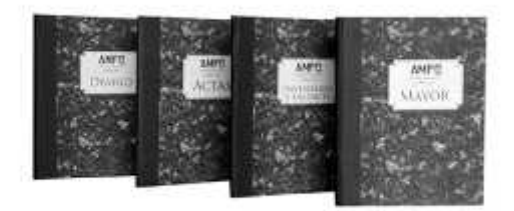

http://www.ampos.com/shop/papeles-y-cuadernos/libros-contable/

De conformidad con la circular 3-57, todas las oficinas públicas deberán llevar un libro autorizado, ya sea empastado o en hojas movibles, para el registro del inventario a su cargo.

#### **1.2. Características del libro de inventarios**

Empastado a dos o tres columnas, para facilitar su manejo es aconsejable autorizar o habilitar hojas movibles las cuales deben cumplir con las mismas características del libro empastado. Existen varios libros adicionales que pueden utilizarse, los cuales deben estar autorizados por la Contraloría General de Cuentas, entre las que se pueden mencionar: Libro de Actas, Libro de Conocimientos, Libros auxiliares entre otros, los que se utilizan exclusivamente para el área de Inventario.

#### **1.3. Autorización de los libros**

La autorización deberá efectuarse de conformidad con el Decreto Gubernativo 20-84, así: por la Contraloría General de Cuentas: los de todas las oficinas públicas del Departamento de Guatemala y entidades sujetas a fiscalización por parte de Contraloría General de Cuentas, incluyendo las Direcciones Departamentales de Educación.

#### **2. Alzas de inventario**

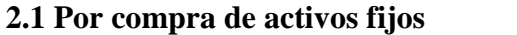

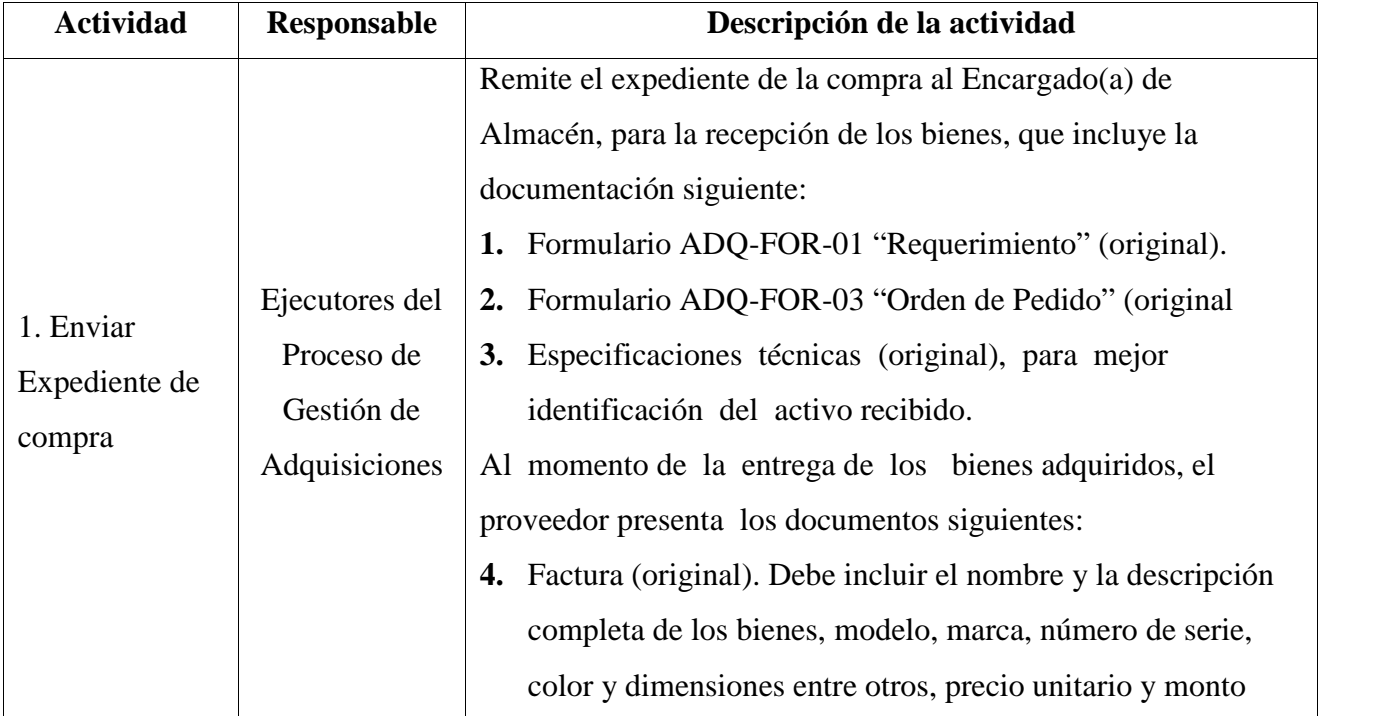

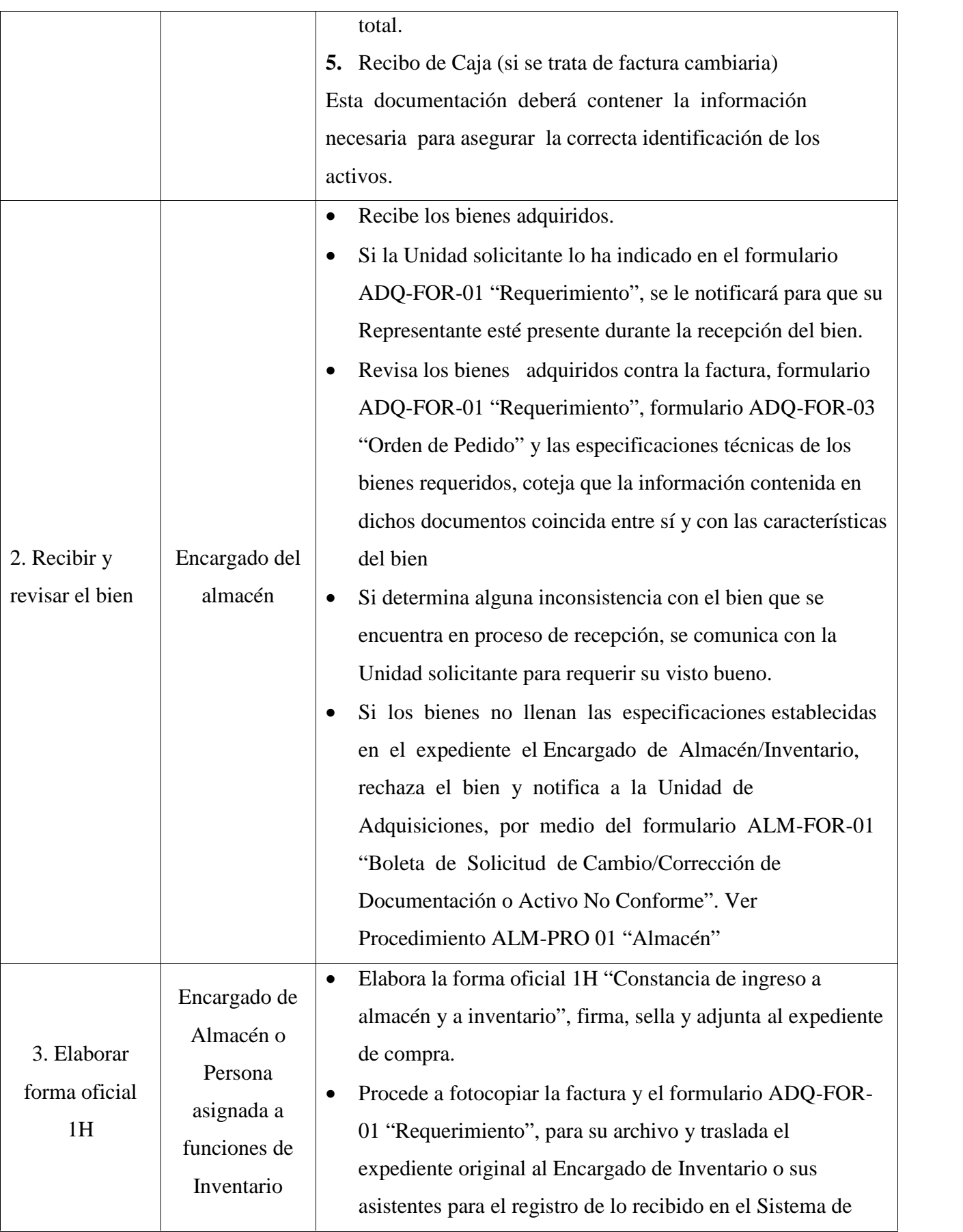

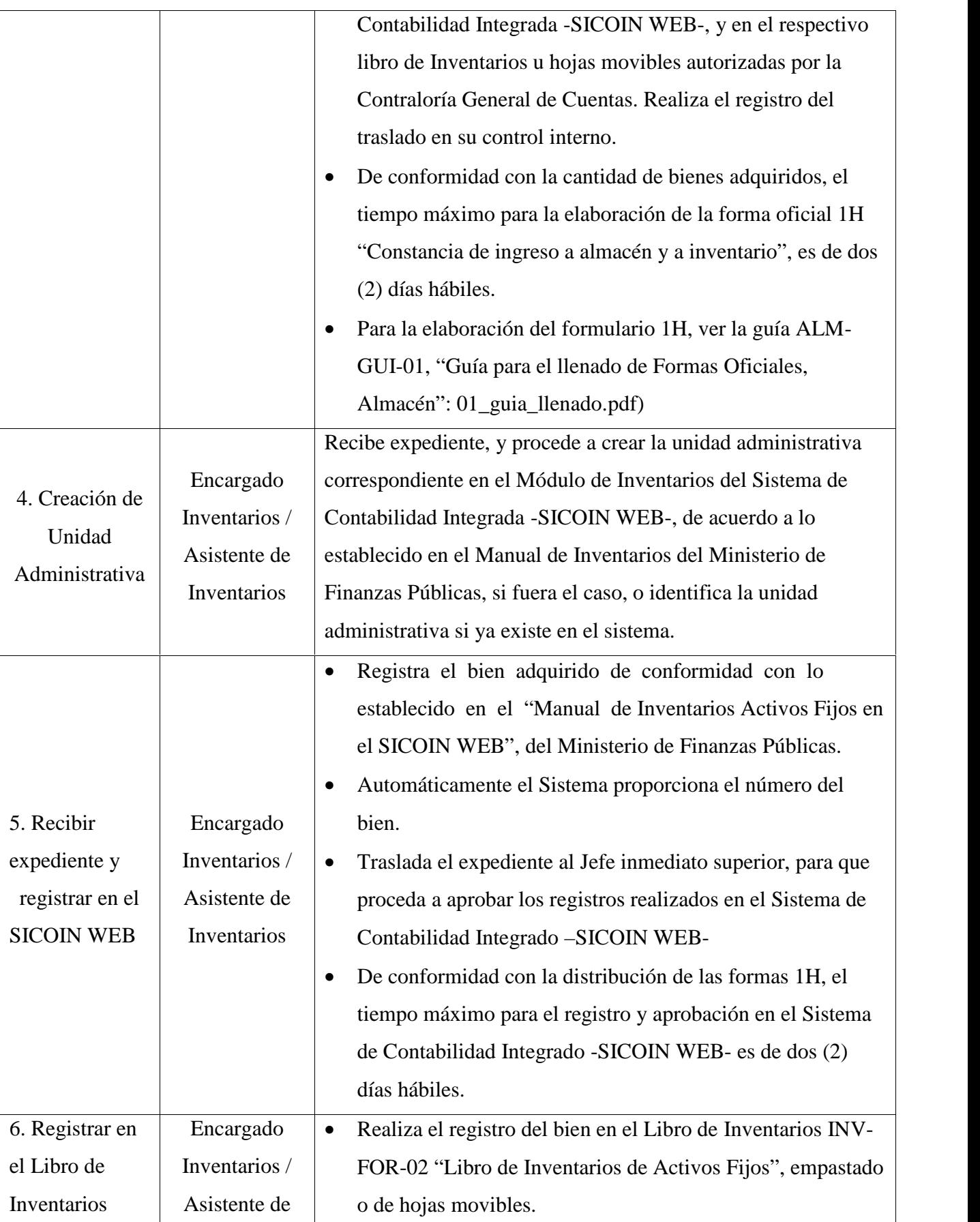

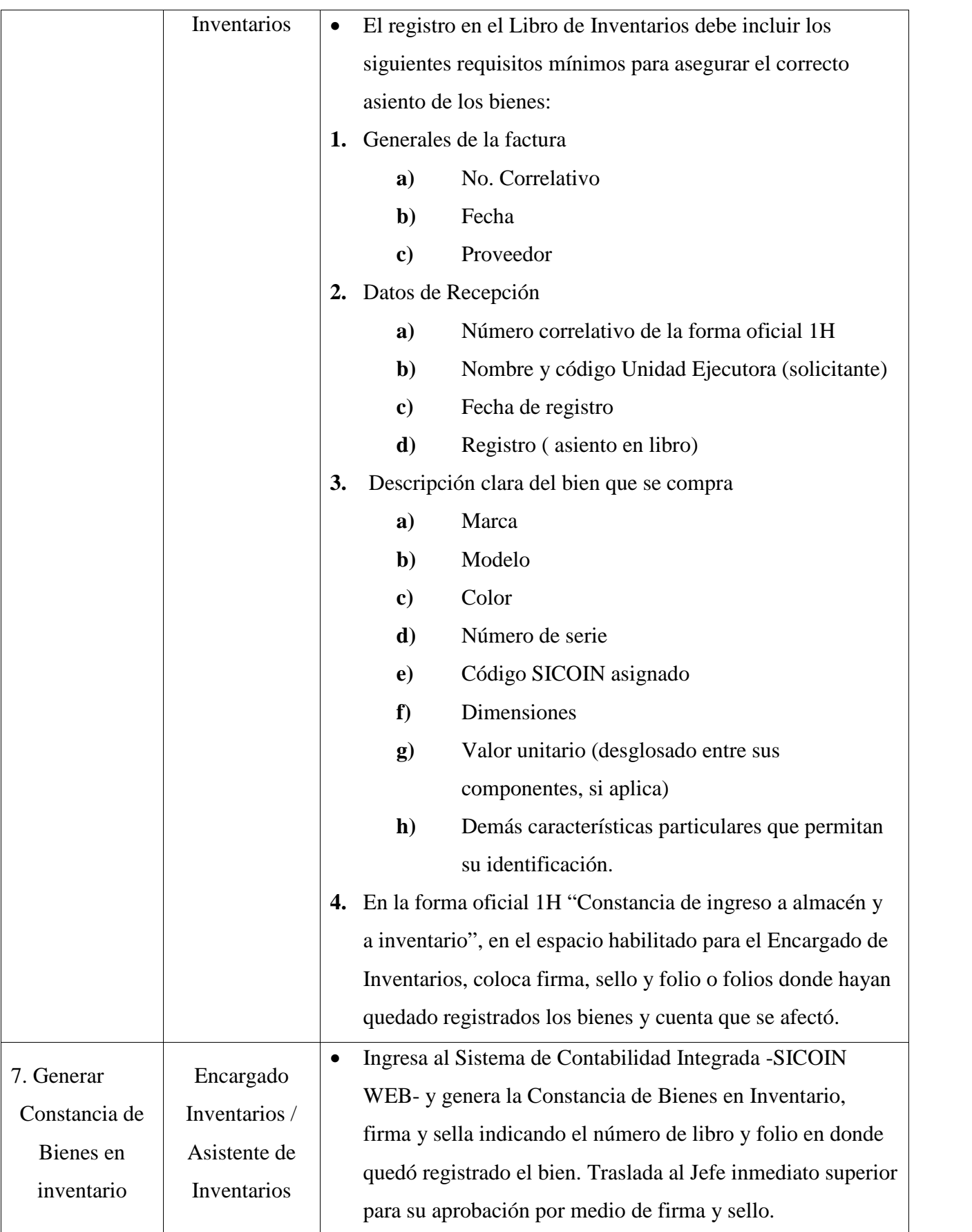

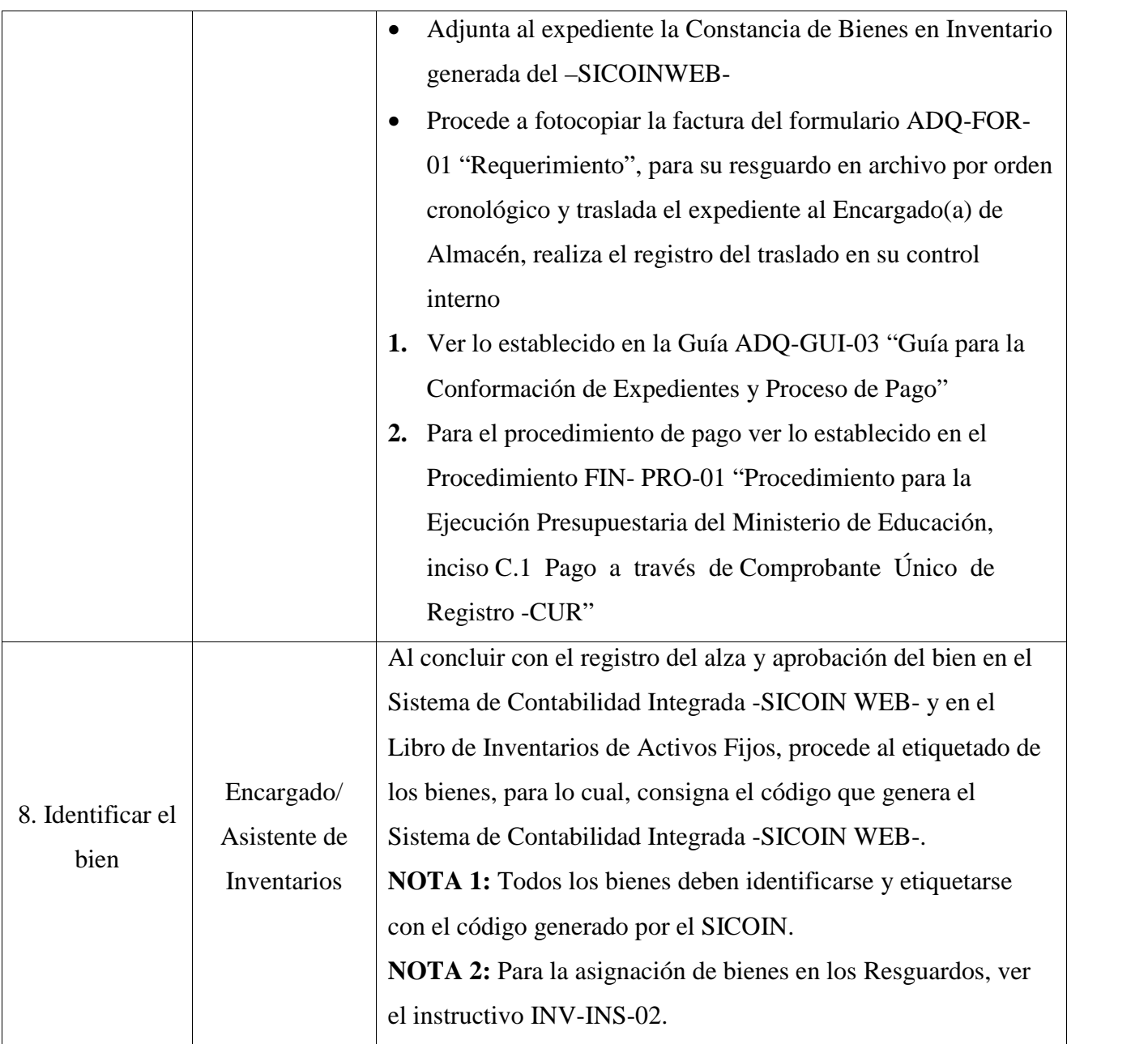

#### **2.2. Por donación**

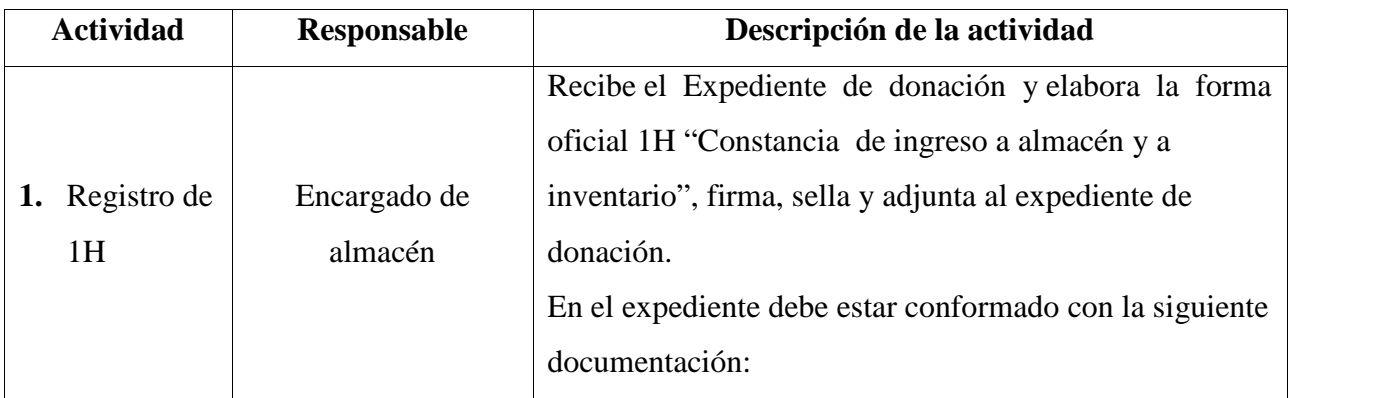

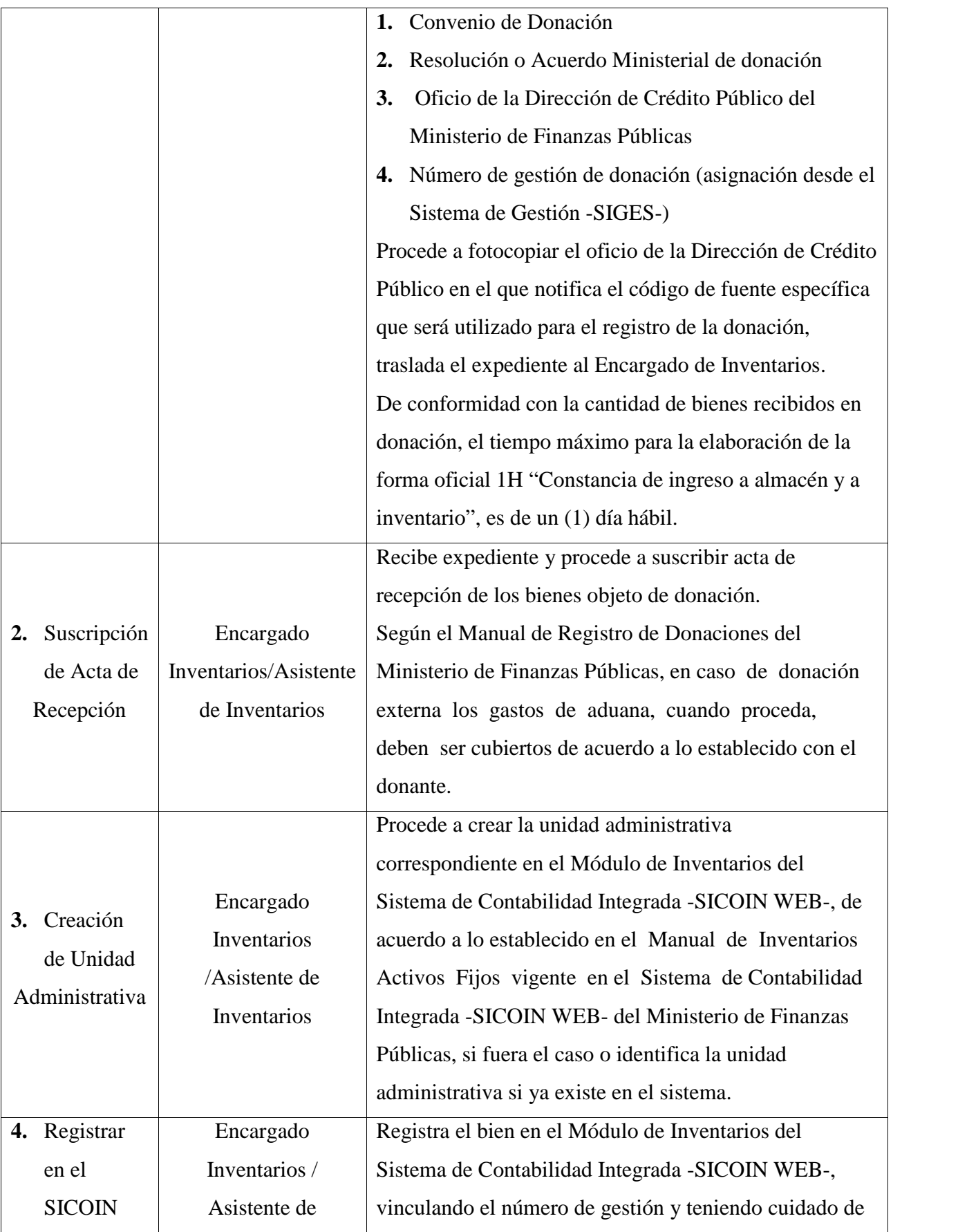

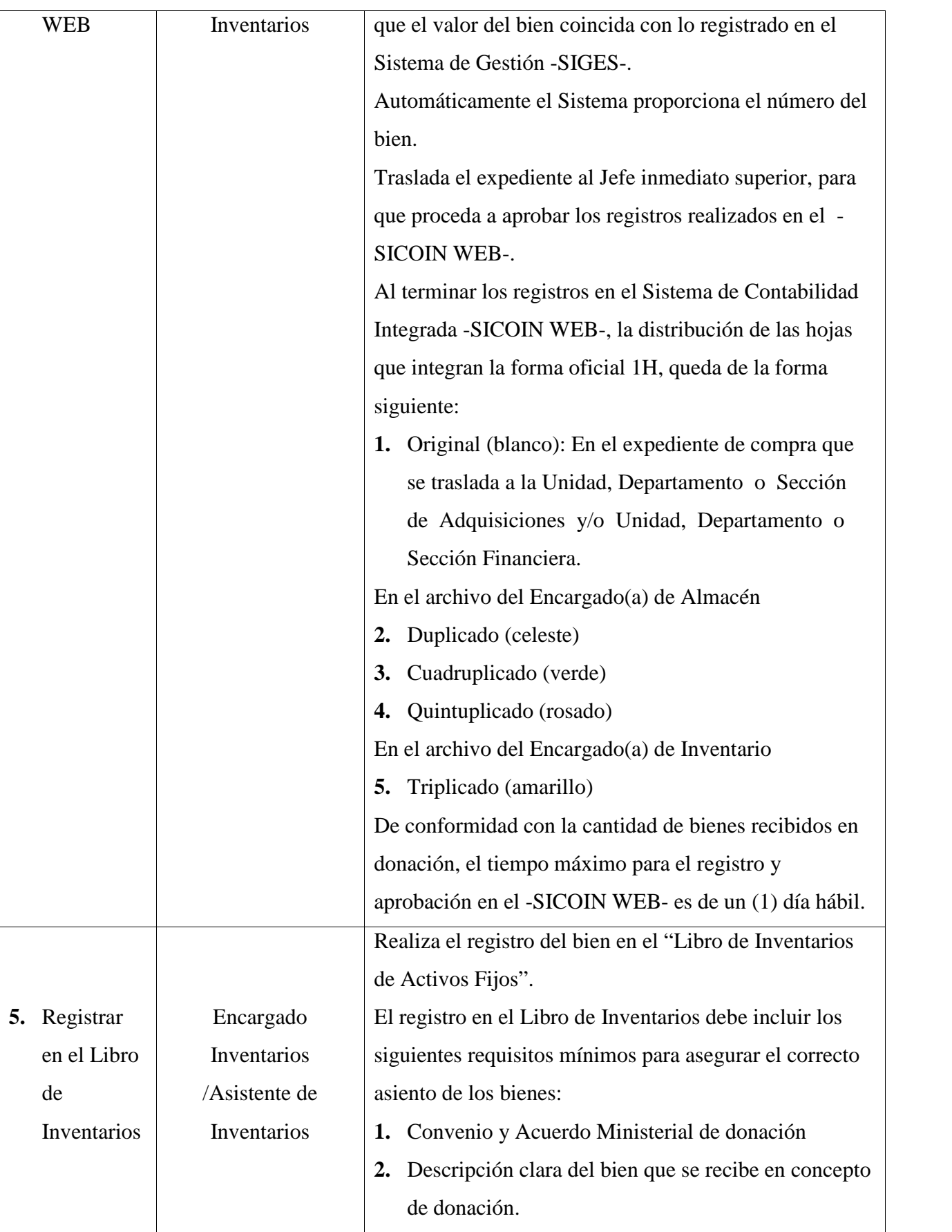

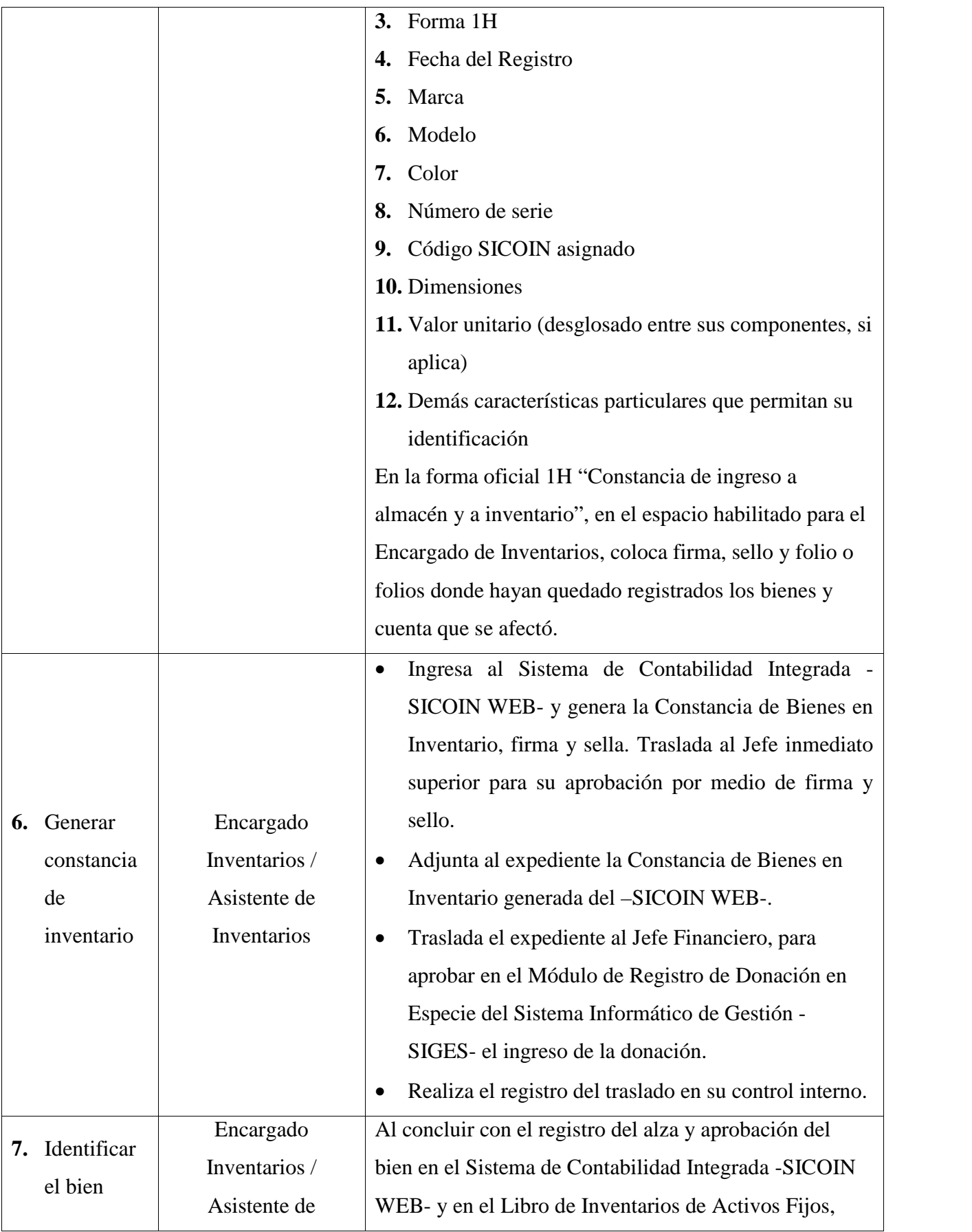

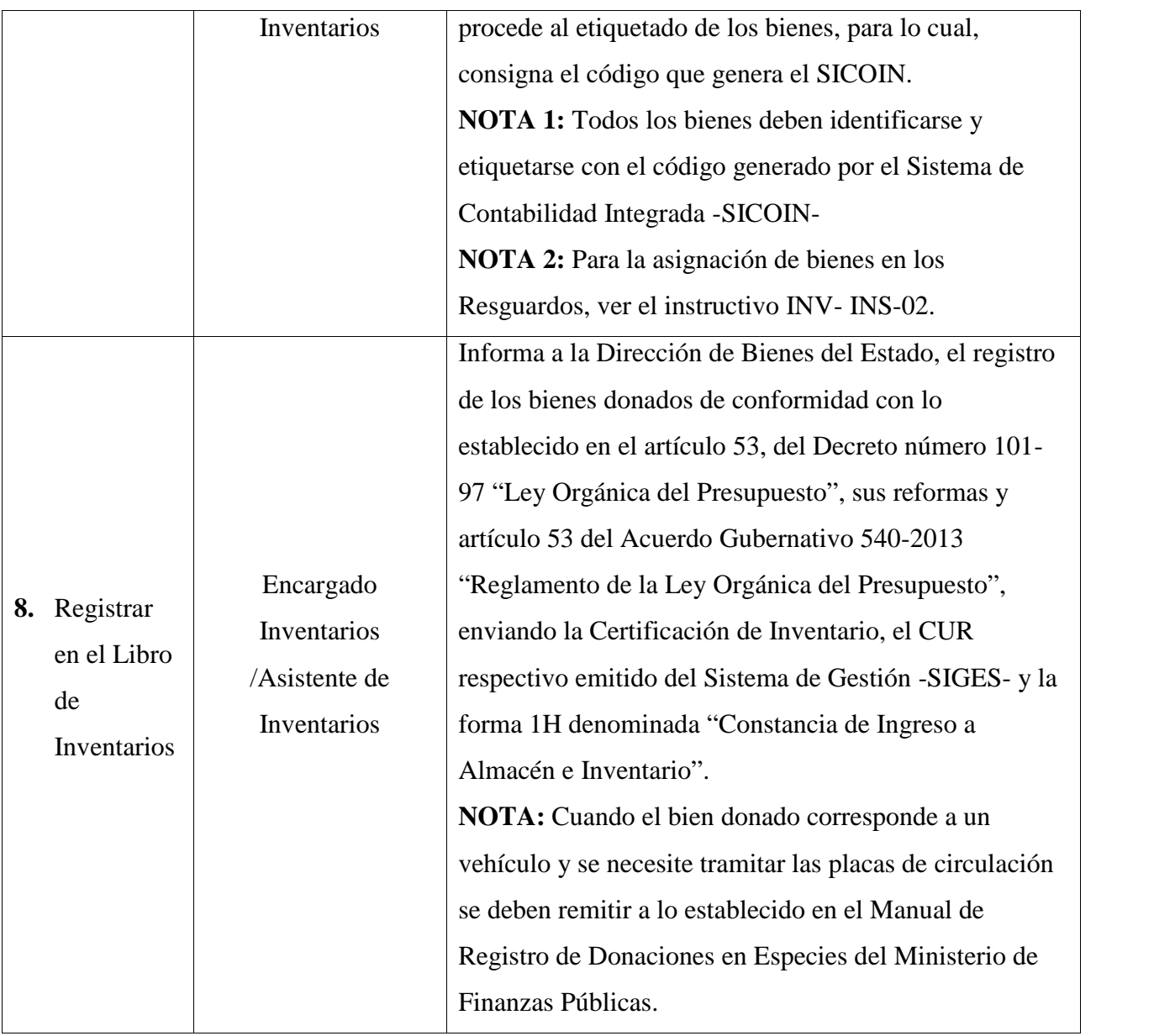

#### **2.3. Por donaciones**

Una vez cumplidos los requisitos de aceptación y aprobación, todo convenio de donación para Centros Educativos Públicos deberá ser aprobado por la entidad beneficiaria por medio de Resolución o Acuerdo Ministerial.

Las donaciones se pueden dar en forma local (Empresas, personas individuales, entre otros) y externas (extranjeras), estas están regidas de conformidad al Manual de Registro de Donaciones, aprobado por Acuerdo Ministerial de Finanzas Públicas 523-2014 de fecha 23 de Diciembre de 2014.

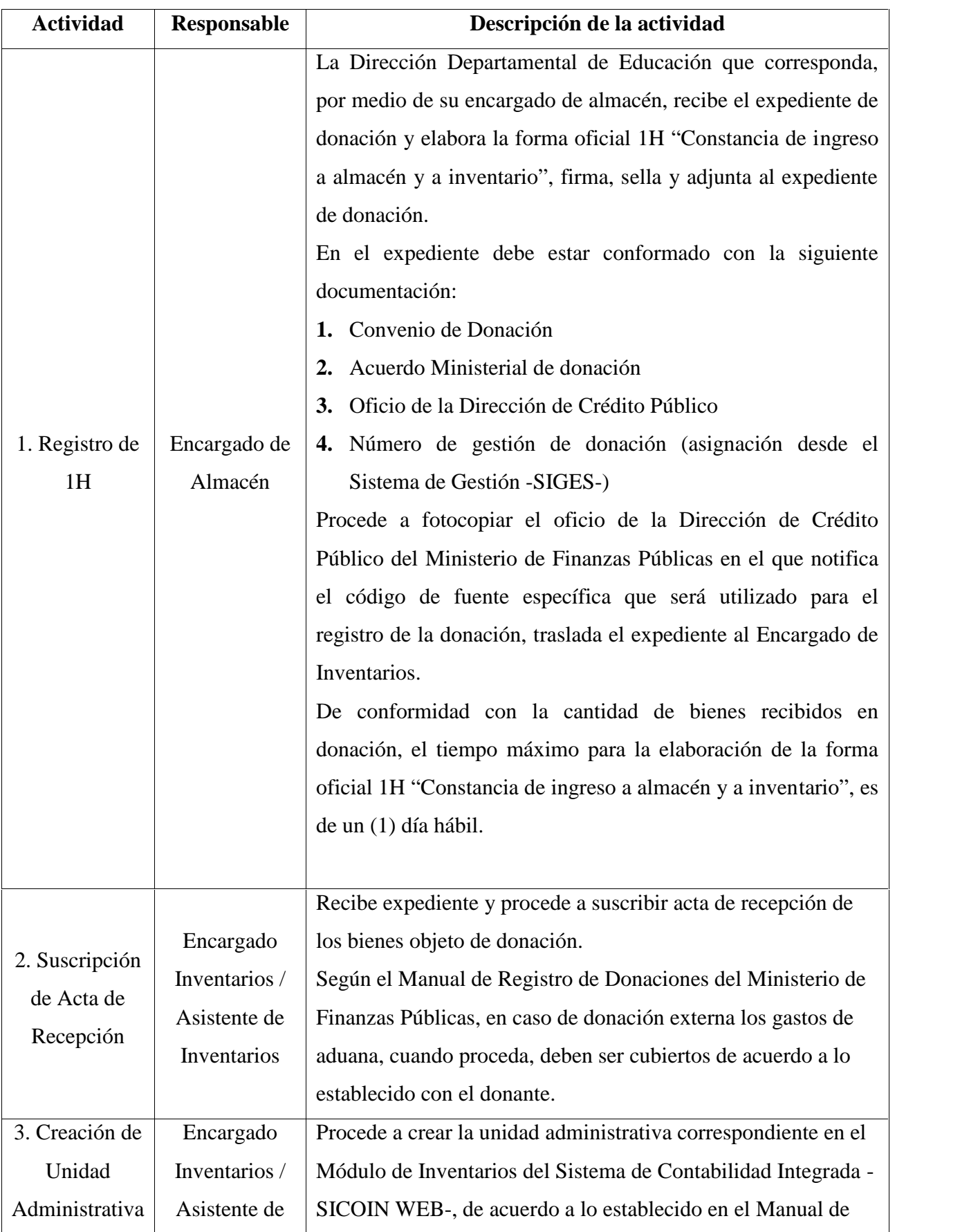

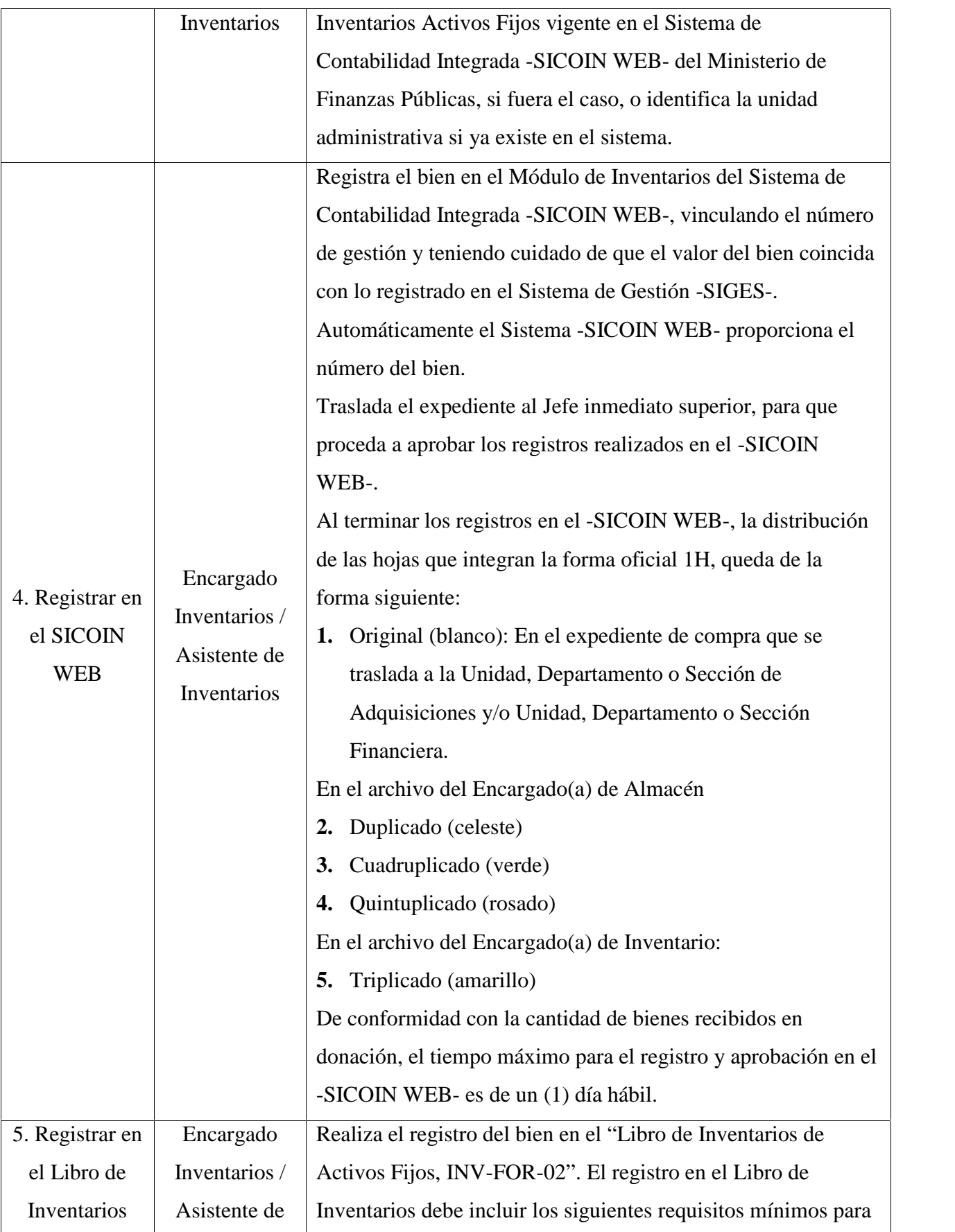

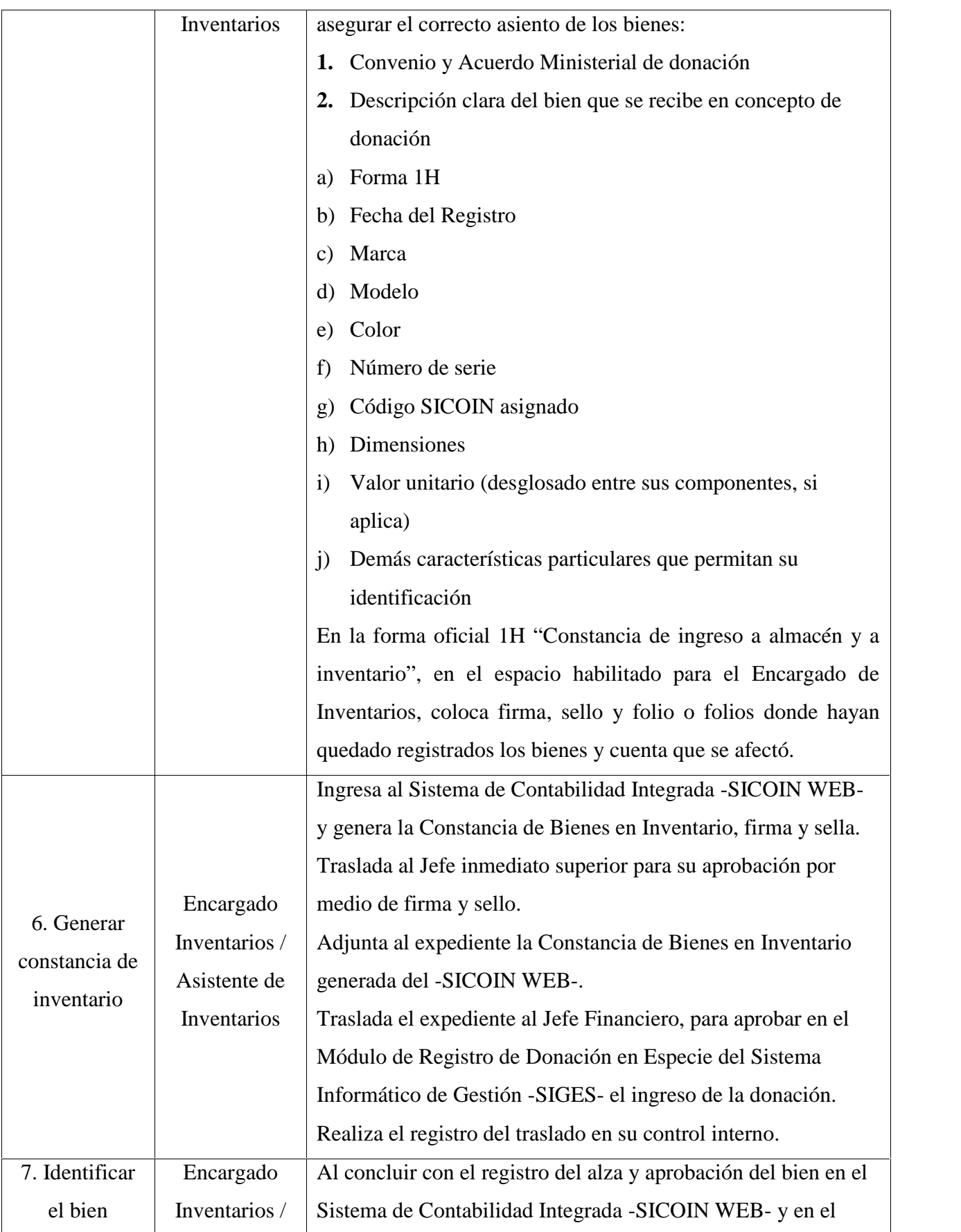

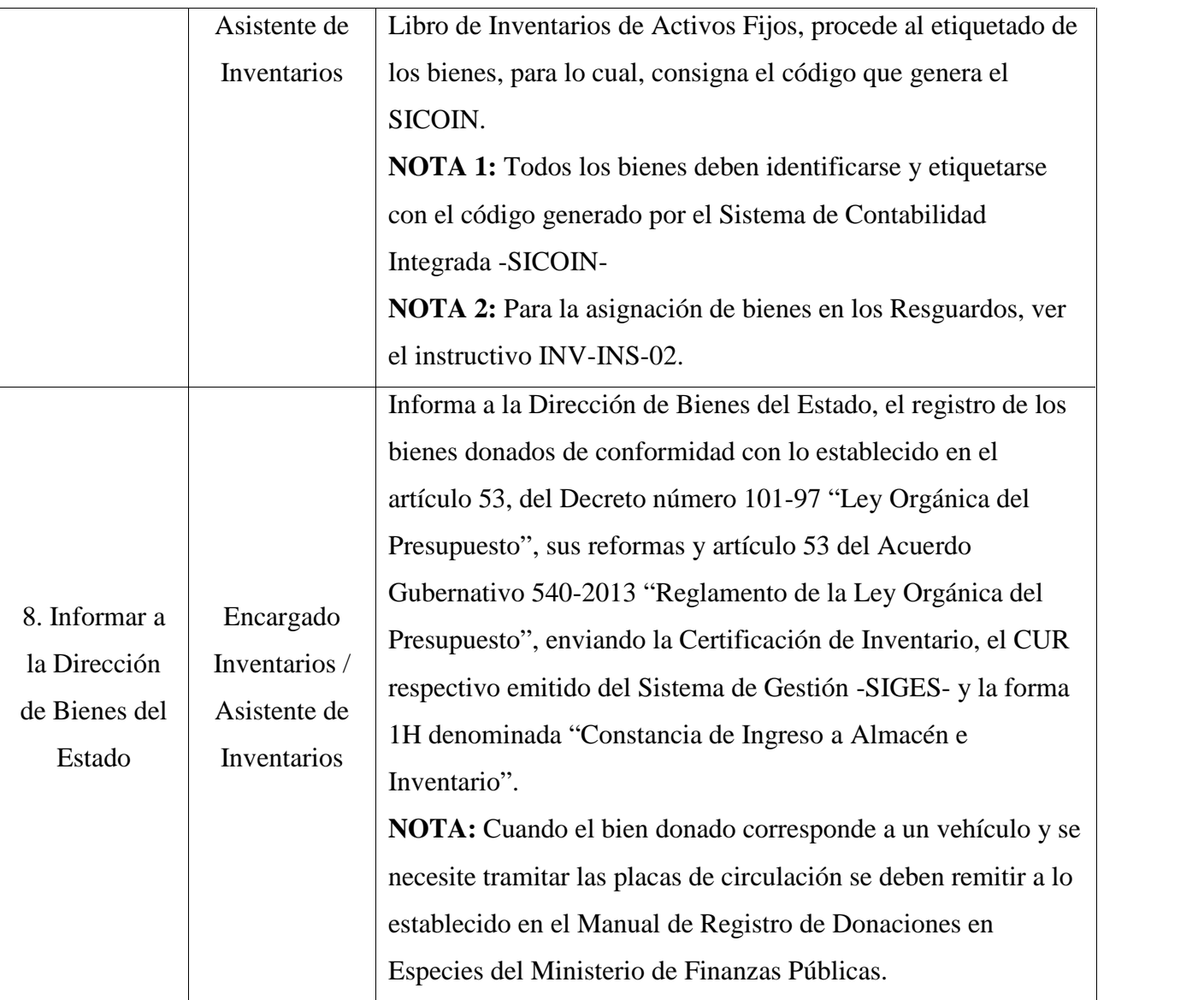

#### **3. Administración de inventario**

#### **3.1. Realización del inventario físico**

Debe hacerse cada año, y en el caso que no haya sido practicado con anterioridad, será necesario realizar un corte de operaciones para realizar la toma de inventario físico respectivo, y en adelante realizarlo en forma anual tal como lo establece la circular 3-57 "Instrucciones sobre Inventarios de Oficinas Públicas". Realización del inventario anual.

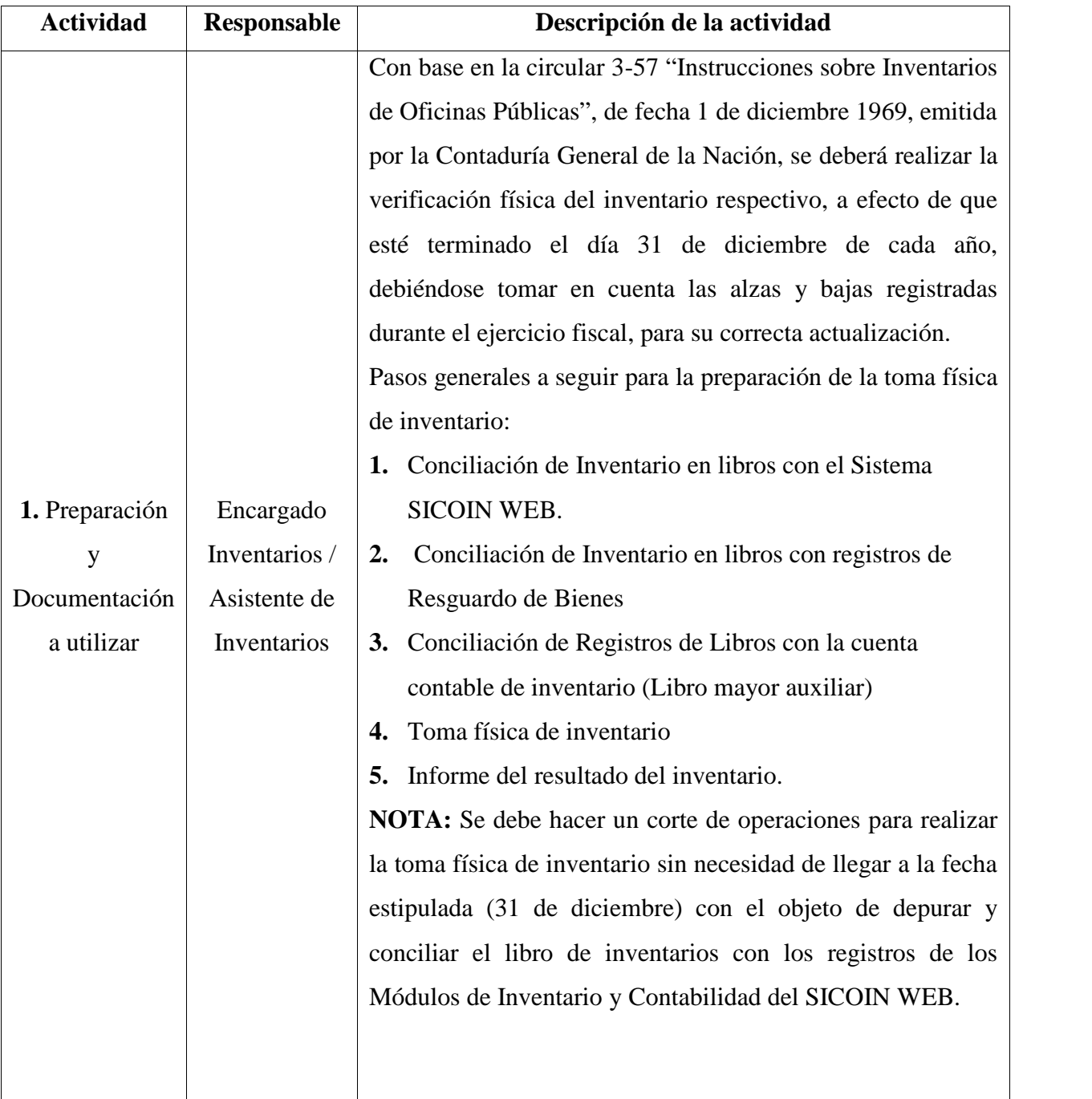

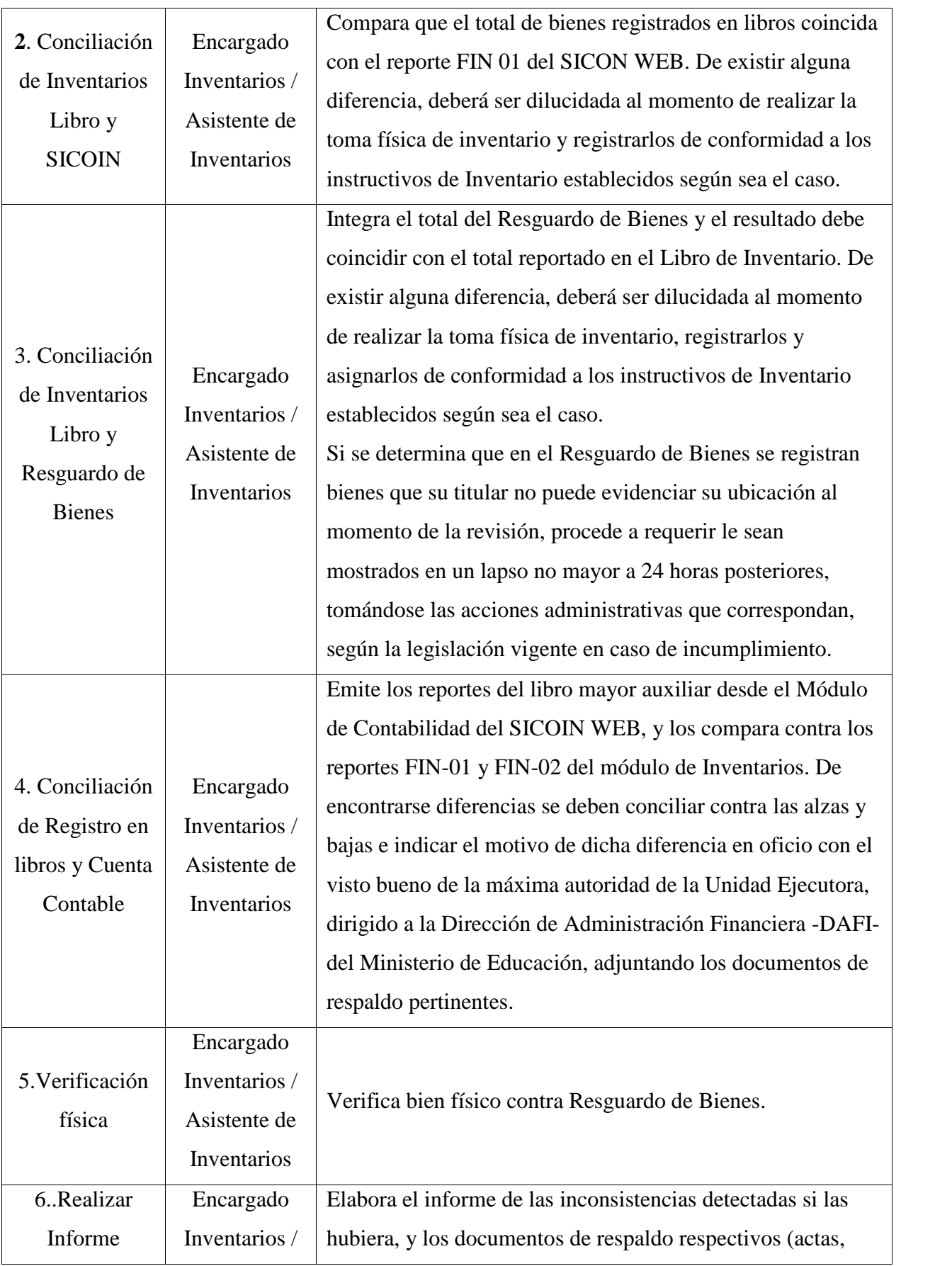

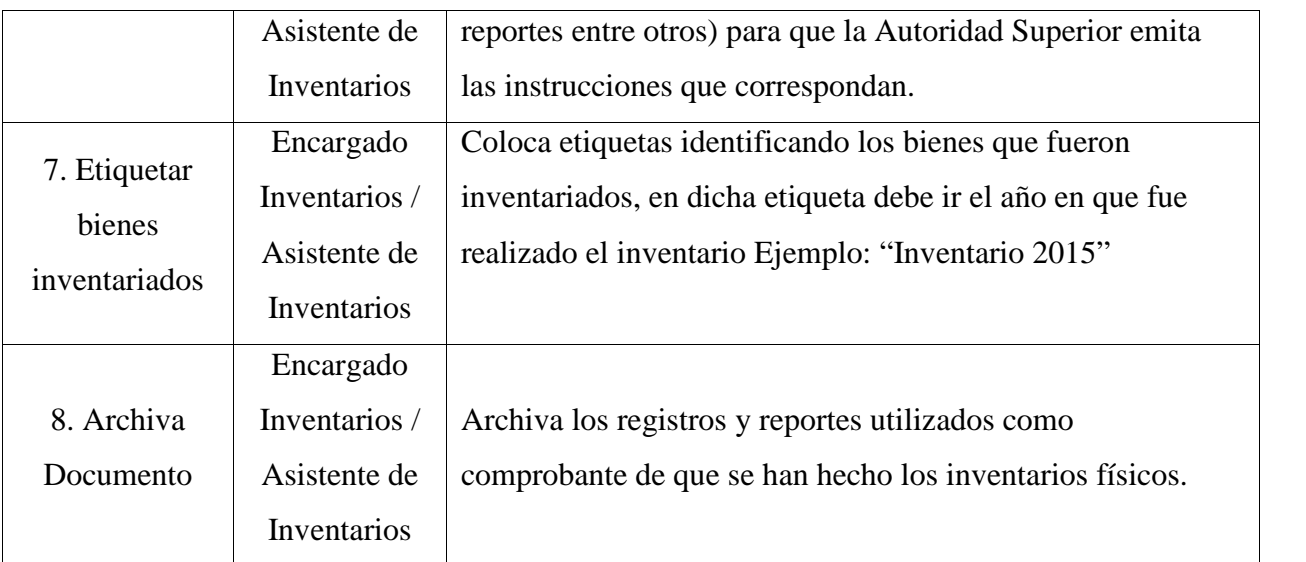

# **3.2. Registro de Inventario Físico anual en libro**

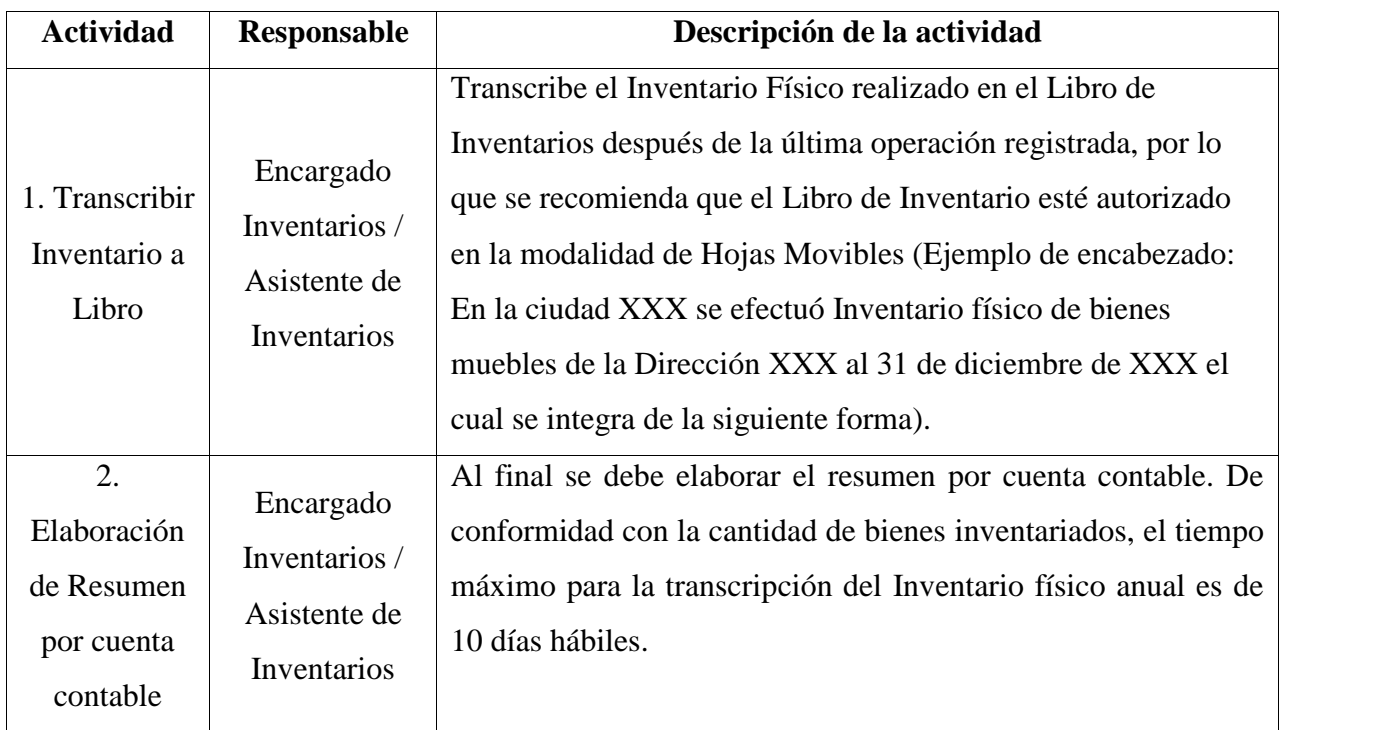

# **4. Baja de bienes muebles**

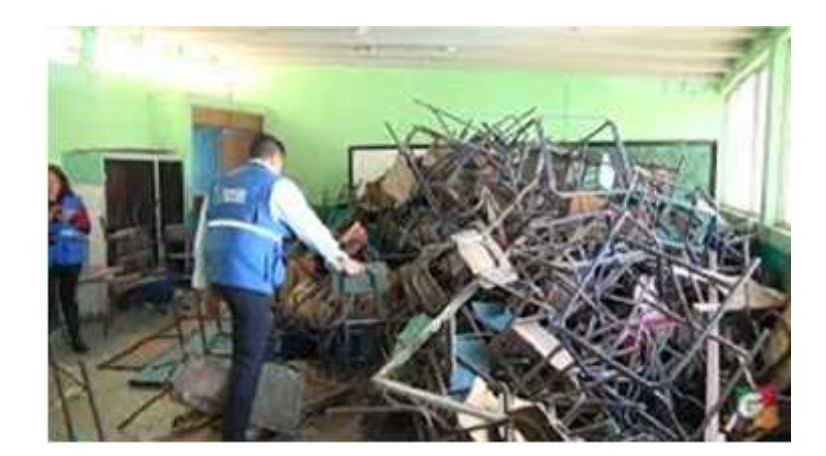

**http://www.guatevision.com/2017/01/05/escuelas-sucias-escritorios-mal-estado/**

#### **4.1. Por destrucción o incineración**

Cuando en una oficina o Centro Educativo Público, se encuentren bienes de madera, tela, papel, vidrio, cuero, plástico o caucho, (bienes no ferrosos), que por el uso al que han sido sometidos y el deterioro que han sufrido ya no se encuentren utilizables, se debe solicitar autorización para destruirlos y rebajarlos del inventario.

Para no incurrir en ningún tipo de ilegalidad y no retardar la tramitación final del expediente, el criterio que se sigue con el material de computación, es que sus componentes en su mayor porcentaje no son de metal, sino de otros bienes que son incinerables o destructibles, circunstancias que deberán ser tomadas en cuenta para futuros trámites de baja, debiendo hacer la separación correspondiente y por medio de sus procedimientos normales.

#### **4.2. Bienes ferrosos**

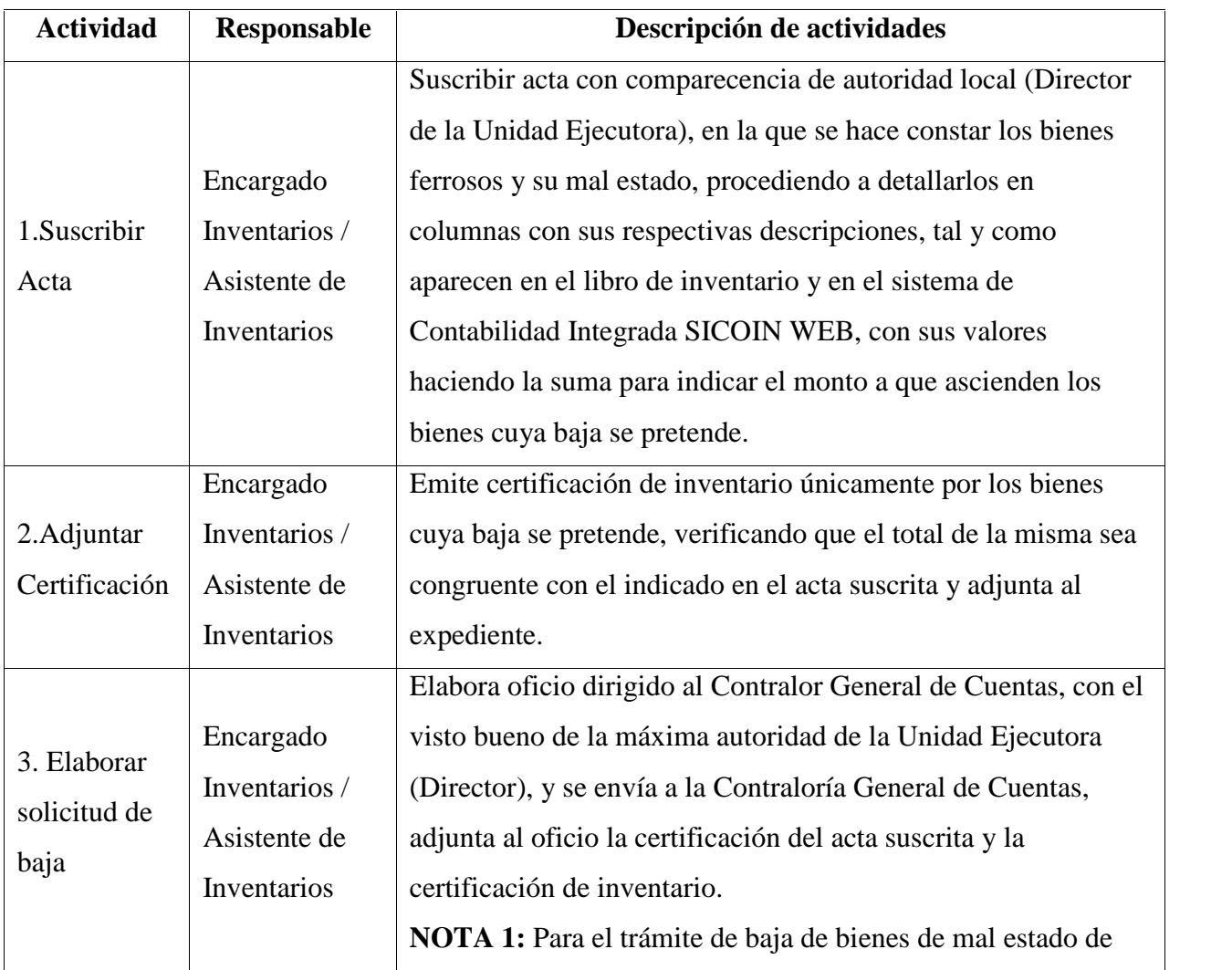

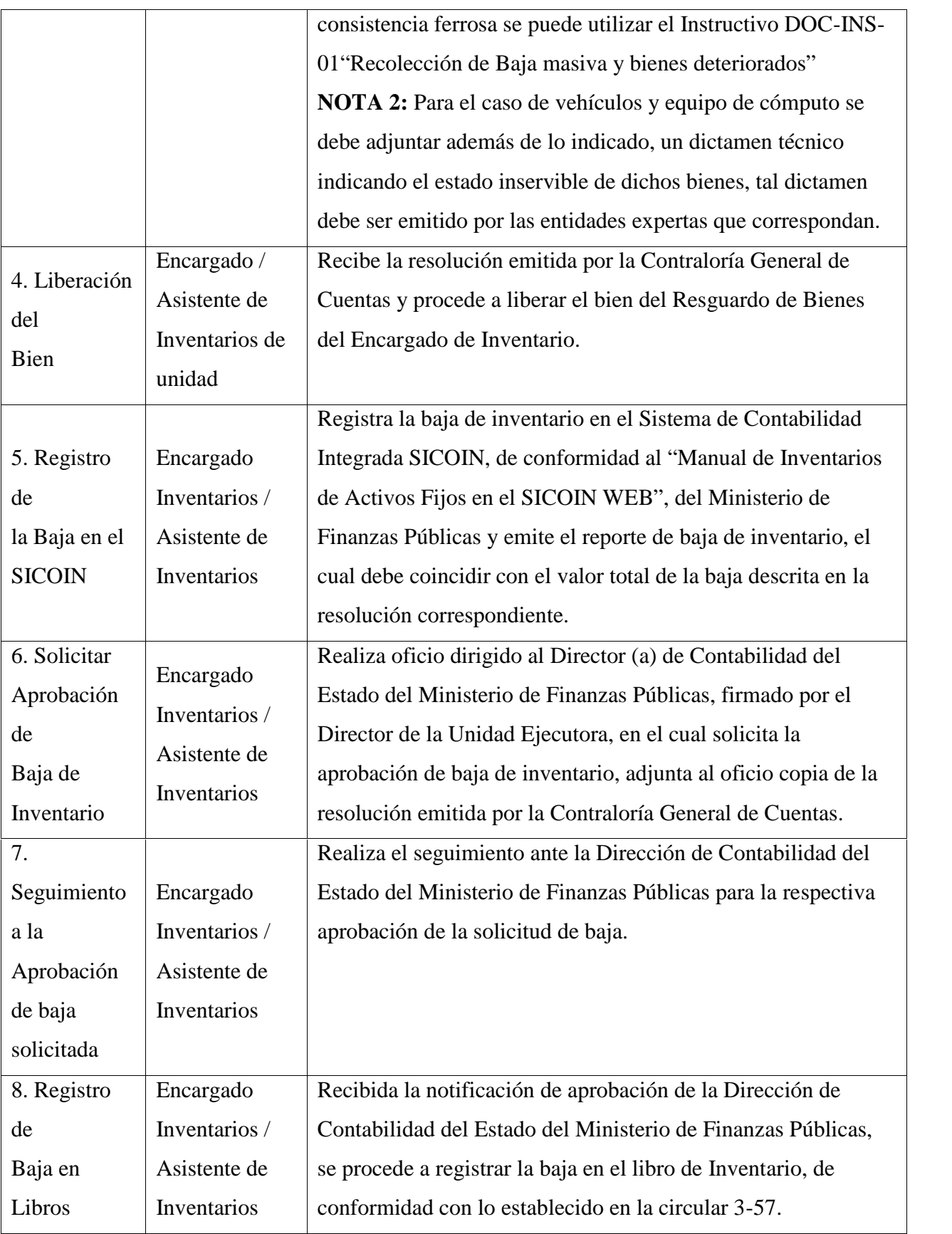

#### **4.3. Bienes no ferrosos**

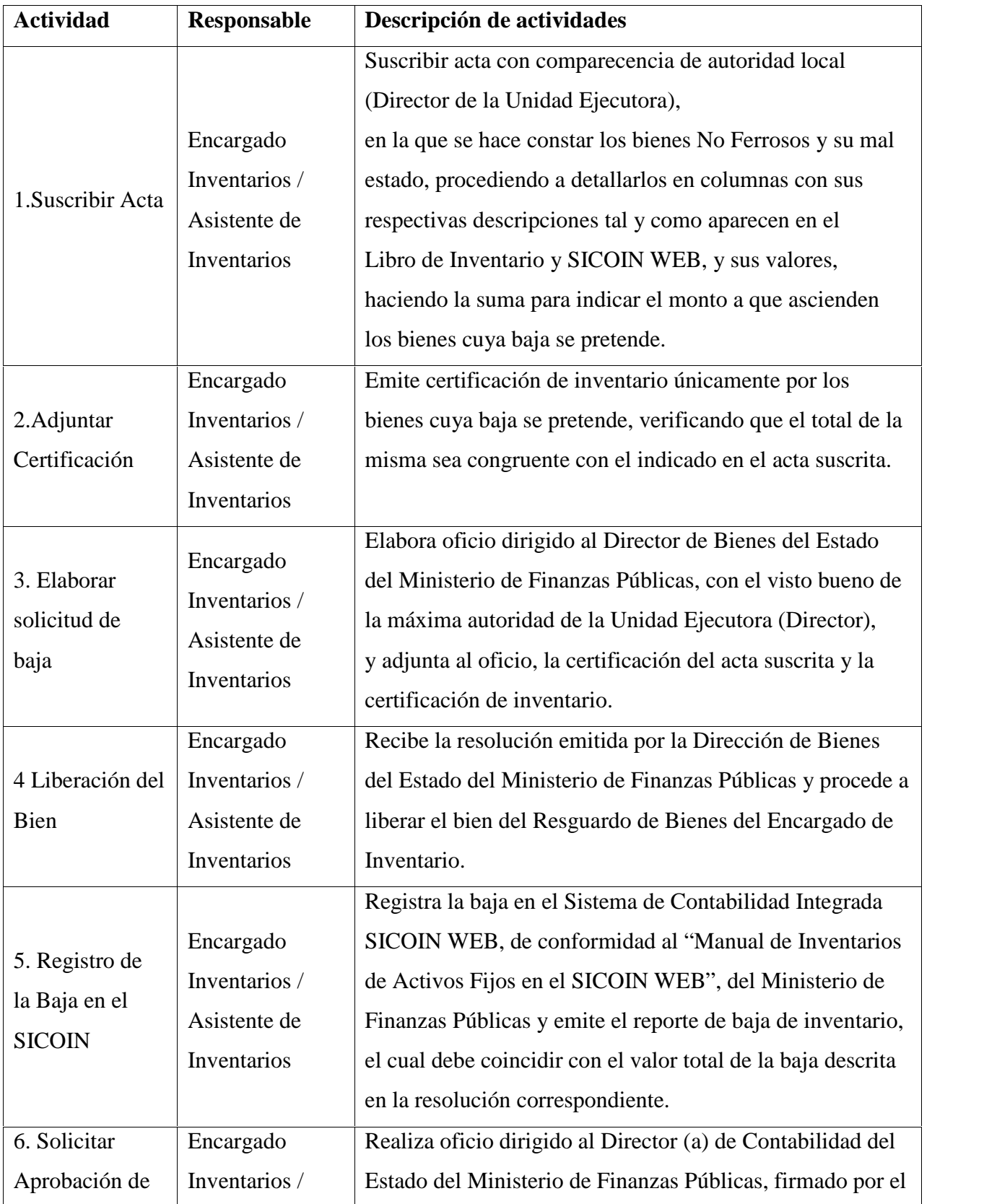

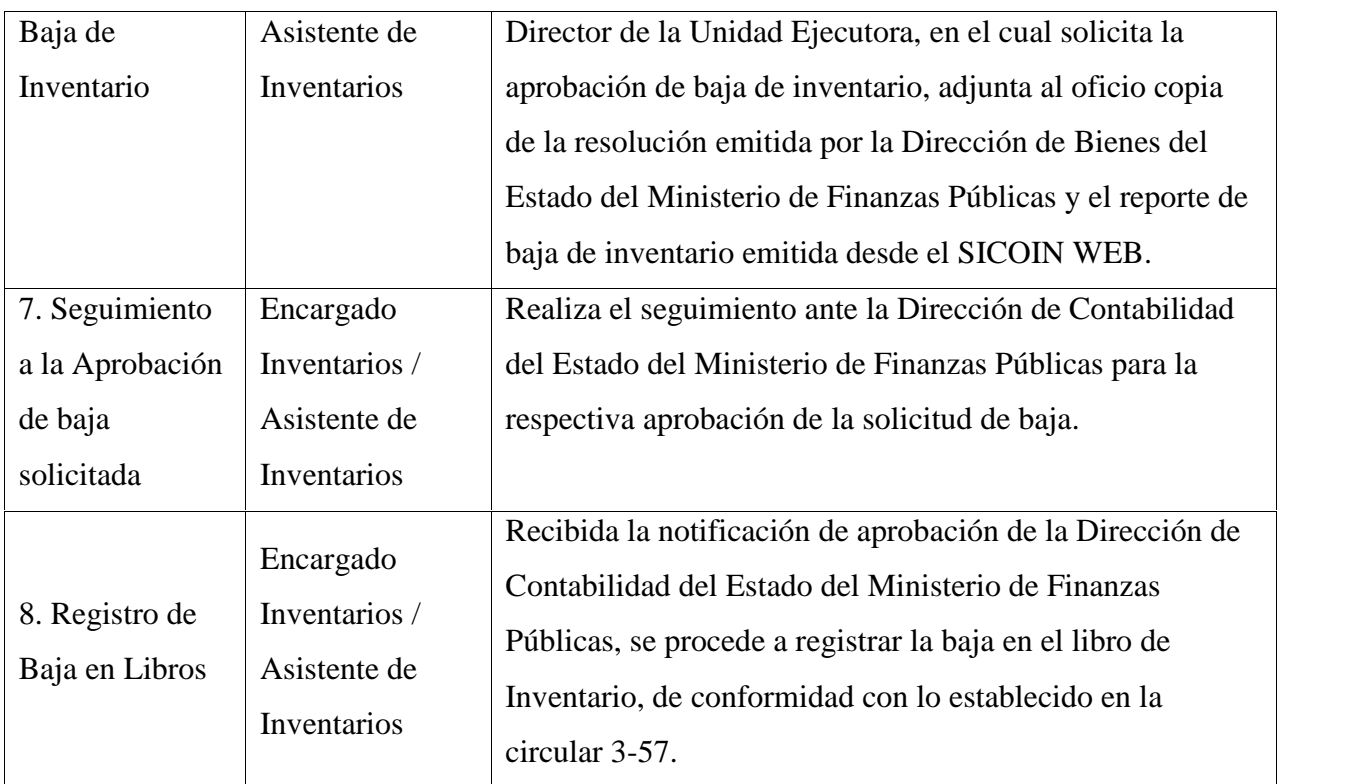

#### **4.4. Baja de bienes de centros educativos públicos**

Todas las alzas por donación o traslado indicadas en el instructivo INV-INS-01 "Alzas de bienes muebles incisos "Por donación" y "Por traslado entre dependencias", y que deban ser objeto de baja, deben ser gestionadas por la Dirección Departamental de Educación que corresponda ante las instancias respectivas.
# **5. Operación Escuela**

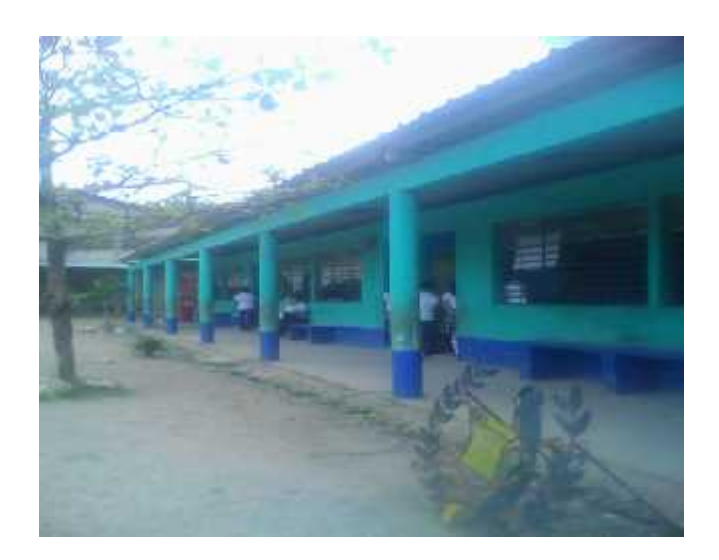

**Escuela donde opera el NUFED No. 615 Fuente ( Morales 2017)**

Las cuotas por concepto de Operación Escuela son las siguientes:

- Q.2.00 por alumno de los niveles de educación Preprimaria y Primaria de los Centros Educativos Privados y Municipales
- Q.3.00 por alumno del nivel de Educación Media ciclos básicos y diversificado de los Centros Educativos Públicos, Privados y por Cooperativa.

Las cuotas pueden incrementarse por medio de Resolución Ministerial de conformidad con el dictamen elaborado por la Dirección General de Participación Comunitaria y Servicios de Apoyo -DIGEPSA-.

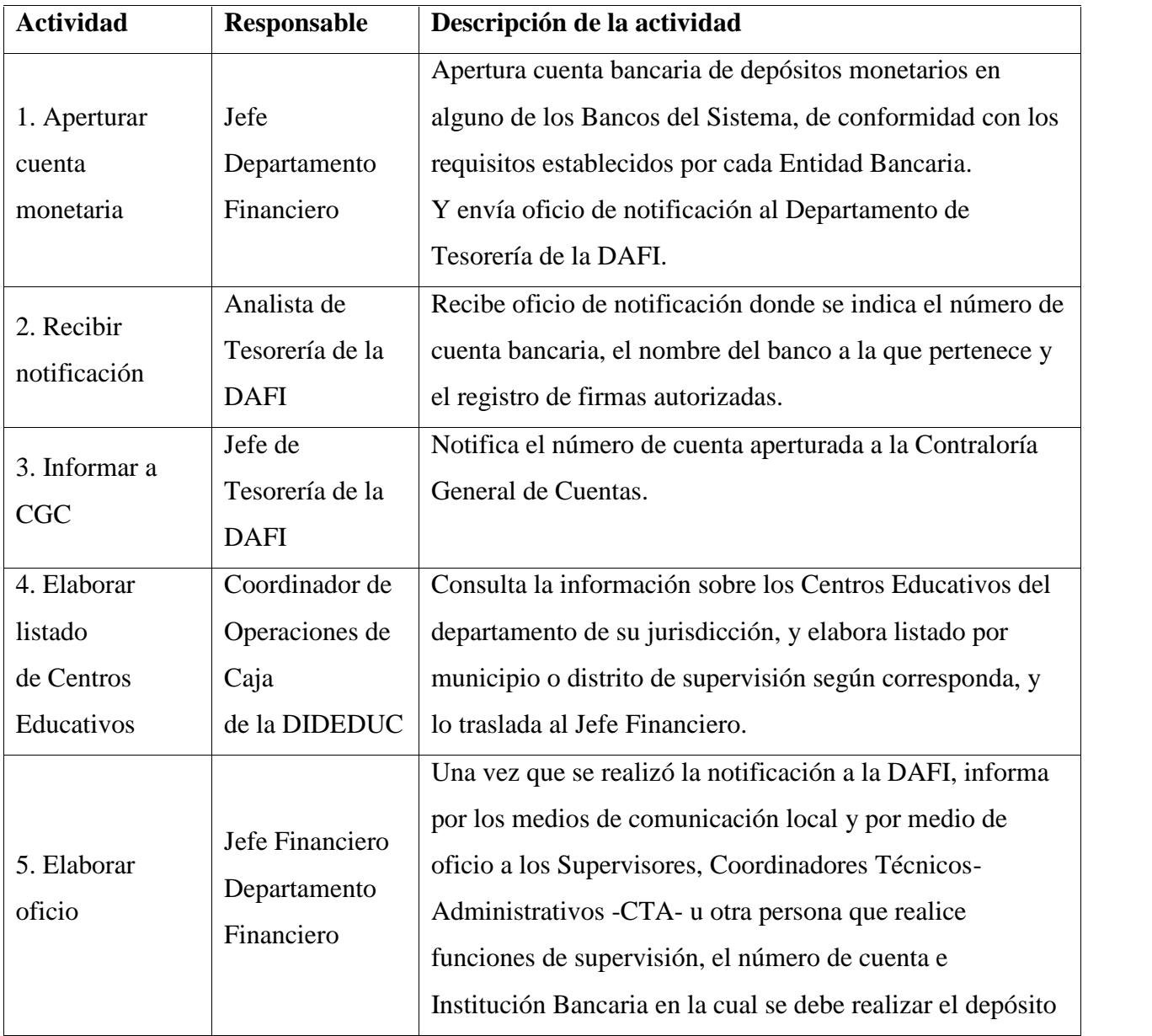

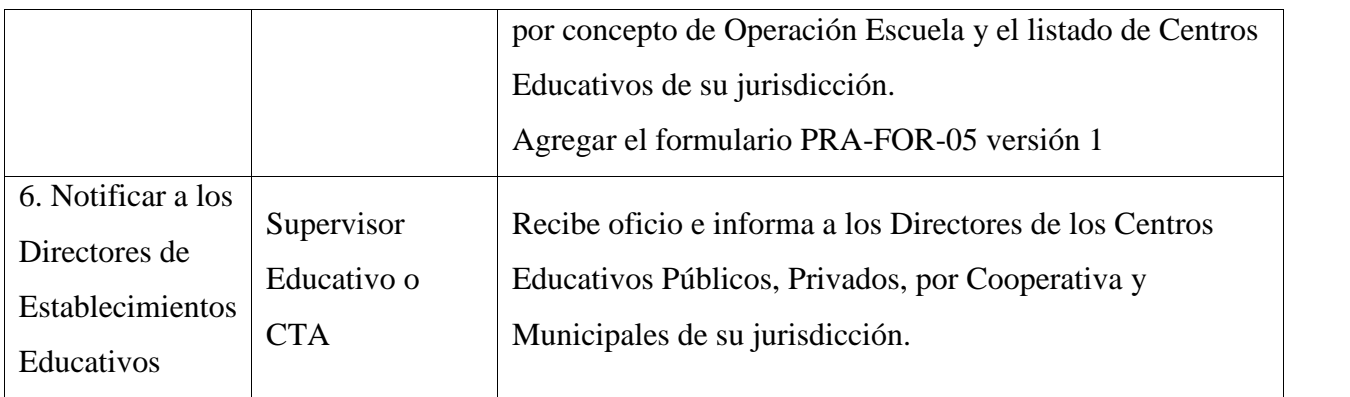

### **5.1. Recaudación de cuota**

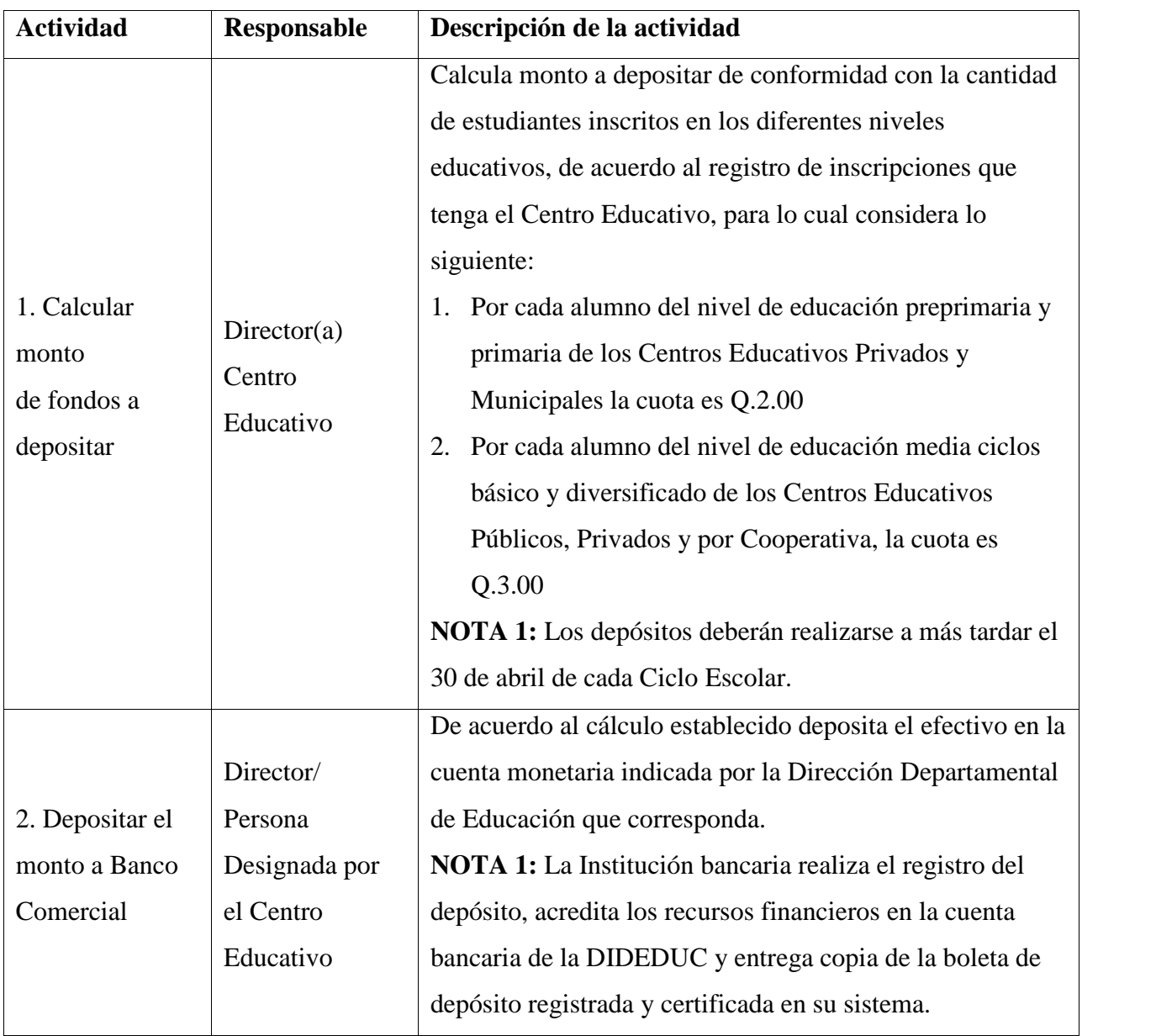

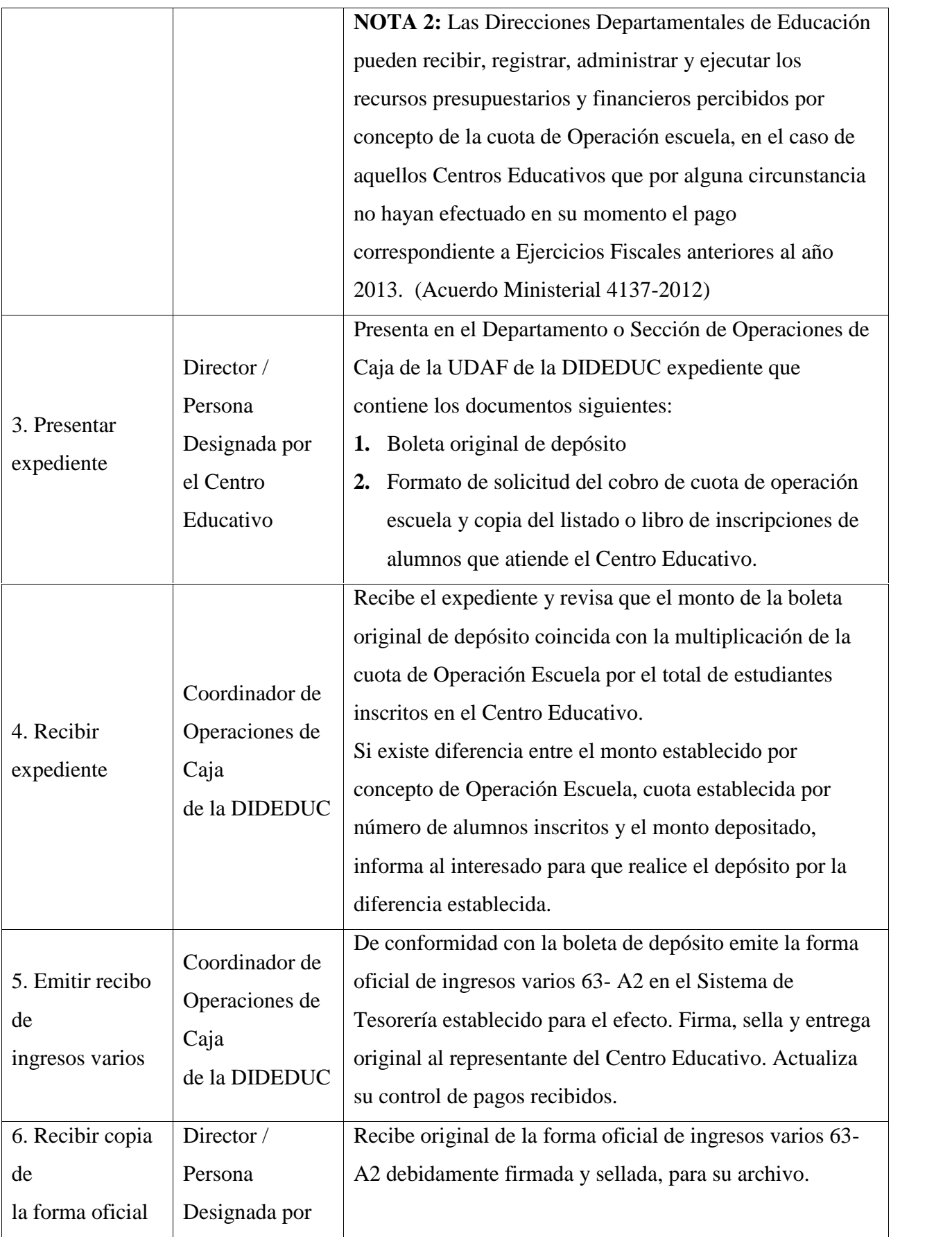

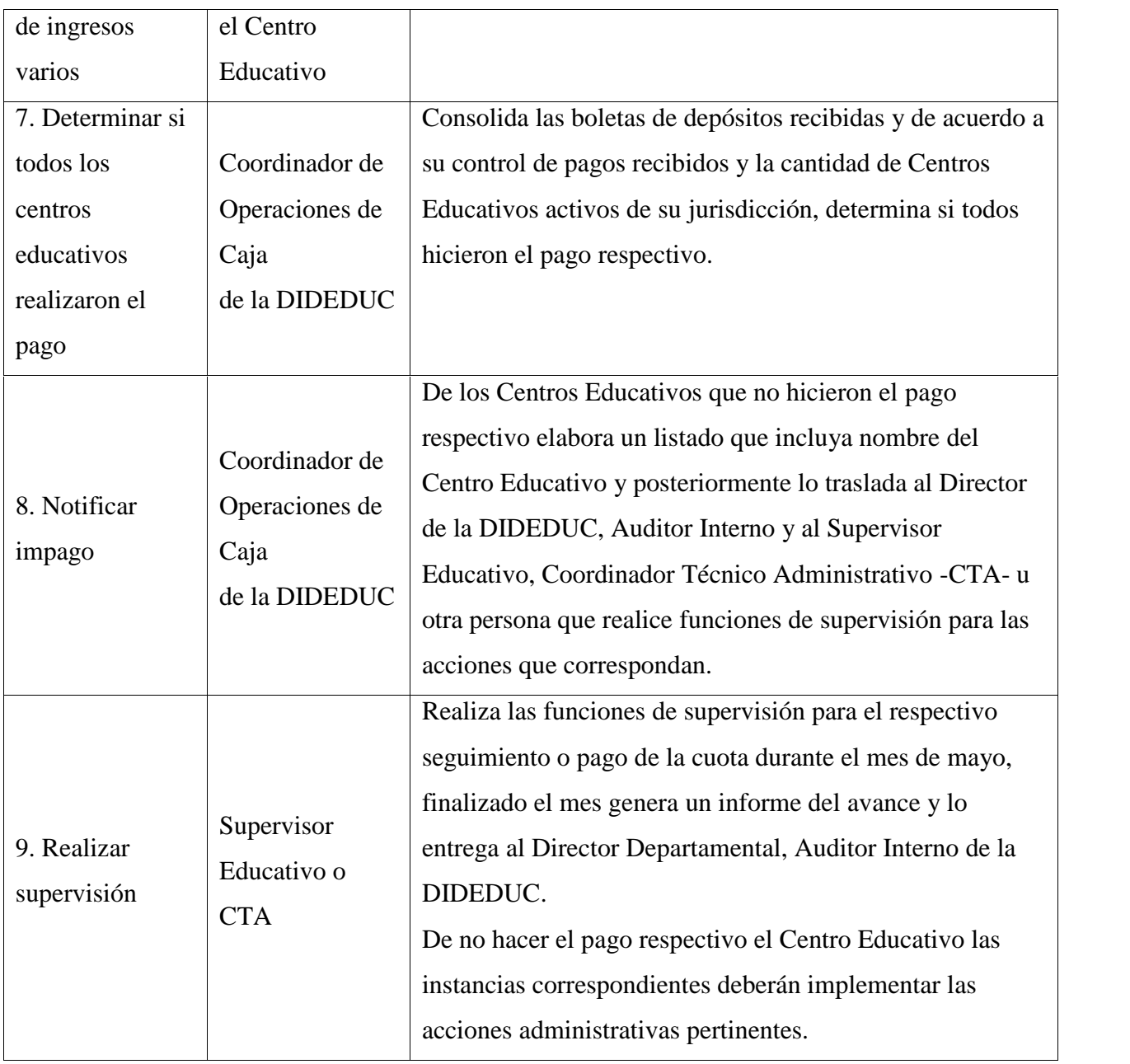

### **5.2. Registro contable de los ingresos percibidos**

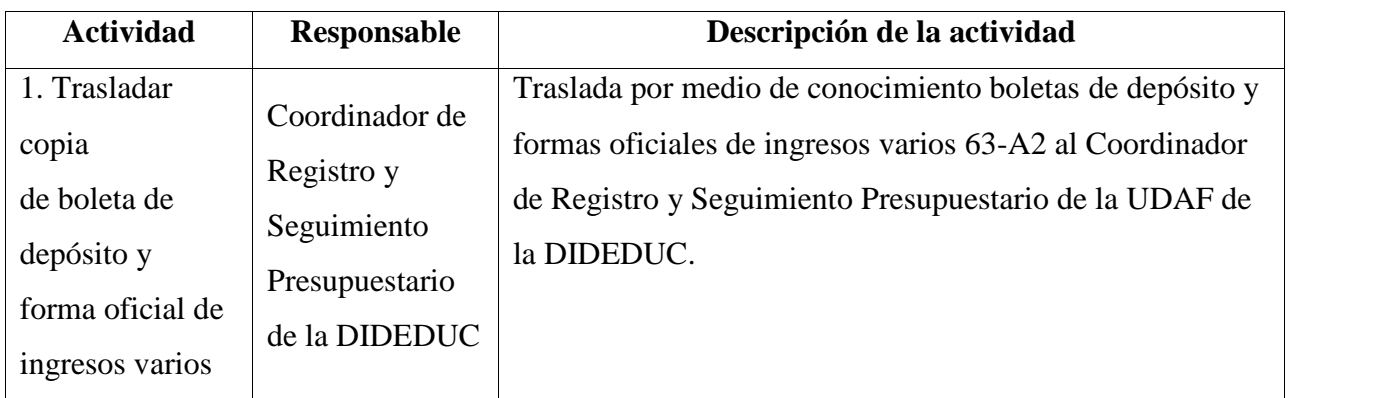

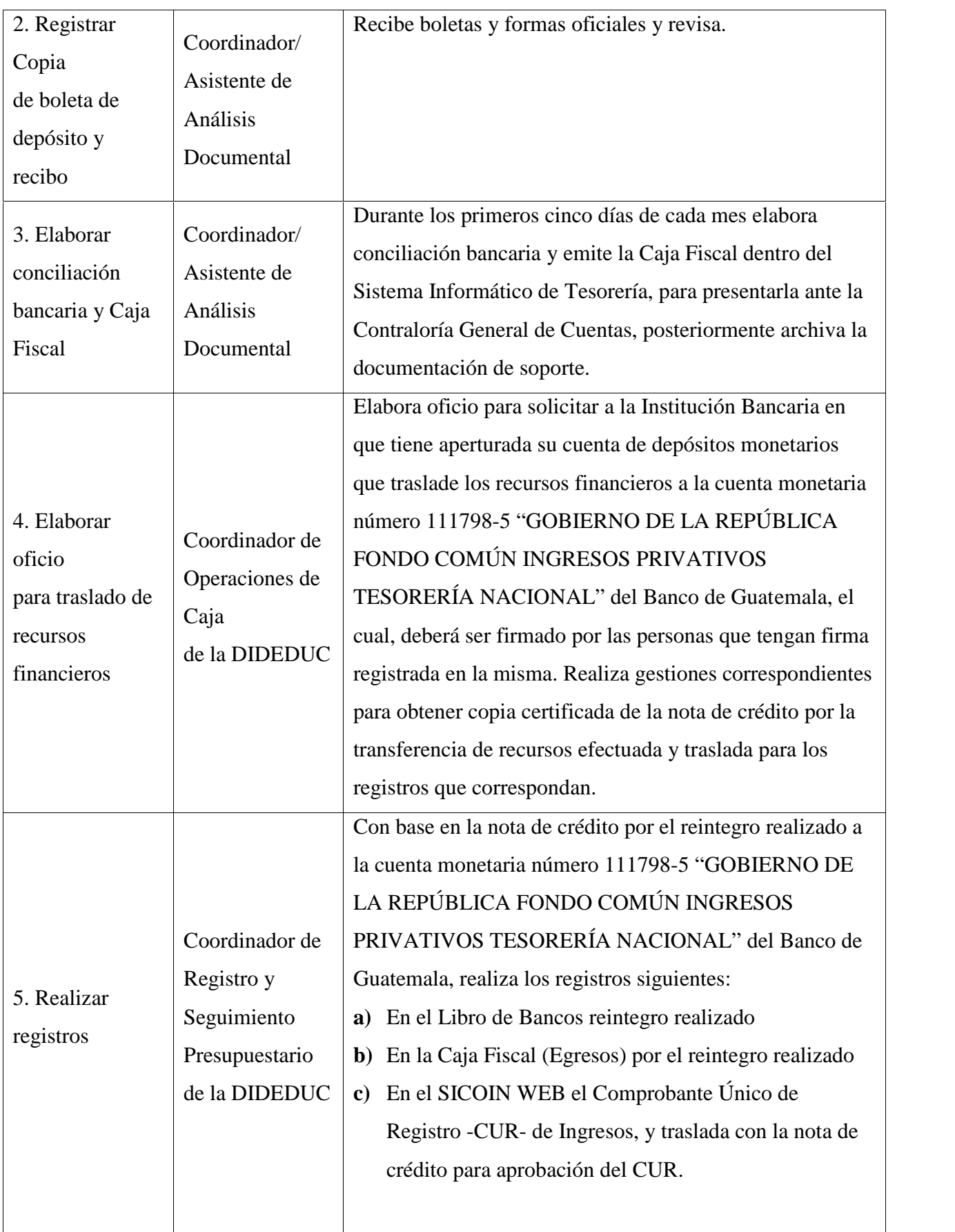

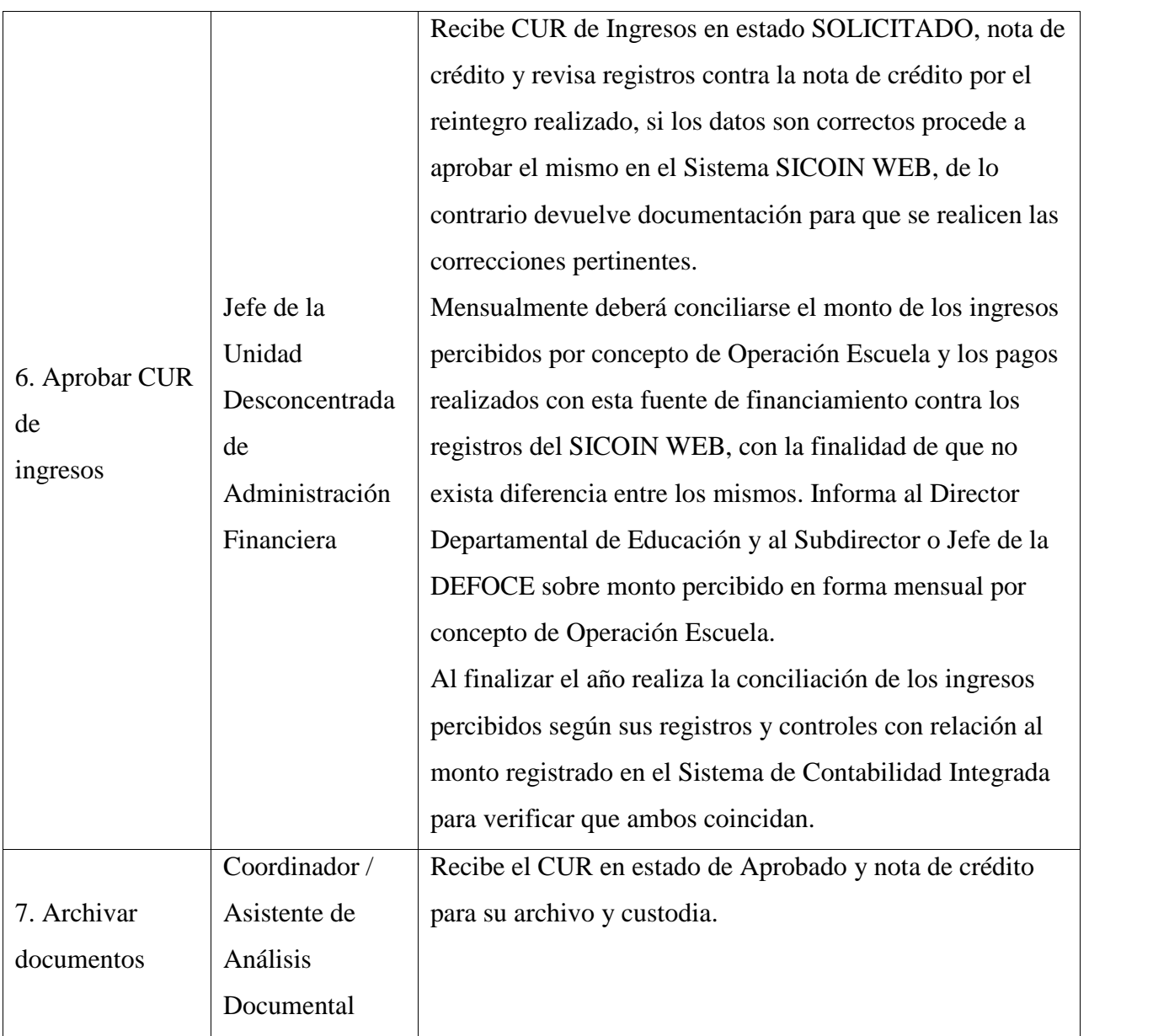

### **5.2. Ejecución presupuestaria de los ingresos propios**

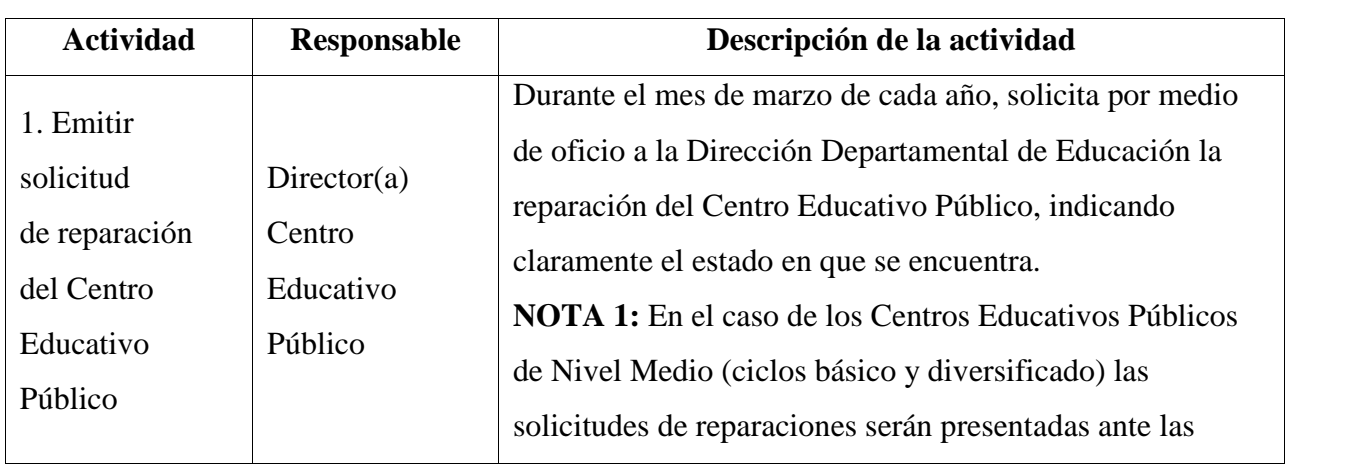

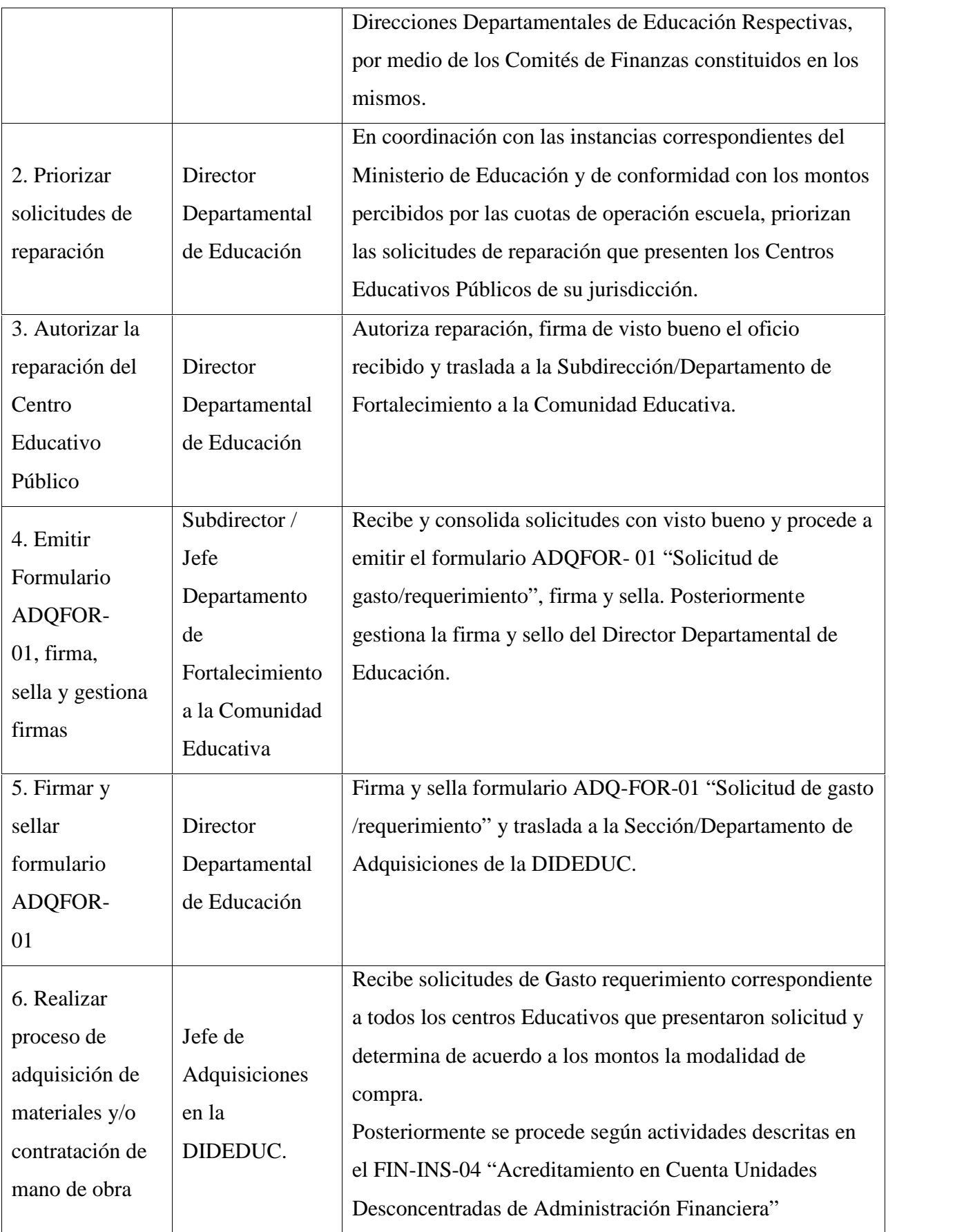

# **6. Registro de edición**

Manual de Procedimientos Administrativos para docentes del Núcleo Familiar Educativo para el Desarrollo –NUFED- No. 615,

Caserío Quebrada Seca, Santo Tomás de Castilla, del municipio de Puerto Barrios, departamento de Izabal.

- **Primera edición:** septiembre de 2017 (elaboración del manual). Esta edición consta con 10 ejemplares.
- Distribución: 1 ejemplar estudiante Epesista.

5 ejemplares para directora y docentes –NUFED- 615

3 ejemplares para terna CUNIZAB

1 ejemplar para adjuntar a informe final de EPS

## **6. Glosario**

#### CGC Contraloría General de la Nación

Cuota operación escuela Las cuotas por concepto de Operación Escuela son las siguientes: Q.2.00 por alumno de los niveles de educación Preprimaria y Primaria de los Centros Educativos Privados y Municipales, y Q.3.00 por alumno del nivel de Educación Media ciclos básicos y diversificado de los Centros Educativos Públicos, Privados y por Cooperativa.

- DAFI Dirección de Administración Financiera
- DEFOCE Departamento de Fortalecimiento a la Comunidad Educativa
- DIDEDUC Dirección Departamental de Izabal
- DIGEPSA Dirección General de Participación Comunitaria y Servicios de Apoyo
- DIPLAN Dirección de Planificación Educativa
	- De conformidad con lo establecido en el Manual de Clasificaciones
- Ingresos propios Presupuestarias para el Sector Público de Guatemala, son aquellos que provienen de la venta de bienes o servicios de los entes.

Operación Escuela Consiste en el monto que se cobra al inicio de cada Ciclo Escolar a los alumnos de los Centros Educativos Privados, por Cooperativa y Municipales, en todos los niveles de educación, así como el aporte que realizan los alumnos de los Centros Educativos Públicos del nivel de Educación Media, ciclos Básicos y Diversificado.

- SICOIN-WEB Sistema de Contabilidad Integrada
- UDAF Unidad Desconcentrada de Administración Financiera

## **7. Referencias**

#### **Tabla de referencias**

DIDEFI. (2012). Obtenido de http://infopublica.mineduc.gob.gt/mineduc/images/6/65/DIDEFI OPESCUELA INCISO6 2014 VERSION 2.pdf

DIDEFI. (2015). *www.mineduc.gob.gt*. Obtenido de http://infopublica.mineduc.gob.gt/mineduc/images/a/a6/DIDEFI\_ALZA- BIENESMUEBLES\_INCISO6\_2017\_VERSION2.pdf

DIDEFI. (2015). *www.mineduc.gob.gt*. Obtenido de http://infopublica.mineduc.gob.gt/mineduc/images/6/65/c/c7/DIDEFI\_BAJA-BIENES MUEBLES INCISO6 2015VERSION1.pdf

*www.mineduc.gob.gt*. (2016). Obtenido de

http://infopublica.mineduc.gob.gt./images/a/a6/DIDEFI\_ALZABIENESMUEBLES\_INCI SOS2017

- Instructivo Alza de Bienes Muebles (2016)http://infopublica.mineduc.gob.gt/mineduc/images/a/a6/DIDEFI\_ALZA- BIENESMUEBLES\_INCISO6\_2017\_VERSION2.pdf recuperado de www.mineduc.gob.gt.
- Instructivo Administración de Inventario (2015) http://infopublica.mineduc.gob.gt/mineduc/images/a/a6/DIDEFI\_ALZA- BIENESMUEBLES\_INCISO6\_2017\_VERSION2.pdf recuperado de www.mineduc.gob.gt.
- Instructivo Baja de Bienes Muebles (2015) http://infopublica.mineduc.gob.gt/mineduc/images/c/c7/DIDEFI\_BAJA- BIENESMUEBLES\_INCISO6\_2015\_VERSION1.pdfrecuperado de www.mineduc.gob.gt.
- Instructivo Operación Escuela (2012) http://infopublica.mineduc.gob.gt/mineduc/images/6/65/DIDEFI\_OPESCUELA\_INCISO6\_2 014\_VERSION2.pdf recupera (DIDEFI, 2015) (DIDEFI, 2012)do de: www.mineduc.gob.gt.

 Guía Paso A Paso Para La Elaboración De Manuales De Procedimientos(2009) recuperado de:

http://salud.edomexico.gob.mx/html/Administrativa/MANUALES%20DE%20PROCEDIMI ENTOS.%20GUIA%20TECNICA%20PARA%20LA%20ELABORACION%20DE.PDF

### **8. ANEXOS**

**8.1. Constancia de Bienes en Inventario**

e de Countrilletel Surgrude Cuberenament

#### **CONSTANCIA DE BIENES EN INVENTARIO**

**FAGERS 1 28 1** 

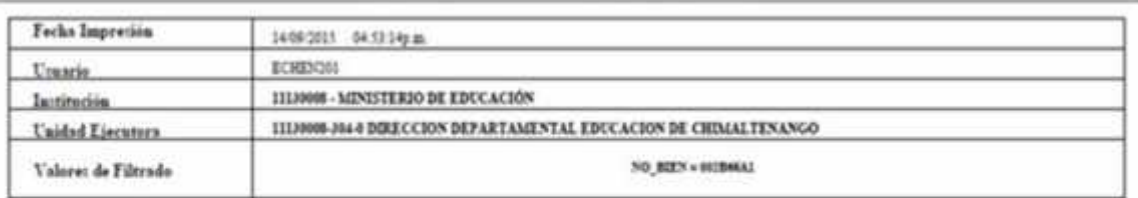

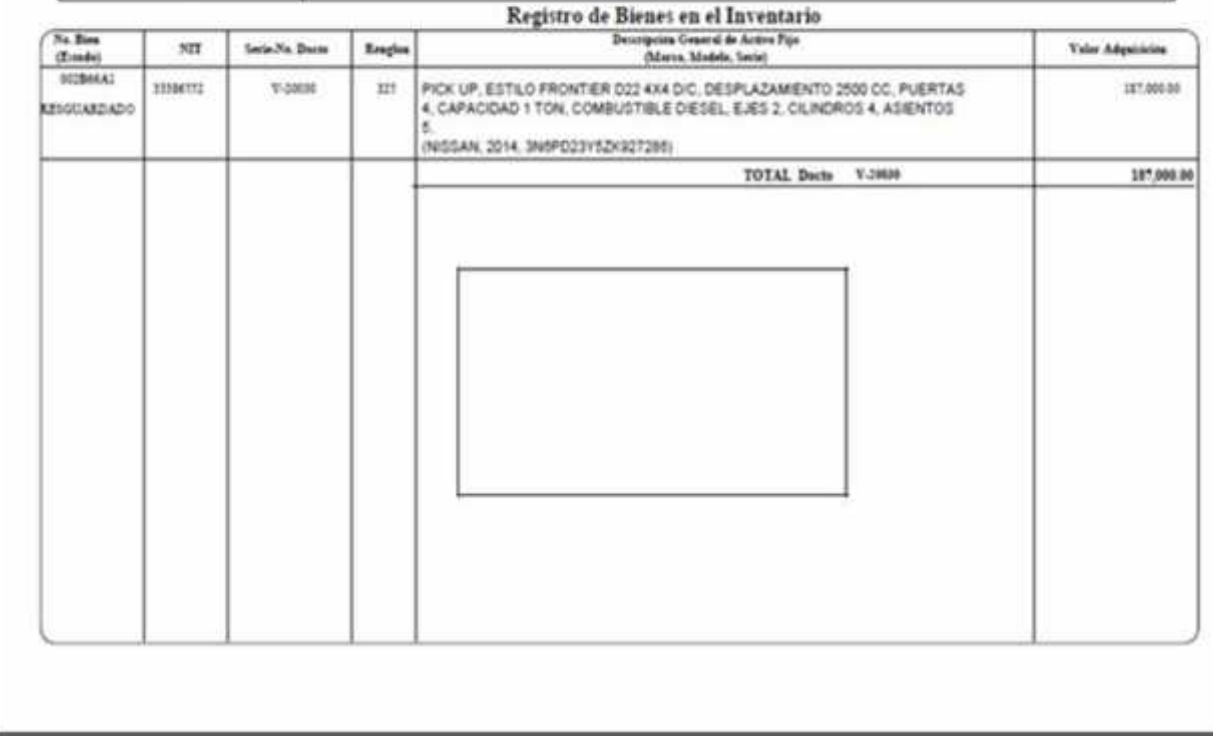

### **8.2 FIN-01 Formulario Resumen de Inventario Institucional**

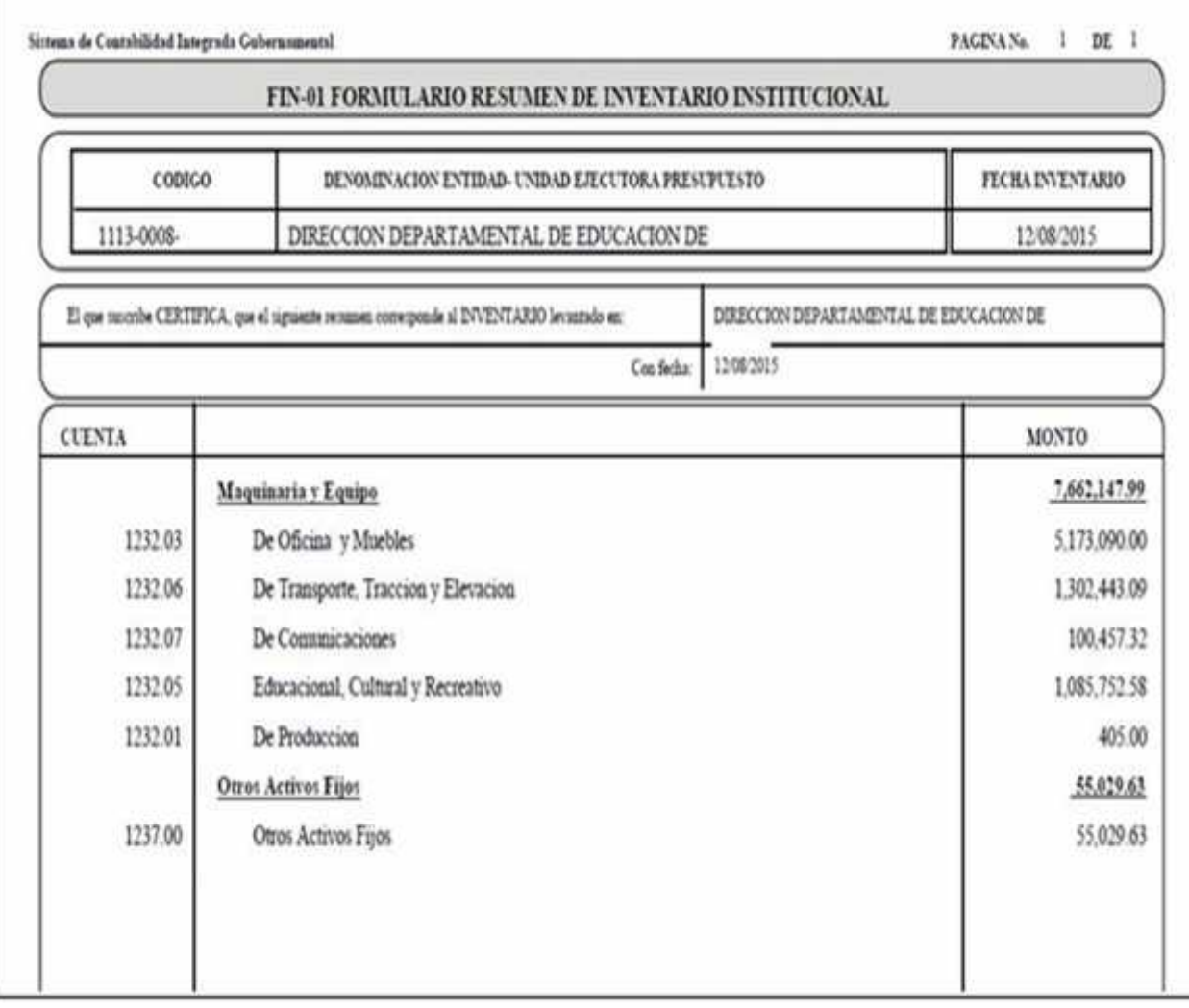

#### **8.3. FIN-02 Formulario Detalle de Inventario por Cuenta**

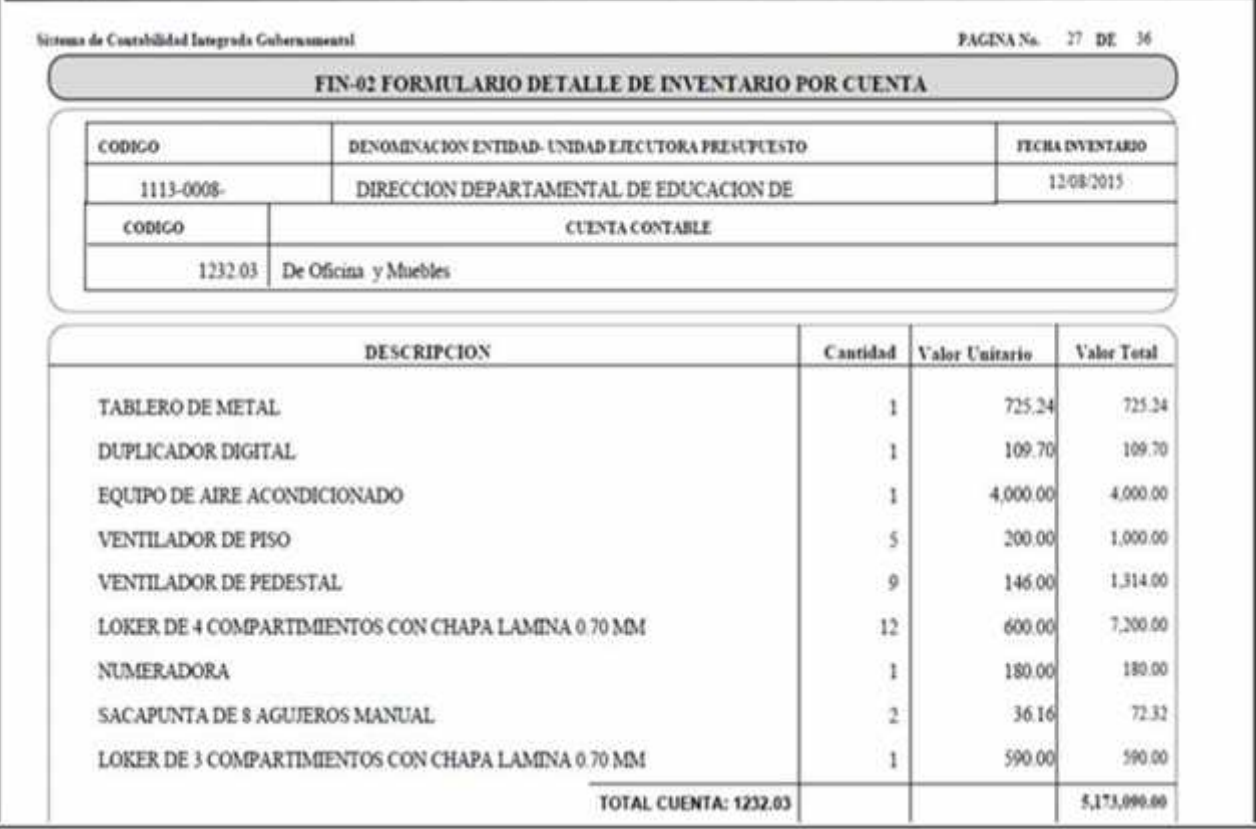

### **8.3. Operación escuela**

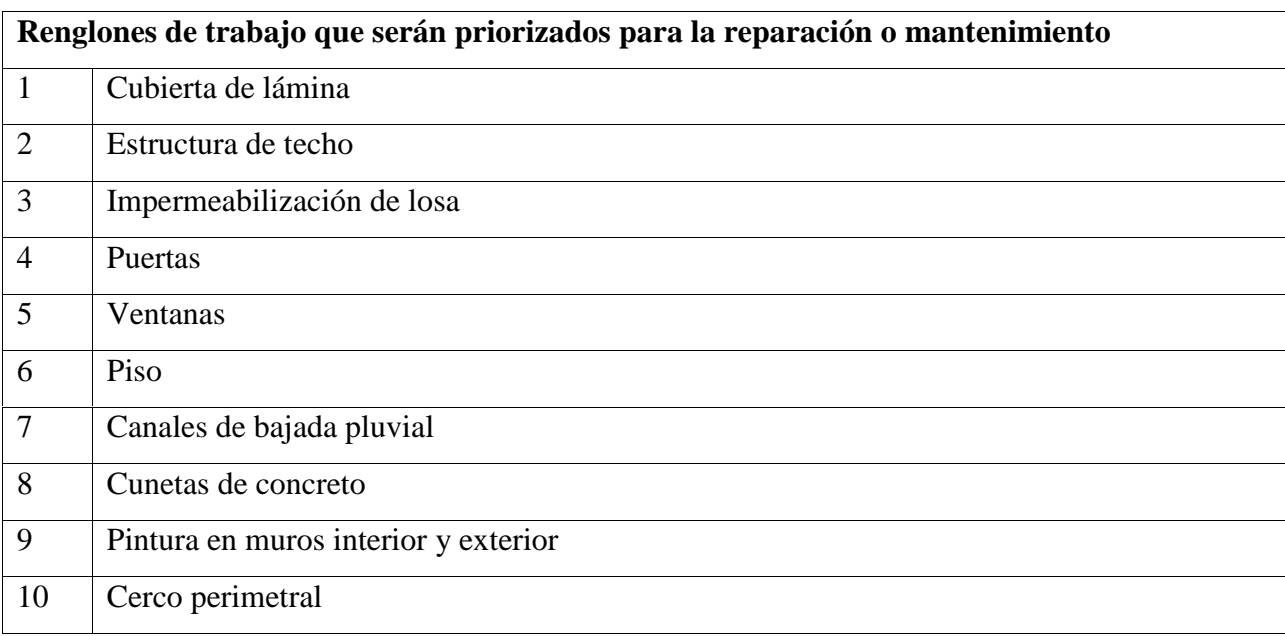